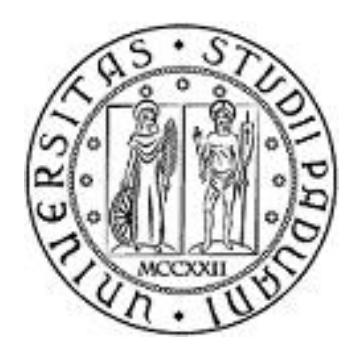

Università degli Studi di Padova

# Facoltà di Ingegneria Civile Dipartimento di Ingegneria Civile, Edile e Ambientale

Laurea Specialistica in Ingegneria Civile Idraulica

# **ANALISI DELLE PROBLEMATICHE CONNESSE AL RADDOPPIO DELLA LINEA ADDUTTRICE TRA QUERO E SAN SEBASTIANO (TV)**

Relatore: Prof. Paolo Salandin

**Laureanda: Chiara Pinato**

Anno accademico 2013/2014

## Contents

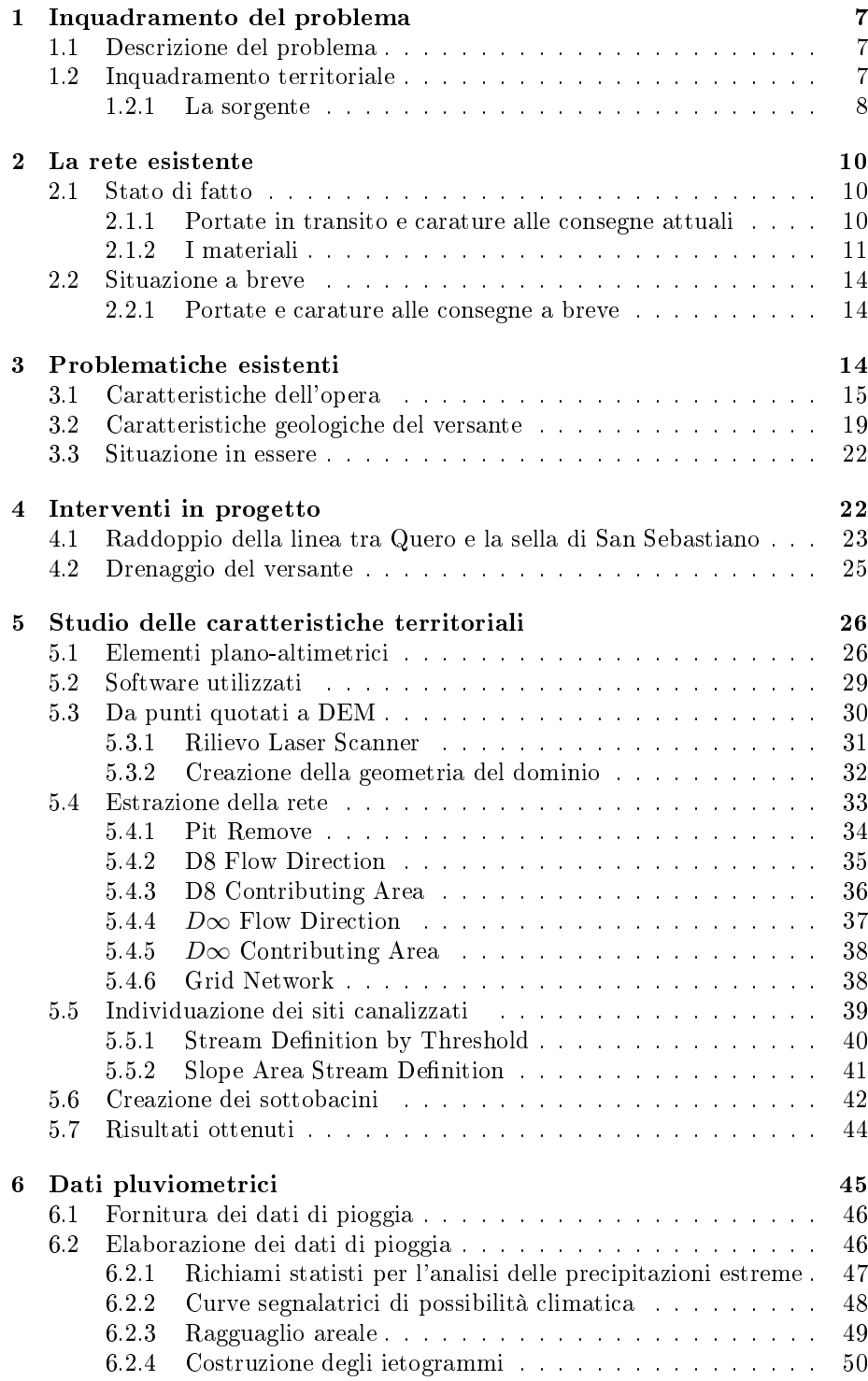

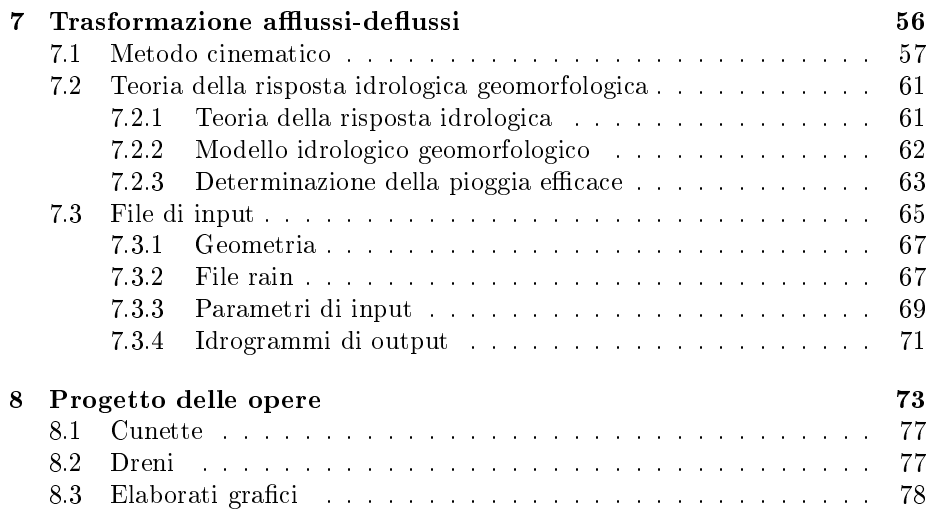

## List of Figures

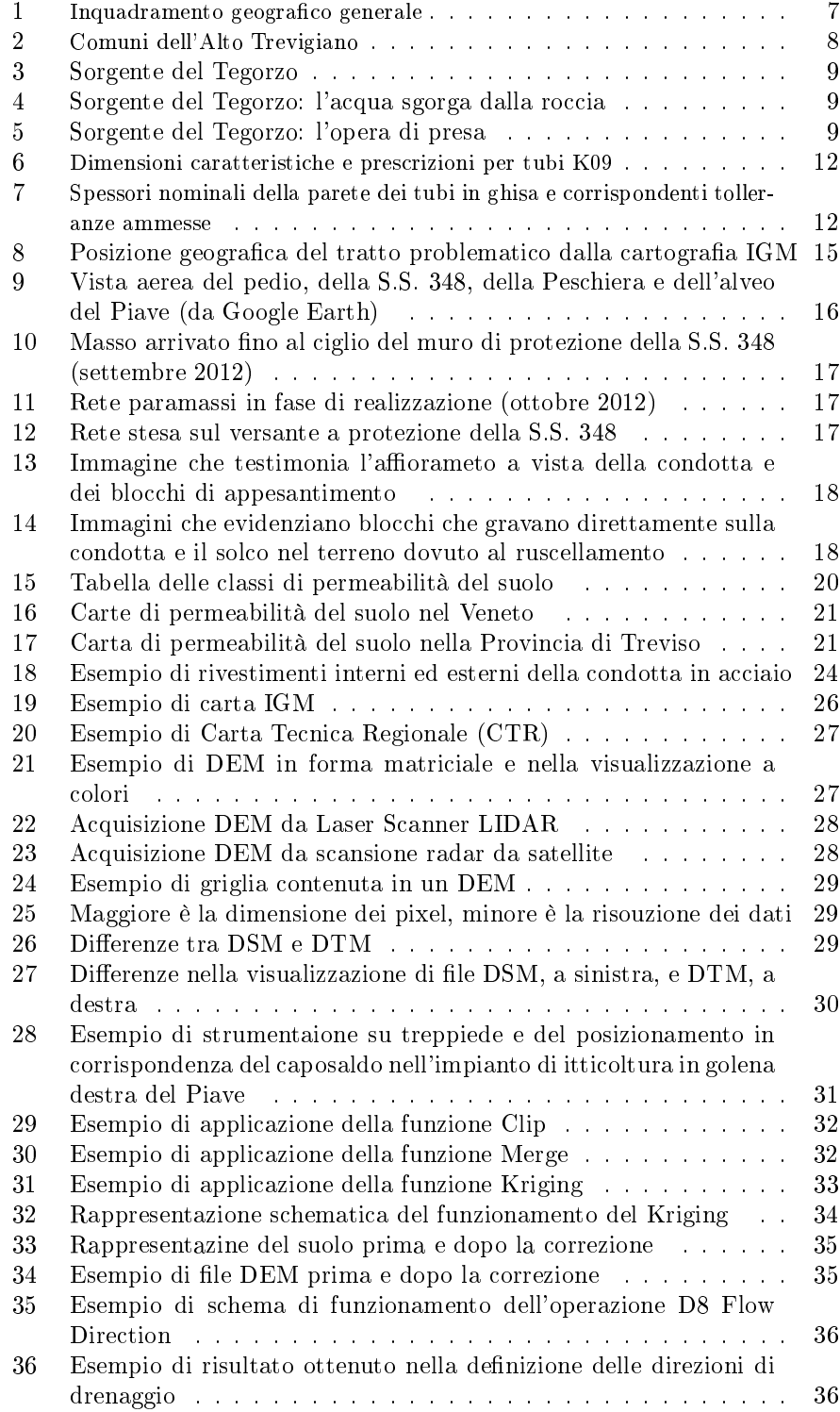

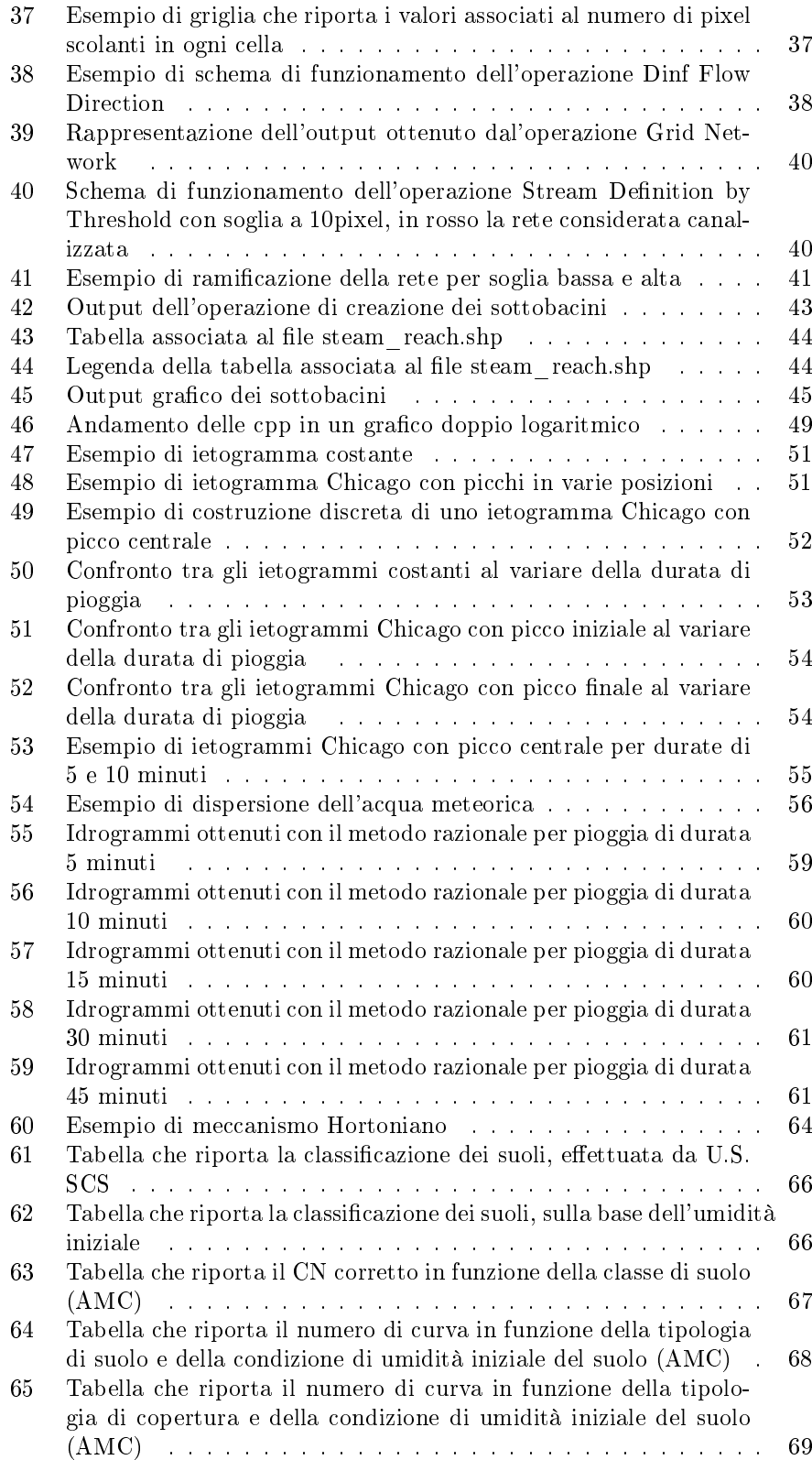

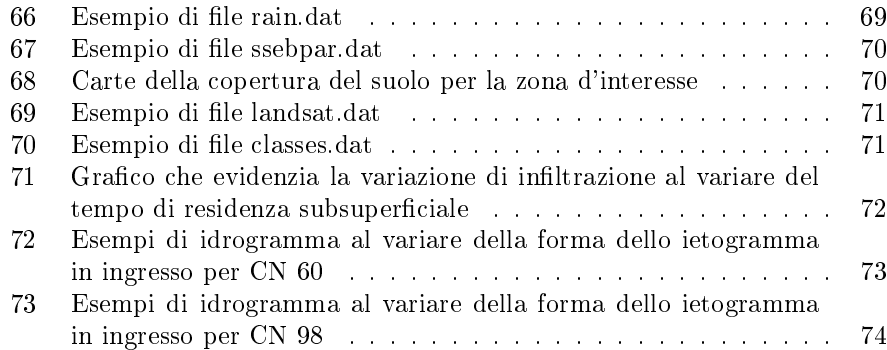

## List of Tables

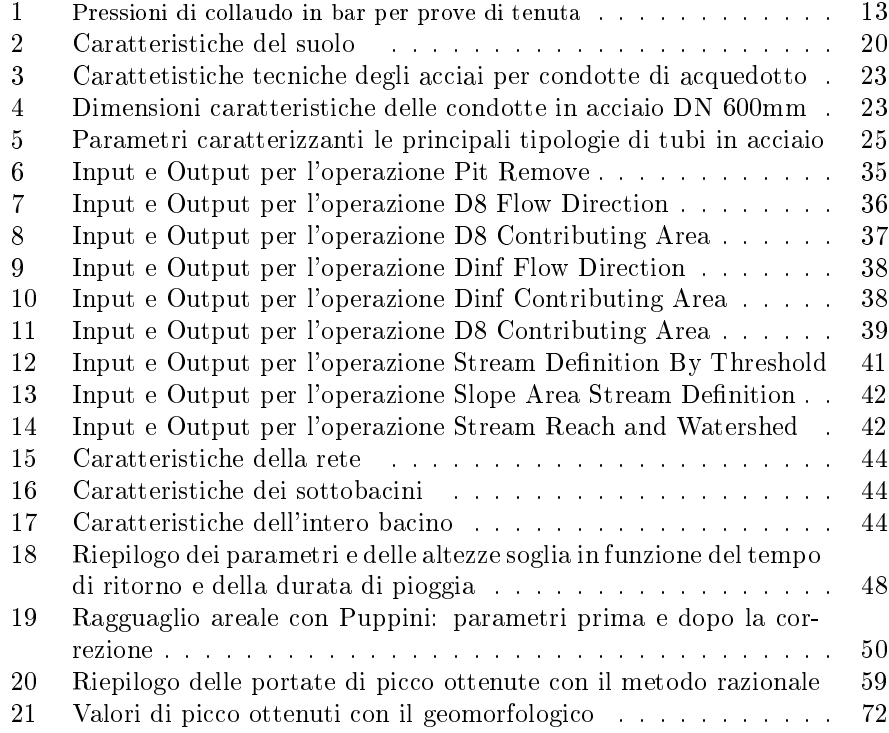

## Studio preliminare

### 1 Inquadramento del problema

#### 1.1 Descrizione del problema

Obiettivo di questo elaborato è confrontarsi con un problema progettuale reale inerente la materia dell'ingegneria idraulica.

Il presente studio vuole proporre degli interventi di stabilizzazione e di messa in sicurezza di un tratto di adduttrice acquedottistica dell'alto trevigiano e la progettazione del raddoppio di tale rete.

#### 1.2 Inquadramento territoriale

La rete materia di studio è situata nell'Alto Trevigiano e si estende al confine tra le provincie venete di Treviso, Belluno e Vicenza.

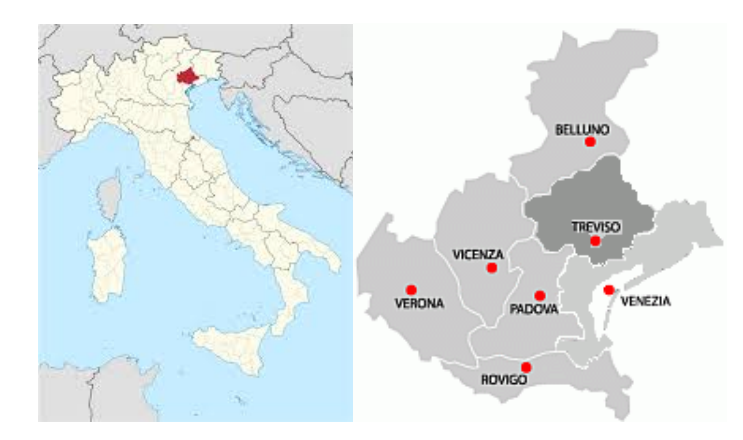

Figure 1: Inquadramento geografico generale

La linea è attualmente gestita da ATS s.r.l. (Alto Trevigiano Servizi s.r.l.); si tratta di una rete di acquedotto aperta, che ha inizio nella frazione di Quero e prosegue interessando i comuni di Fener, Pederobba, Onigo, Monfumo, Asolo, Cavaso del Tomba, Possagno, Paderno del Grappa, Crespano del Grappa, San Zenone degli Ezzelini, Sant'Eulalia, Borso del Grappa e Semonzo, fino a terminare nel comune di Romano d'Ezzelino.

La disponibilità idrica, cui si attinge attraverso le opere di presa, è fornita dalla sorgente del Tegorzo.

Allo stato attuale le acque attinte approvvigionano l'intera zona dell'Alto Trevigiano, servendo anche alcune entità idroesigenti al di fuori di tale zona.

Infatti fin dagli anni sessanta insorsero dei problemi di approvviginamento idrico nelle zone della comunità Montana del Grappa, per la scarsità di sorgenti e fonti idropotabili all'interno della zona stessa e, dunque, si valutò di far fronte alle esigenze idriche della zona sfruttando le acque proveninti dalla sorgente del Tegorzo, che, però, venivano già impiegate nell'approviggionare prioritariamente l'acquedotto dello Schievenin e il Comune di Quero.

Fu redatto, quindi, un Progetto Generale per la Razionalizzazione e l'Integrazione degli acquedotti dell'Alto Trevigiano, che permise di unificare la gestione delle risorse idriche e delle strutture di adduzione nel tratto dalla fonte alla Sella di San Sebastiano, situata nel comune di Pederobba.

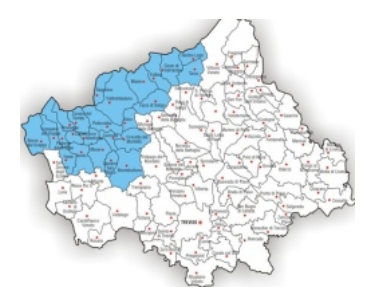

Figure 2: Comuni dell'Alto Trevigiano

#### 1.2.1 La sorgente

Situata in località dei Fontanoi, lungo la valle del Tegorzo, l'acqua di risorgiva sgorga da una fenditura alla base di uno sperone di roccia sovrastato dal monte Piaggio. E' situata in un contesto le cui caratteristiche morfologiche, quali la formazione calcarea della roccia attraverso cui scorre la sorgente carsica, l'altitudine della posizione rispetto ai centri da servire, distanti anche oltre  $30 \text{ km}$ , la perennità del flusso e le ottime qualità igieniche e chimiche dell'acqua, furono fattori determinanti per la scelta di tale risorsa per l'approvvigionamento di un acquedotto.

In effetti è una caratteristica peculiare delle sorgenti montane quella di assicurare la massima sicurezza in merito alla potabilità dell'acqua, per assenza di contatto con eventuali inquinanti. Infatti, tale tipologia di sorgenti non è caratterizzata dal transito attraverso contesti antropizzati, mantenendosi quanto più possibile nelle sue condizioni naturali. Al contrario, invece, di quanto accade per le sorgenti da falde sotterranee, che, non essendo protette da un conveniente strato impermeabile e scorrendo al di sotto di terreni coltivati, sono soggette al mescolamento con acque superficiali frequentemente inquinate e, dunque, sono maggiormente esposte ad alterazioni e deterioramenti della loro qualità.

Anche sotto il profilo dei costi, c'è una certa convenienza nello sfruttamento delle fonti montane per la loro posizione, situata a una quota tale da poter realizzare un funzionamento a gravità della rete con forti pressioni di esercizio e notevole risparmio nelle spese di trasporto.

Le acque provenienti dalle falde sotterranee, invece, devono essere attinte in pozzi e sollevat ad altezze sufficienti per la distribuzione fino alle zone esigenti più lontane, adoperando mezzi meccanici di pompaggio che presentano elevate spese di gestione ed esercizio.

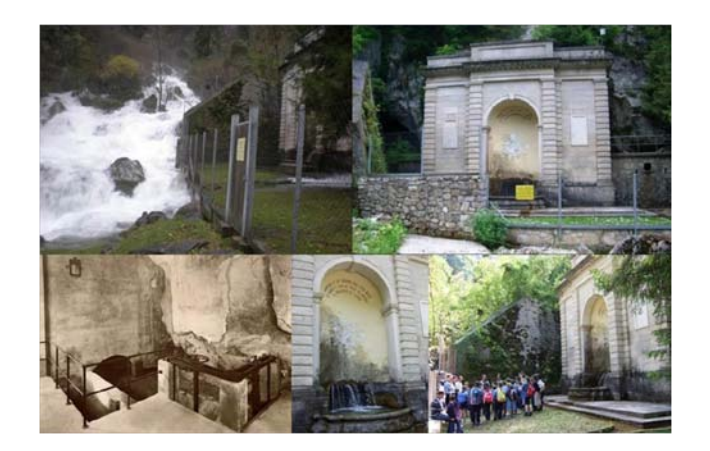

Figure 3: Sorgente del Tegorzo

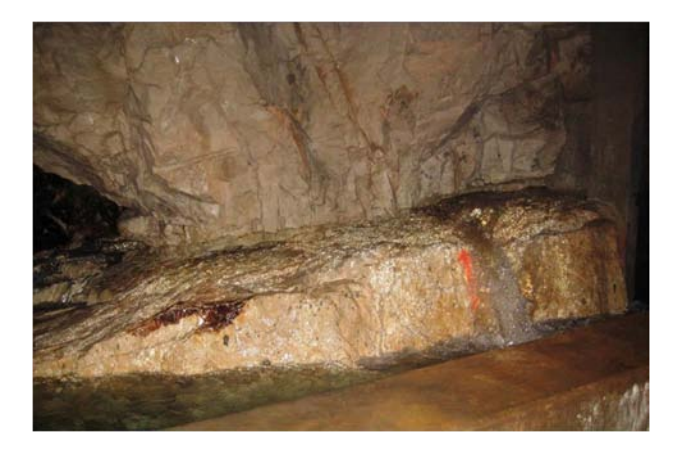

Figure 4: Sorgente del Tegorzo: l'acqua sgorga dalla roccia

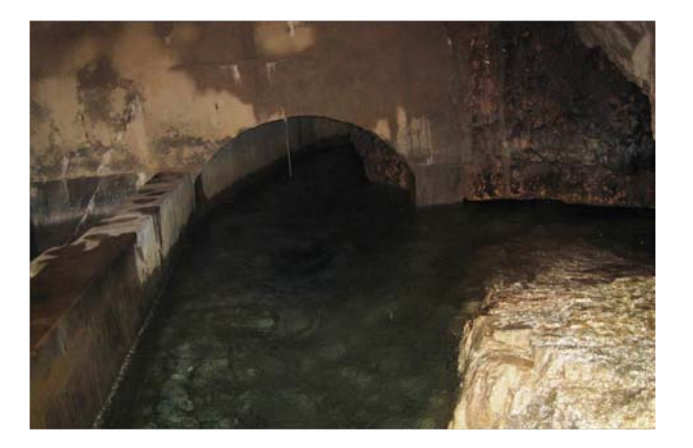

Figure 5: Sorgente del Tegorzo: l'opera di presa

### 2 La rete esistente

### 2.1 Stato di fatto

#### 2.1.1 Portate in transito e carature alle consegne attuali

La rete consiste in un'adduttrice principale della lunghezza complessiva di circa 30km, suddivisibile in quattro tratti principali caratterizzati dalla costanza del diametro.

Nel dettaglio:

- il primo tratto, che inizia dalle opere di presa dalla sorgente a una quota di circa 460 m s.m. e termina a sulla sella di San Sebastiano in località Pedderobba ad una quota di circa 367 m s.m., è lungo 10550 m ed è caratterizzato da un diametro costante pari a 450 mm. Attualmente dalla fonte viene immessa in rete una portata di 141 l/s. In corrispondenzza della progressiva 2650 m è presente una derivazione di 10 l/s con consegna al Comune di Quero ad una quota di circa 301 m s.m.
- · il secondo tratto, che prosegue dal Comune di Pederobba fino alla consegna in località Crespano del Grappa, è lungo 12550 m ed è caratterizzato da un diametro costante pari a 400 mm. Nel tratto in questione vi sono numerosi nodi di derivazione e consegna:
	- all'inizio del tratto avviene la consegna in serbatoio del fabbisogno idrico integrativo del Comune di Pederobba, attraverso una condotta a bocca libera. La portata attualmente consegnata è pari a 8.8 l/s ed è misurata da un contatore e lo sbocco è provvisto di valvola a galleggiante
	- è presente una diramazione non attiva per la consegna a Onigo alla progressiva 12300 m ad una quota di circa 198 m
	- la diramazione per Monfumo Asolo alla progressiva 16900 m consegna a quota 211 m s.m. una portata integrativa del fabbisogno idrico di tali comuni pari a 10.3 l/s; in particolare la consegna avviene in rete a Monfumo senza organi di regolazione, tranne che una valvola a sfera, e ad Asolo in serbatoio senza valvola a galleggiante, ma regolarizzata da una valvola riduttrice di pressione e regolatrice di portata asservita ad un misuratore Woltman
	- $\sim$  in corrispondenza alla progressiva 17300 m alla quota 216 m s.m., avviene la consegna in serbatoio per il Comune di Cavaso del Tomba di una portata pari a 12.8 l/s con modalità analoghe a quelle della consegna ad Asolo, ma in presenza di una valvola a galleggiante allo sbocco della condotta
	- il punto di consegna a Possagno è collocato a 243 m s.m. alla progressiva 18900 m con consegna in serbatoio di una portata pari a 8.9 l/s caratterizzata da una precaria alimentazione che ne rende inefficace la regolazione, seppur siano presenti una valvola a galleggiante e una riduttrice di pressione
	- in località Quattro Strade nel Comune di Paderno del Grappa (progressiva 21950 m, quota 325 m s.m.) sono presenti una consegna in

serbatoio a Gizia per l'acquedotto che serve il territorio comunale, con valvola a galleggiante nella tubazione di alimentazione, e una diramazione provvista di tutti gli organi di regolazione con consegna in rete al Consorzio del Muson. Entrambe le opere sono, però, ancora inattive

- $-$  a quota 300 m s.m. in corrispondenza della progressiva 23100 m è situato il punto di consegna al serbatoio del Comune di Crespano del Grappa, che è caratterizzato da problemi di alimentazione. La condotta di alimentazone attualmente convoglia una portata 10.2 l/s, è provvista di contatore e valvola di limitatrice di portata sempre aperta e lo sbocco è fornito di valvola a galleggiante
- il terzo tratto, da Crespano del Grappa a Borso del Grappa, si estende per una lunghezza di 4400 m, è sempre discendente e copre un dislivello di 116 m s.m.. E' caratterizzato da un diametro pari a 250 mm e in esso avvengono tre derivazioni. La consegna al Comune di San Zenone, alla progressiva 24550 m e alla quota di 268 m s.m., avviene in rete ed è pari a 16 l/s, ma è subordinata alla disponibilità idrica e si realizza solo se nel punto di derivazione la pressione supera le 6 atm; la derivazione a 226
- m s.m. verso il serbatoio situato nella frazione di Sant'Eulalia (progressiva 25750 m), è caratterizzata dalla presenza nella tubazione di alimentazione di una valvola di regolazione della portata e di una valvola a galleggiante allo sbocco, che non riescono, però, a garantire l'alimentazione, che risulta precaria e pari a circa 2 l/s. A conclusione del terzo tratto della rete, a quota di 187 m s.m. e progressiva 27500 m, si trova la consegna in rete al Comune di Borso del Grappa pari a 10 l/s e regolata da apposita valvola limitatrice.
- il quarto tratto, lungo 3550 m e di diametro pari a 200 mm, è il tratto terminale della rete in questione e funge da alimentazione all'acquedotto del Comune di Romano d'Ezzelino. Nel tracciato alla quota di 187 m s.m. in corrispondenza della progressiva 30050 m, è posta la consegna in serbatoio alla frazione di Semonzo, caratterizzata da una derivazine di portata pari a 8 l/s controllata da una valvola di regolazione e una a galleggiante allo sbocco. Nel punto finale della linea si realizza la consegna in serbatoio a Romano d'Ezzelino, dove la quota è 204 m s.m., di una portata di 44 l/s. Quest'ultima consegna è dotata di tutti gli apparecchi di controllo e regolazione delle pressioni e delle portate e allo sbocco è situata una valvola a galleggiante, ma, se la disponibilità idropotabile lo consente, l'alimentazione avviene generalmente a bocca libera.

#### 2.1.2 I materiali

Allo stato odierno la rete è composta di tubi in ghisa sferoidale di tipologia K09 della Sertubi Spa, attualmente facente riferimento al gruppo Jindal Saw Italia Spa.

Le dimensioni che caratterizzano i tubi di tipologia K09 sono riportate nelle Figure 6 e 7.

|     |                 | ឹ          | co<br>P              |                  | Lu              |                         | w                       | ă                  |                   |
|-----|-----------------|------------|----------------------|------------------|-----------------|-------------------------|-------------------------|--------------------|-------------------|
|     |                 | Dimensioni |                      |                  | Spessori        |                         | Disponibilità<br>giunto | <b>MASSA MEDIA</b> |                   |
| DN  | DE<br>mm        | DB<br>mm   | P <sub>1</sub><br>mm | Ghisa<br>s mm    | Cemento<br>c mm | AJ                      | TJ                      | Un tubo<br>kg      | Un<br>metro<br>kg |
| 60  | $\overline{77}$ | 145        | $\overline{77}$      | 6.0              | 4.0             | $\overline{\mathsf{x}}$ | no                      | 69.00              | 11.50             |
| 80  | 98              | 168        | 80                   | 6.0              | 4.0             | Χ                       | X                       | 90.00              | 15.00             |
| 100 | 118             | 189        | 82                   | 6.0              | 4.0             | X                       | X                       | 111.00             | 18.50             |
| 125 | 144             | 216        | 85                   | 6.0              | 4.0             | X                       | X                       | 138.00             | 23.00             |
| 150 | 170             | 243        | 88                   | 6.0              | 4.0             | X                       | X                       | 165.00             | 27.50             |
| 200 | 222             | 296        | 94                   | 6.3              | 4.0             | X                       | X                       | 222.00             | 37.00             |
| 250 | 274             | 353        | 94                   | 6.8              | 4.0             | Χ                       | X                       | 288.00             | 48.00             |
| 300 | 326             | 410        | 95                   | $\overline{7.2}$ | 4.0             | $\overline{\mathsf{x}}$ | $\overline{\mathsf{x}}$ | 366.00             | 61.00             |
| 350 | 378             | 465        | 98                   | 7.7              | 5.0             | $\overline{\mathsf{x}}$ | Χ                       | 483.00             | 80.50             |
| 400 | 429             | 517        | 100                  | 8.1              | 5.0             | $\overline{\sf x}$      | $\overline{\sf x}$      | 573.00             | 95.50             |
| 450 | 480             | 575        | 103                  | 8.6              | 5.0             | $\overline{\mathsf{x}}$ |                         | 678.00             | 113.00            |
| 500 | 532             | 630        | 105                  | 9.0              | 5.0             | $\overline{\mathsf{x}}$ | X                       | 786.00             | 131.00            |
| 600 | 635             | 739        | 110                  | 9.9              | 5.0             | $\overline{\mathsf{x}}$ | $\overline{\mathsf{x}}$ | 1020.00            | 170.00            |
| 700 | 738             | 863        | 135                  | 10.8             | 6.0             | X                       | X                       | 1308.00            | 218.00            |
| 800 | 842             | 974        | 135                  | 11.7             | 6.0             | $\overline{\mathsf{x}}$ | $\overline{\mathsf{x}}$ | 1602.00            | 267.00            |

Figure 6: Dimensioni caratteristiche e prescrizioni per tubi K09

| DN  | SPESSORE NOMINALE [mm]   TOLLERANZA [mm] |        |
|-----|------------------------------------------|--------|
| 60  | 6.0                                      | $-1.3$ |
| 80  | 6.0                                      | $-1.3$ |
| 100 | 6.0                                      | $-1.3$ |
| 125 | 6.0                                      | $-1.3$ |
| 150 | 6.0                                      | $-1.3$ |
| 200 | 6.3                                      | $-1.5$ |
| 250 | 6.8                                      | $-1.6$ |
| 300 | 7.2                                      | $-1.6$ |
| 350 | 7.7                                      | $-1.7$ |
| 400 | 8.1                                      | $-1.7$ |
| 450 | 8.6                                      | $-1.8$ |
| 500 | 9.0                                      | $-1.8$ |
| 600 | 9.9                                      | $-1.9$ |
| 700 | 10.8                                     | $-2.0$ |
| 800 | 11.7                                     | $-2.1$ |

Figure 7: Spessori nominali della parete dei tubi in ghisa e corrispondenti tolleranze ammesse

La lunghezza utile di tali prodotti è usualmente pari a 6 m, ma per quast'opera si sono utilizzate condotte di lunghezza all'incirca pari a 15 m.

Dalle schede tecniche dei prodotti, si evince che i tubi in ghisa per acquedotto vengono realizzati per fusione all'interno di un bicchiere metallico sottoposto a rotazione. Tale contenitore è rivestito di un primer anticorrosivo allo zinco che svolge un'azione di protezione attiva e cicatrizzante per eventuali piccoli guasti dovuti alle movimentazioni.

Infatti, per la difesa dalla corrosione delle condotte in ghisa sferoidale si considera sia la corrosività dei terreni di posa delle condotte per la protezione della superficie esterna, sia l'aggressività dei fluidi trasportati per la protezione della superficie interna.

L'aggressività dei liquidi trasportati è funzione dei componenti chimici discolti in acqua, mentre la corrosività del suolo viene valutata sulla base di vari parametri intrinsechi al terreno di posa: la natura del terreno stesso, l'umidità, la resistività, il pH, la presenza di carbonati e solfuri e il tenore di cloruri e solfati.

È, inoltre, necessario inne vericare l'eventuale presenza in tratti del tracciato della condotta di correnti elettriche vaganti, dovute ad esempio a linee ferroviarie elettrificate in corrente continua.

E' per fronteggiare questi problemi che le tubazioni sono esternamente rivestite con una strato di zinco puro di 200 g/ $m^2$ , applicato per metallizzazione e ricoperto in superficie da un film di prodotto sintetico nero non reagente con lo zinco. La strato soprastante viene applicato per verniciatura e serve a rallentare la velocità di autocorrosione dello zinco, che può, così, trasformarsi nei suoi prodotti di corrosione più stabili, costituendo in tal modo un film autopassivante.

Il rivestimento interno è realizzato con una malta cementizia d'altoforno, che comprende cemento d'altoforno, sabbia e acqua potabile. Non viene fatto uso di additivi o coadiuvanti e il rapporto sabbia/cemento è mantenuto  $\leq$ 3,5. Tale strato è applicato per centrifugazione e deve rispondere alle prescrizioni relative al trasporto di acque destinate al consumo umano.

Per tutte le tipologie di rivestimento, prima dell'applicazione la superficie deve essere asciutta ed esente da ruggine, parti non aderenti o sostanze estranee, quali olio o grasso. I rivestimenti sono applicati in fabbrica e devono ricoprire uniformemente l'intera superficie e avere un aspetto liscio e regolare.

La ghisa sferoidale utilizzata per la fabbricazione delle condotte e dei raccordi ha le seguenti caratteristiche:

- carico unitario di rottura a trazione ≥420 MPa
- allungamento minimo a rottura  $\geq 10\%$  per i tubi e  $\geq 5\%$  per i raccordi
- durezza Brinell ≤230 HB per i tubi e ≤250 HB per i raccordi

Le tubazioni sono soggette a normali prelievi per l'esecuzione delle prove meccaniche in fase di produzione, allo scopo di verificare le caratteristiche sopra descritte.

Inoltre vengono effettuate delle prove di collaudo in stabilimento, in particolare viene realizzata la prova idraulica di tenuta prima dell'applicazione dei rivestimenti interni ed esterni. Le pressioni di prova sono variabili in funzione del diametro nominale come riportato nella Tabella 1.

| $DN$ [mm]   | tubi K09 | raccordi |
|-------------|----------|----------|
| $60 - 300$  | 50       | 25       |
| $350 - 600$ | 40       | 16       |
| 700 - 800   | 32       | 16       |

Table 1: Pressioni di collaudo in bar per prove di tenuta

Qualora i raccordi siano, invece, provati ad aria, la pressione non deve essere inferiore a 1 bar con rilevamento delle perdite mediante schiumogeno o per immersione in acqua.

#### 2.2 Situazione a breve

#### 2.2.1 Portate e carature alle consegne a breve

La situazione attuale della rete prevede la presa di 141 l/s ma a breve termine è previto un incremento delle esigenze idropotabili della zona, dunque per il futuro è in progetto la fornitura di 190.4 l/s.

Ripercorrendo la linea si indicano le carature a breve termine in previsione:

- $\bullet$  emunta una portata di 190.4 l/s dalla sorgente Tegorzo, la consegna a Quero resta invariata a 10 l/s e, quindi, nel primo tratto di condotta di diametro 450 mm scorre una portata di 180.4 l/s.
- nel secondo tratto di condotta di diametro 400 mm sono in previsione le nuove consegne
	- al Comune di Pederobba di 10 l/s
	- $-$  a Asolo di 11.5 l/s
	- $-$ a Cavaso di 13 $1/s$
	- a Possagno di 8.9 l/s
	- al Consorzio del Muson a Paderno del Grappa di 25 l/s
	- a Crespano del Grappa di 13 l/s

la portata futura in questo tratto passa da 180.4 l/s a 99 l/s.

- nel terzo tratto di diametro pari a 250 mm avvengono le consegne a San Zenone degli Ezzelini, alla frazione di Sant'Eulalia e a Borso del Grappa rispettivamente pari a 25 l/s, 4 l/s e 12 l/s; dunque la portata in transito si riduce al termine del condotto a 58 l/s.
- nel quarto e ultimo tratto di dimetro 200 mm avviene solo la consegna alla frazione di Semonzo di 8 l/s e, poi, con l'intera portata restante pari a 50 l/s, viene alimentato l'acquedotto di Romano d'Ezzelino.

Ricapitolando, nel primo tratto attualmente avviene una sola consegna di 10 l/s che a breve resta invariata, nel secondo tratto avvengono consegne per un totale di 42.2 l/s che a breve si trasformano in 71.4 l/s, nel terzo tratto vengono derivati 28 l/s che in progetto nel futuro diventano 41 l/s e nel tratto terminale circola una portata di 52 l/s, attualmente, e di 58 l/s a breve, totalmente consegnate tra Semonzo e Romano d'Ezzelino.

### 3 Problematiche esistenti

La rete acquedottistica in questione presenta delle problematiche che impensieriscono il gestore e che richiedono un'intervento a breve termine nel tratto terminale dell'adduttriche che si sviluppa tra il Comune di Quero e la sella di San Sebastiano, nel Comune di Pederobba.

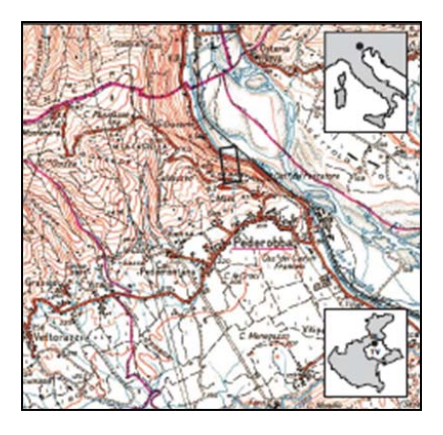

Figure 8: Posizione geografica del tratto problematico dalla cartografia IGM

Nel dettaglio, a seguito di sopralluoghi, si sono riscontrate delle variazioni rispetto alle condizioni ordinarie nel tronco di condotta di diametro 450 mm, che è situata su un pendio fortemente inclinato al lato della statale Feltrina (S.S. 348), dirinpetto all'impianto di itticoltura ubicato nella zona golenale della sponda destra del Piave, e si estende fino al versante nord di Costa San Sebastiano.

La cartografia di riferimento è:

- Carta IGM 1:25000, 37 I° SE, Cavaso
- CTR 1:10000, 083120
- CTR 1:5000, 083124

Il punto più elevato della condotta è situato alle coordinate X: 1728977 Y:5085330 del sistema di riferimento Gauss-Boaga fuso Ovest.

A causa delle caratteristiche geografiche e morfologiche di tale zona, si è resa necessaria la valutazione dello stato e della stabilità della tubazione e del pendio stesso. Una vista aerea della zona è riportata in Figura 9.

#### 3.1 Caratteristiche dell'opera

L'adduttrice in questione è posata lungo la linea di massima pendenza del versante, caratterizzato da inclinazioni del suolo di 40°- 45°, è lunga circa 200 m s.m. dalla sommità, a quota di 380 m circa, fino al punto in cui cambia direzioni verso nord-ovest, all'incirca a quota 240 m s.m.

Come già esposto nel paragrafo 2.1.2, la condotta è in ghisa sferoidale, costituita da elementi di lunghezza pari a 15 m, giuntati a bicchere.

La tubazione è in trincea, ma risulta essere affiorante in vari punti, probabilmente a causa degli scivolamenti di materiale occorsi nel tempo e, in particolar modo, in seguito a intensi eventi di pioggia. Materiale detritico e alcuni blocchi rocciosi, infatti, sono stati rinvenuti a ridosso del muro paramassi posto a protezione della strada statale, alla base della scarpata. Proprio per questa attitudine del versante alla perdita di materiale, anche roccioso, nell'ottobre 2012 Veneto Strade, in concerto con ATS s.r.l., ha realizzato una rete paramassi sopra il muro di protezione della Statale e ha steso, da quota 240 m s.m. a 180

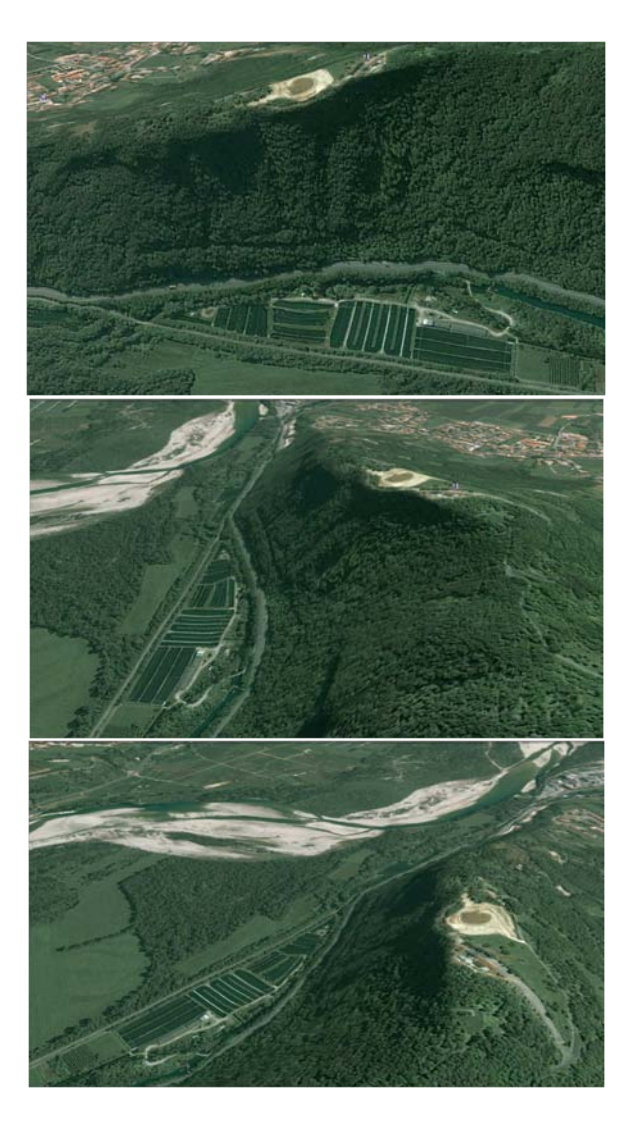

Figure 9: Vista aerea del pedio, della S.S. 348, della Peschiera e dell'alveo del Piave (da Google Earth)

m s.m. per una fascia di larghezza pari a circa 10 m, una rete di protezione della scarpata per evitare il rotolamento a valle del materiale. Quanto detto è evidenziato nelle Figure 10, 11 e 12.

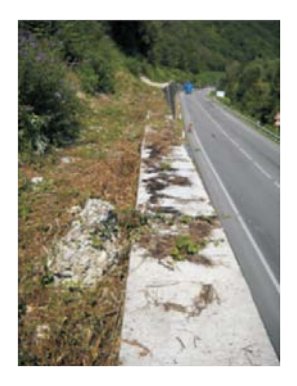

Figure 10: Masso arrivato fino al ciglio del muro di protezione della S.S. 348 (settembre 2012)

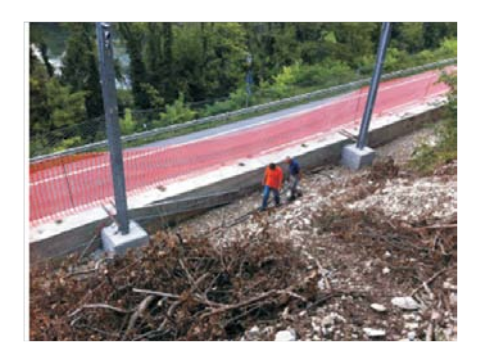

Figure 11: Rete paramassi in fase di realizzazione (ottobre 2012)

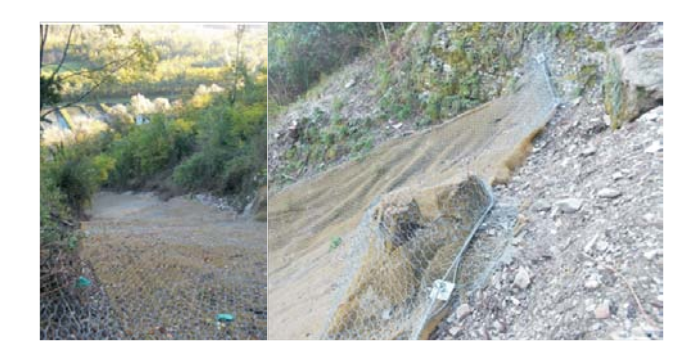

Figure 12: Rete stesa sul versante a protezione della S.S. 348

La condotta è semicoperta da uno strato detritico fratturato e su di essa gravano dei blocchi di appesantimento in calcestruzzo, realizzati in origine per ancorare al suolo la tubazione, ma attualmente caratterizzati da evidente scavo a piede e, quindi, venuti meno alla loro funzione primaria, come dalle Figure 13 e 14.

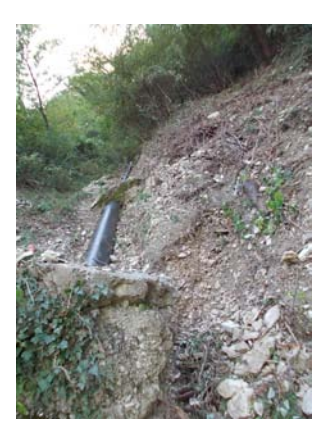

Figure 13: Immagine che testimonia l'affiorameto a vista della condotta e dei blocchi di appesantimento

I blocchi di calcestruzzo in questione, realizzati in corrispondenza dell'innesto nei giunti a bicchiere dei tratti di tubazione, hanno volume circa pari a  $1.50m^3$ , con dimensioni medie all'incirca di  $1.5m \times 1.0m \times 1.0m$ .

La massa media per metro lineare di tale condotta piena d'acqua è stimata pari a circa 280 kg/m. Infatti, il solo tubo in ghisa ha massa pari a 113 kg/m, la massa d'acqua in esso contenuta, considerando il riempimento totale, è pari a  $\rho_w A_{condotta} = 1000 \frac{kg}{m^3} \cdot \pi \cdot \frac{0.45^2}{4} m^2 \simeq 160 kg/m$  quindi, aggiungendo il peso delle giunzioni, si ritrova facilmente il valore stimato.

Sulla rete incide anche il peso aggiuntivo dei blocchi di calcestruzzo, che, in molti punti, per effetto dello scalzamento al piede, risultano privi di fondazione e scaricano il loro peso direttamente sulla tubazione. Tali elementi hanno peso pari a  $\gamma_{cls}V_{blocco} = g\rho_{cls}V_{blocco} = 23\frac{kN}{m^3} \cdot 1.50m^3 = 9.81\frac{m}{s^2} \cdot 2.30\frac{t}{m^3} \cdot 1.50m^3 \simeq$ 3.45t.

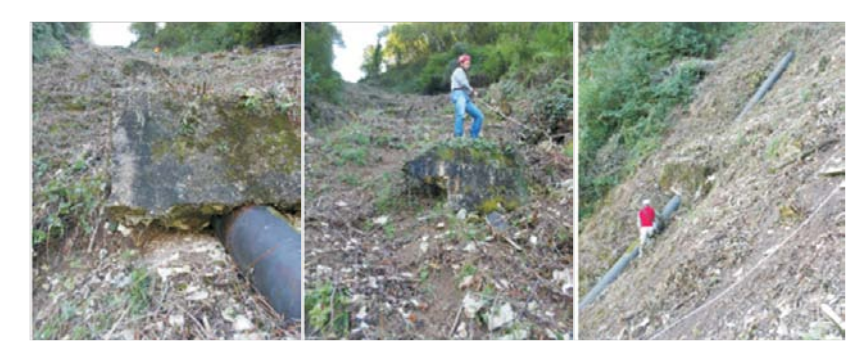

Figure 14: Immagini che evidenziano blocchi che gravano direttamente sulla condotta e il solco nel terreno dovuto al ruscellamento

Dunque, ogni elemento di condotta e corrispondente blocco di ancoraggio esercita sul pendio un carico pari a 7.65 t circa.

#### 3.2 Caratteristiche geologiche del versante

Per individuare gli interventi di messa in sicurezza del tratto di rete acquedottistica e del pendio stesso, si sono rese indispensabili indagini geologiche del sito.

A questo scopo si riassumono le considerazioni effettuate dallo Studio di Geologia del Dott. Alessio Fileccia, interpellato dal gestore dalla rete, ATS Srl nella persona dell'Ing. Paolo Pizzaia, sulla base dei sopralluoghi effettuati tra giugno e ottobre 2012.

L'avvallamento del versante in cui è posta la condotta corrisponde a una direttrice di fessurazione tettonica con pendenze medio di 40°-45° e funge da collettore delle acque meteoriche.

E' caratterizzato dalla presenza di una coltre detritica locale di almeno 1 m, formata da elementi calcarei spigolosi decimetrici inglobati in un'abbondante matrice limo-argillosa bruna. In alcune zone questo detrito di falda arriva ad avere spessore anche pari a 2 m. Infatti, in occasione di intensi eventi piovosi, il ruscellamento erode e convoglia questo strato detritico verso valle, andando a peggiorare le condizioni di scavo al piede della condotta e dei blocchi di appesantimento.

Il substrato roccioso è costituito da rocce calcaree e calcareo-marnose biancastre a straticazione decimetrica e frattura concoide. A tale litotipo sono intervallati interstrati millemetrici di marna-argillosa, che presenta frequenti noduli e liste di selce grigia. Tale matrice argillosa in caso di forti piogge potrebbe rammollirsi, diventando fluida, e annullando l'angolo d'attrito tra la tubazione e il terreno, instabilizzando ulteriormente il suolo e amplicandone l'attitudine al franamento.

Lo strato roccioso affiora spesso in forma ammasso degradato e suddiviso. Questo 'cappellaccio' di alterazione superficiale del substrato roccioso, è composto prevalentemente da roccia disarticolata non collaborante con gli ancoraggio in calcestruzzo esistenti, ma, anzi, gravante su di essi e sulla condotta.

La compagine rocciosa fittamente stratificata alterna in prevalenza strati a comportamento rigido con strati pseudocoerenti ed è caratterizzata da fitta fessurazione.

In particolare, duante i soprallughi sono state individuate 3 cavità di profondità non trascurabile (dell'ordine  $10^1$  m) alle quote indicative di 380 m s.m., 370 m s.m. e 250 m s.m. di genesi mista per fessurazione e carsismo.

Si riportano nella Tabella 2 le caratteristiche del terreno dedotte dalle indagini in sito.

Facendo riferimento alle Carte di Permeabilità del Suolo del Veneto e della Provincia di Treviso, si sceglie di fissare un valore orientativo per il coefficiente di permeabilità del terreno pari a  $k = 10^{-1} - 10^{-2} m/s$ , come dalle Figure 15, 16 e 17.

In merito alla sismicità della zona, il Comune di Pederobba è definito sismico, con pericolosità medio-alta e accelerazione massima del suolo pari a 0.225g - 0.250g. La presenza di un terreno detritico grossolano e di un litotipo roccioso intervallato a strati argillosi, rende il suolo non soggetto al fenomeno di liquefazione in caso di eventi sismici.

Inoltre, in occasione dei sopralluoghi effettuati, è emerso che il terreno con matrice detritica grossolana non è interessato dalla presenza della falda idrica.

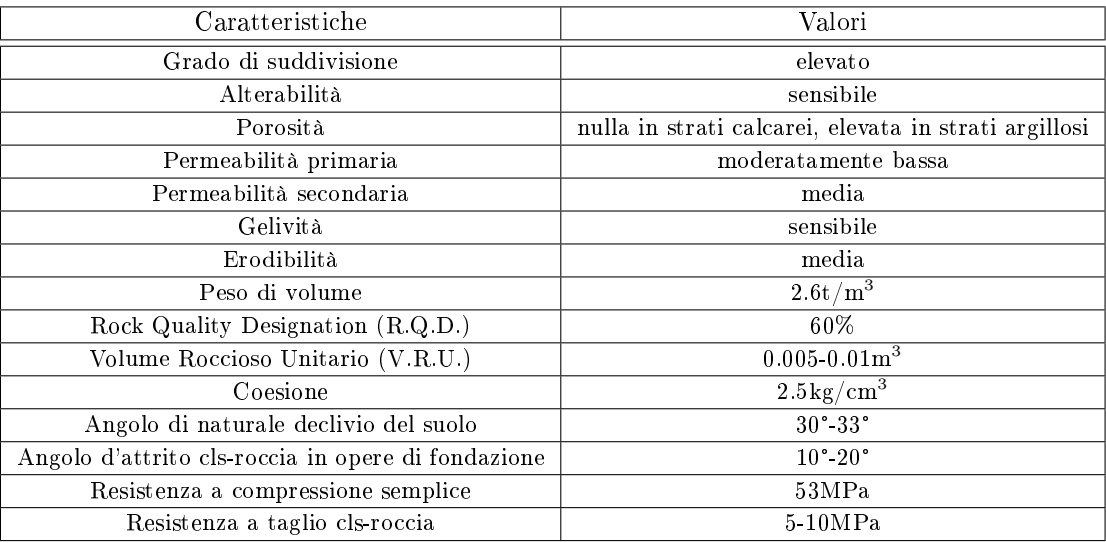

Table 2: Caratteristiche del suolo

|                | PERMEABILITÀ PRIMARIA (per porosità)                         |  |  |  |
|----------------|--------------------------------------------------------------|--|--|--|
| 5              | Permeabilità alta                                            |  |  |  |
| 4              | Permeabilità medio-alta                                      |  |  |  |
| 3              | Permeabilità media                                           |  |  |  |
| $\overline{2}$ | Permeabilità medio-bassa                                     |  |  |  |
| $\mathbf{1}$   | Permeabilità da bassa a molto bassa                          |  |  |  |
|                | PERMEABILITÀ SECONDARIA (per fratturazione e/o per carsismo) |  |  |  |
| $\mathsf{v}$   | Permeabilità alta                                            |  |  |  |
| <b>IV</b>      | Permeabilità medio-alta                                      |  |  |  |
| Ш              | Permeabilità media                                           |  |  |  |
| П              | Permeabilità medio-bassa                                     |  |  |  |
| L              | Permeabilità da bassa a molto bassa                          |  |  |  |
|                | PERMEABILITÀ MISTA                                           |  |  |  |
| E              | Permeabilità alta                                            |  |  |  |
| D              | Permeabilità medio-alta                                      |  |  |  |
| c              | Permeabilità media                                           |  |  |  |
| B              | Permeabilità medio-bassa                                     |  |  |  |
| A              | Permeabilità da bassa a molto bassa                          |  |  |  |

Figure 15: Tabella delle classi di permeabilità del suolo

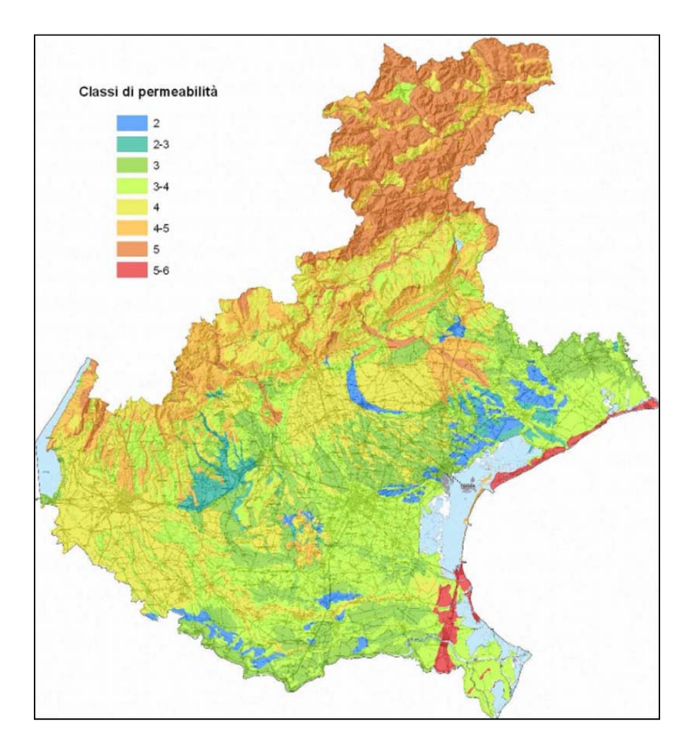

Figure 16: Carte di permeabilità del suolo nel Veneto

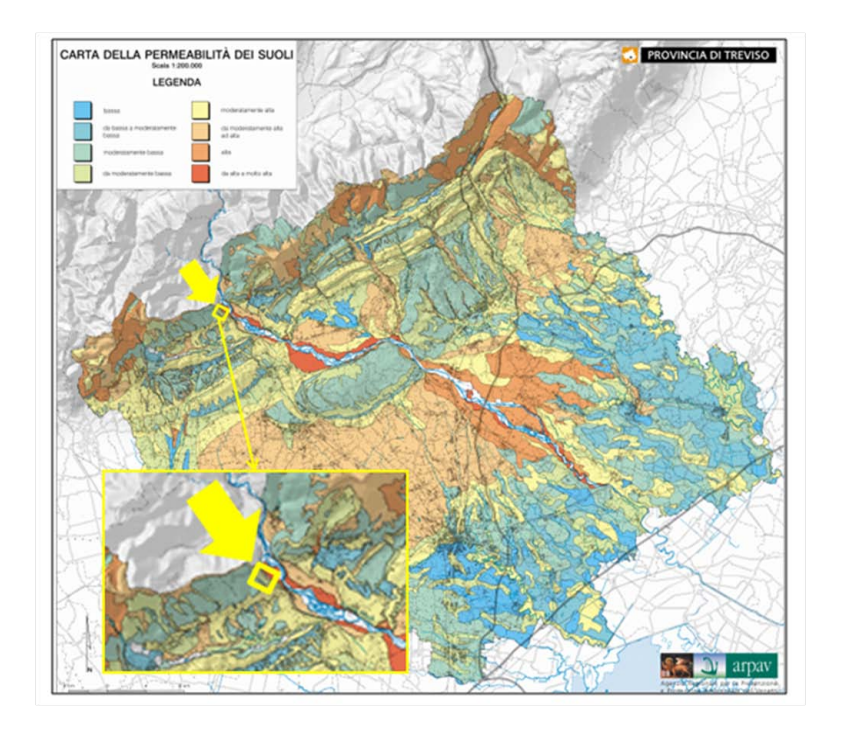

Figure 17: Carta di permeabilità del suolo nella Provincia di Treviso

Inoltre è stato eseguito un rilievo Laser Scanner terrestre, in varie postazioni a diverse quote lungo il versante (Paragrafo 5.3.1).

#### 3.3 Situazione in essere

Alcuni blocchi di calcestruzzo hanno subito lievi movimenti di assestamento e sono attualmente in condizioni di dubbio equilibrio, la gran parte ha subito erosione al piede ed è venuta meno allo scopo primario, riusultando allo stato dei fatti inutile, se non potenzialmente dannosa per la stabilità e l'integrità della linea acquedottistica e del pendio.

La tubazione è in molti punti a vista, ma, al momento, pare non avere gravi problemi di stabilità, perchè priva di tracce di deformazioni o dislocazioni. Questo, però, non assicura da futuri peggioramenti delle sue condizioni. Infatti la situazione si presenta piuttosto delicata per il rischio di scalzamento dei tubi, in particolar modo nei tratti più ripidi del versante, specialmente in caso di eventi di pioggia intensi e/o sollecitazioni sismiche, con il corrispondente innesco di fenomeni di instabilizzazione dell'opera e del pendio, che genererebbero le gravose conseguenze del caso.

Proprio alla luce dell'elevata pendenza del versante, della presenza della Statale Feltrina intensamente trafficata a valle del pendio, dell'età dalla rete, dello stato di degrado dei blocchi di appesantimento e della condizione sismica della zona, è comunque consigliabile attuare un intervento di stabilizzazione dell'opera e del versante su cui giace.

In sede di attuazione dei lavori per la messa in sicurezza della rete, bene predisporre le verifiche e i controlli necessari a stabilire con maggiore accuratezza lo spessore locale della copertura detritica sciolta, la profondità dello strato roccioso e la qualità del litotipo del substrato, parametri necessari ad attuare un efficiente ancoraggio dell'opera, mantenendo un sufficiente margine di sicurezza.

### 4 Interventi in progetto

Evidenziate le problematiche che caratterizzano la linea adduttrice tra Quero e San Sebastiano, la messa in sicurezza di tale tratto della rete prevede un intervento invasivo e oneroso. Per tale ragione in fase di realizzazione dell'intervento si è pensato opportuno procedere anche alla creazione del raddoppio della condotta acquedottistica nel tratto in questione, in modo tale da avere un buon margine di espansione nell'eventuale, ma probabile, caso in cui si registrino ulteriori incrementi delle esigenze idropotabili delle zone servite rispetto a quelli previsti.

Dunque si procede con il progetto di una nuova condotta adduttrice che si estende parallelamente a quella esistente, coadiuvandone il funzionamento. Pertanto si predispongono già tutte le soluzioni operative in progetto per la messa in sicurezza della rete, tendo anche conto della presenza di questa tubazione aggiuntiva.

#### 4.1 Raddoppio della linea tra Quero e la sella di San Sebastiano

Si progetta il raddoppio della condotta acquedottistica che si estende dalla sorgente del Tegorzo, in località Quero, fino al serbatoio posto sulla sella di San Sebastiano.

Fondamentalmente tale tubazione segue l'andamento della rete esistente, di cui si è parlato in precedenza (par. 2.1), avendo, quindi, una lunghezza complessiva di 10550 m, partendo dalle opere di presa dalla fonte a quota di circa 460 m s.m. e arrivando nel punto terminale a una quota di 367 m s.m. circa.

Le differenze sostanziali tra la rete esistente e quella in progetto sono il diametro della tubazione e il materiale di cui essa è realizzata.

La nuova linea è, infatti, caratterizzata da un diametro commerciale pari a 600 mm, sensibilmente maggiorato rispetto al diametro della tubazione esitente pari a 450 mm.

Per quanto riguarda il materiale, invece, si è scelto di utilizzare tubazioni in acciaio della Sintertec Srl, di cui i maggiori vantaggi sono la straordinaria attitudine alla saldatura e le molteplici possibilità di accoppiamento. Il tubi cio di produzione è SMLP GmbH - Siegen/Hamm, che fornisce tubi d'acciaio elettrosaldati longitudinalmente HFI a induzione ad alta frequenza di tipologia ZSK (cemento - acciaio - materia plastica).

Le condotte prese in considerazione possono essere realizzate in acciaio di due differenti tipologie e, quindi, divergono per alcune caratteristiche tecniche, come riportato nella Tabella 3.

| Composizione chimica della colata | L235               | L355  |
|-----------------------------------|--------------------|-------|
| C max $%$                         | 0.16               | 0.22  |
| Si max %                          | 0.35               | 0.55  |
| Mn max $%$                        | 1.20               | 1.60  |
| P max $%$                         | 0.03               | 0.03  |
| S max $%$                         | $\overline{0.025}$ | 0.025 |

Table 3: Carattetistiche tecniche degli acciai per condotte di acquedotto

Nel dettaglio, i tubi vengono forniti in tratti di lunghezza pari a circa 12 m, o superiore su richiesta, e sono caratterizzati da dimensioni standard, come riportato nella Tabella 4.

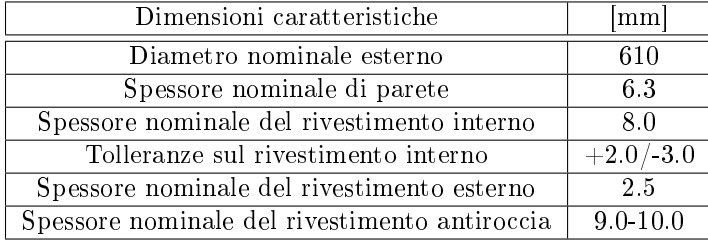

Table 4: Dimensioni caratteristiche delle condotte in acciaio DN 600mm

Per motivi di corrispondenza dei giunti e, quindi delle opere di ancoraggio,

può essere utile prevedere l'utilizzo di condotte di lunghezza pari a circa 15 m.

I tubi sono esternamente rivestiti con polietilene stabilizzato contro la radiazione solare e i raggi UV di colore nero o azzurro, estruso a triplo strato a guaina circolare.

Sono, inoltre, provvisti di un rivestimento esterno supplementare di protezione meccanica antiroccia realizzato in malta cementizia, opportunamente additivata con fibra di vetro triturata e fasciata in un tessuto a rete di polietilene, con spessore complessivo di circa 9-10 mm, che consente la posa anche in assenza del letto in sabbia sottostante.

I vari strati di rivestimento interni ed esterni che caratterizzano tali condotte sono evidenziati in Figura 18.

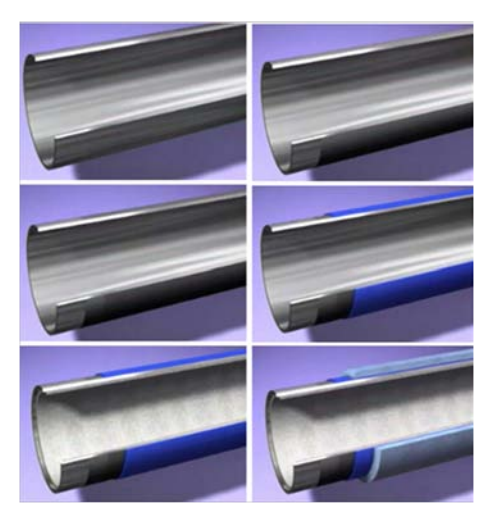

Figure 18: Esempio di rivestimenti interni ed esterni della condotta in acciaio

Sono compresi nella fornitura, a corredo delle condotte, i necessari kit di ripristino del rivestimento da utilizzare in corrispondenza ai giunti in fase di posa.

Tutti i tubi ed i pezzi speciali d'acciaio destinati al contatto con acqua potabile devono garantire non solo la capacità funzionale, ma anche l'idoneità igienica compatibile con l'uso umano. Con queste finalità viene realizzato un rivestimento interno in malta cementizia, che consente di assicurare nel tempo il mantenimento della qualità delle acque trasportate e garantisce dalla corrosione il tubo in acciaio. Inoltre, grazie alla capacità di autocicatrizzazione della malta cementizia, si realizza la spontanea chiusura delle intercapedini che si lasciano per consentire un'adeguata saldatura dei tubi. Infatti tali comportamenti si evidenziano una volta bagnato lo strato interno, per effetto delle sue attitudini al rigonamento e per la precipitazione dei carbonati di calcio, che si generano per le interazioni di natura fisico-chimica e che vanno anche a impedire intrinsecamente lo sviluppo di fenomeni corrosivi.

Le condotte vengono, inoltre, ordinariamente sottoposte in stabilimento a prove di pressione idraulica, a controlli e a collaudi non distruttivi, per veri carne le caratteristiche tecniche e meccaniche, come da Tabella 5.

| Caratteristiche tecniche e meccaniche             | L <sub>2</sub> 35      | L355                   |
|---------------------------------------------------|------------------------|------------------------|
| Carico di snervamento min                         | 235MPa                 | 355MPa                 |
| Carico di rottura                                 | 360-500MPa             | $500-650MPa$           |
| Allungamento a rottura trasversale min            | 23%                    | $\bar{1}9\%$           |
| Massa lineica (compresi i rivestimenti base)      | 139.7 $\text{kg/m}$    | $150.6 \text{ kg/m}$   |
| Maggiorazione di peso del rivestimento antiroccia | ca. 39.7 $\text{kg/m}$ | ca. 39.7 $\text{kg/m}$ |
| Pressione di esercizio PFA                        | 28bar                  | 42 <sub>bar</sub>      |

Table 5: Parametri caratterizzanti le principali tipologie di tubi in acciaio

Una volta trasportate le tubazioni in sito, è necessario mettere in pratica degli opportuni accorgimenti per preservarne l'integrità e la funzionalità.

Il carico, il sollevamento e lo scarico di tubi provvisti di rivestimento in polietilene, tramite gru, va effettuato utilizzando cinghie ed eventuali traversine.

Il letto dello scavo di posa va realizzato in modo tale che le condotte risultino appoggiate per l'intera lunghezza. In caso di necessità, la profondità dello scavo va aumentata in corrispondenza alle posizioni di giunzione.

Dato che la superficie interna è priva di rivestimento alle estremità per una lunghezza di 20 mm circa, si possono adottare tutti i normali procedimenti di saldatura. L'obiettivo resta comunque quello di apportare il minimo quantitativo possibile di calore.

Prima di realizzare le saldature si deve aver cura di effettuare le seguenti verifiche: allineamento dei tubi, regolarità della distanza dei lembi e valutazione del grado di essicazione dello strato cementizio.

Prima della messa in esercizio della condotta per uso potabile, il produttore raccomanda lo svolgimento di un pretrattamento di disinfezione e di condizionamento del rivestimento interno cementizio: lavaggio preliminare per 24 ore con acqua, stagnazione per 48 ore con soluzione di cloro, lavaggio finale con acqua per 72 ore.

#### 4.2 Drenaggio del versante

Per garantire la messa in sicurezza dell'opera e la stabilità del versante, si decide di realizzare un sistema di opere di mitigazione con l'obiettivo di allontanare le acque meteoriche di ruscellamento e d'infiltrazione subsuperficiale.

Infatti, imputando proprio all'azione dell'acqua l'erosione che è causa dei problemi del versante, si decide di progettare un sistema di cunette, che incanalino le acque di dilavamento, e un sistema di dreni interrati, per limitare l'instabilizzazione e il dissesto dovuti all'azione dei deflussi ipodermici.

Le portate drenate vanno, poi, inviate a un opportuno recapito.

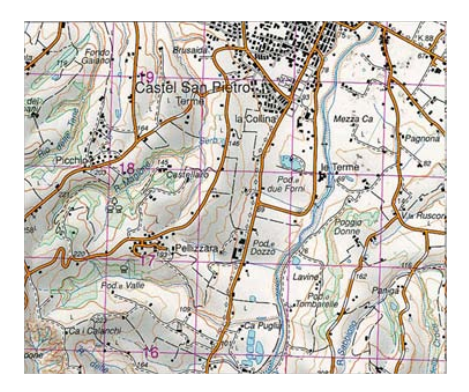

Figure 19: Esempio di carta IGM

## Geomorfologia della zona di studio

## 5 Studio delle caratteristiche territoriali

L'utilizzo di modelli geomorfologici consente la determinazione della risposta idrologica di un bacino a partire unicamente dalle sue caratteristiche territoriali, ricavate dalla cartografia in scala opportuna a descrivere il grado di dettaglio con cui si vuole affrontare il problema.

Il comportamento idrogeologico di un bacino è, infatti, dipendente dal percorso effettuato dalle particelle di acqua che transitano al suolo, tenendo conto di tutte le possibili traiettorie che le gocce possono percorrere dal punto in cui cadono sul terreno, fino all'arrivo nella sezione di chiusura del bacino. Il percorso stesso che compiono e il corrispondente tempo che impiegano per effettuarlo è fortemente legato alle caratteristiche morfologhiche del terreno, sia nelle zone in cui è effettivamente presente un corso d'acqua, quindi all'interno della rete idrografica, sia nelle regioni non canalizzate, i cosiddetti versanti.

L'obiettivo fondamentale è, generalmente, stabilire la densità di probabilità associata ai tempi di residenza nei possibili percorsi.

A tal fine è fondamentale dare una rappresentazione del territorio quanto più accurata possibile per denire i siti canalizzati e i versanti.

#### 5.1 Elementi plano-altimetrici

Per studiare l'idrologia di un bacino è necessario possedere delle informazioni che ne descrivano il territorio.

Generalmente si utilizzano dati:

- cartografici e topografici, ad esempio da carte IGM (Figura 19) o CTR (Figura 20), spesso utilizzati come riferimento visivo per l'individuazione della struttura del reticolo idrografico
- DEM (Digital Elevation Map), cioè delle matrici in cui sono contenuti i dati di elevazione di celle regolari in cui il suolo viene discretizzato (Figura 21)

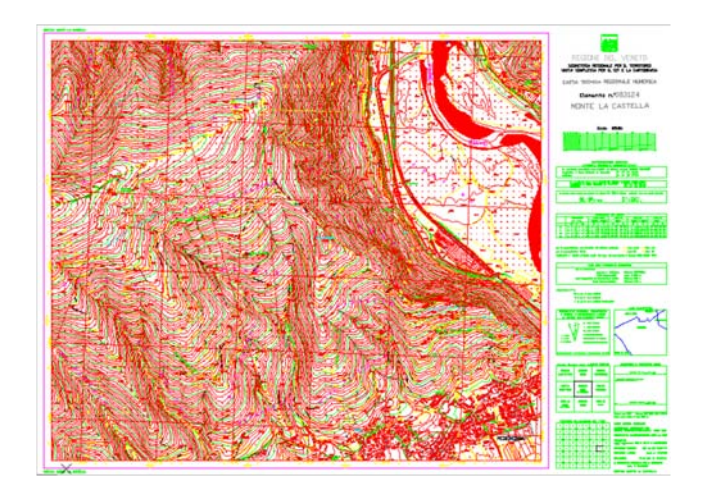

Figure 20: Esempio di Carta Tecnica Regionale (CTR)

|  |  | 448 448 443 449 450 |  |
|--|--|---------------------|--|
|  |  | 438 438 432 444 450 |  |
|  |  | 433 427 421 438 447 |  |
|  |  | 434 427 425 431 438 |  |
|  |  | 435 425 421 427 429 |  |

Figure 21: Esempio di DEM in forma matriciale e nella visualizzazione a colori

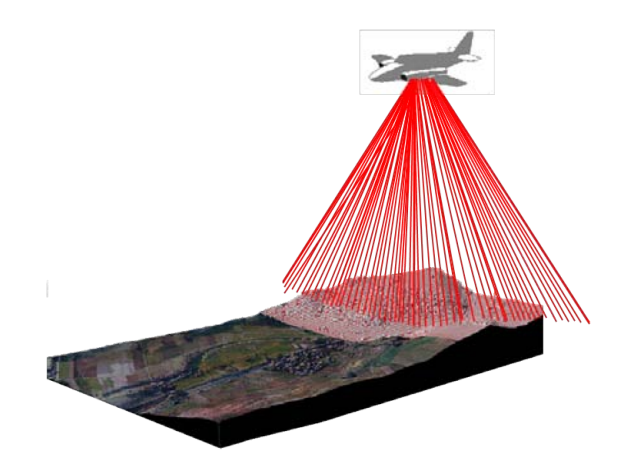

Figure 22: Acquisizione DEM da Laser Scanner LIDAR

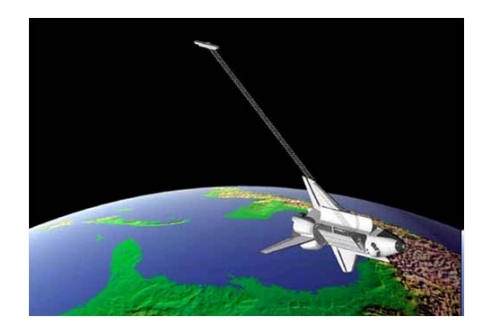

Figure 23: Acquisizione DEM da scansione radar da satellite

Le mappe digitali delle quote del terreno sono la fonte di informazioni principale e sono ricavate a partire da:

- $\bullet$  rilievi topografici
- fotogrammi aerei o satellitari
- scansioni del suolo con laser aerotrasportato (LIDAR) (Figura 22)
- rilievi del suolo con radar aerotrasportato o da satellite (Figura 23)

Come anticipato, il file DEM è una matrice di m righe e n colonne; il suolo viene in essa descritto attraverso un valore di altitudine rispetto ad un fissato riferimento, che corrispondente all'elemento  $a_{ij}$  della matrice, come da Figura 24.

La rappresentazione raster dei dati avviene attraverso la definizione di una griglia m×n formata da elementi, detti celle o pixel. Alle celle vuote, cui non corrisponde una quota, viene assegnate un valore arbitrario convenzionalmente posto pari a -9999.

Per poter georeferenziare correttamente la griglia è necessario conoscere: la dimensione delle celle, la posizione di un vertice della griglia, il numero di righe e colonne. Si nota, inoltre, che la risoluzione dei dati è inversamente proporzionale alla dimensione delle celle, come da Figura 25.

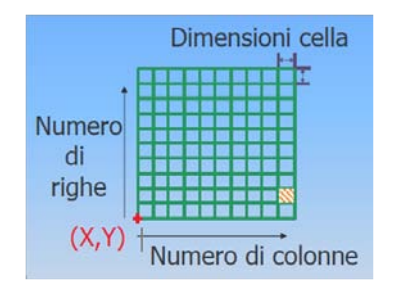

Figure 24: Esempio di griglia contenuta in un DEM

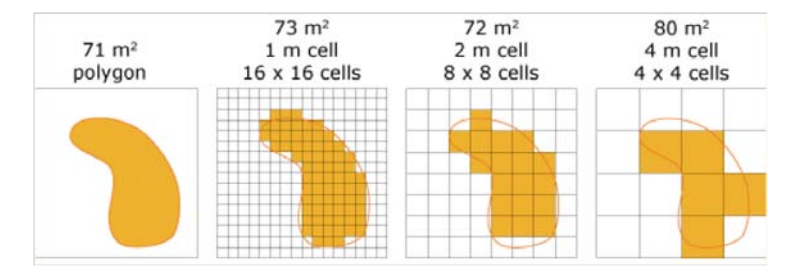

Figure 25: Maggiore è la dimensione dei pixel, minore è la risouzione dei dati

Esistono due tipologie di DEM: DTM e DSM. La sostanziale differenza è che il file DSM rappresenta una superficie tridimensionale così come rilevata dagli strumenti, mentre il file DTM è una rappresentazione della topografia di un terreno sulla base delle elevazioni della superficie terrestre. Le Figure successive 26 e 27 ne forniscono una comprensione più immediata.

#### 5.2 Software utilizzati

L'elaborazione dei dati territoriali della zona d'interesse è stata svolta attraverso la tecnologia informatica dei Geographic Information System, in acronimo GIS.

Un GIS è un sistema informativo computerizzato che permette di acquisire, analizzare, visualizzare, elaborare e manipolare informazioni derivanti da dati geografici georeferenziali rispetto ad un prescelto sistema di riferimento. Consente, quindi, di mettere in relazione tra loro dati diversi, sulla base del loro

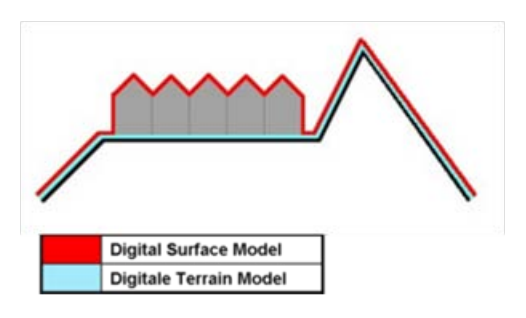

Figure 26: Differenze tra DSM e DTM

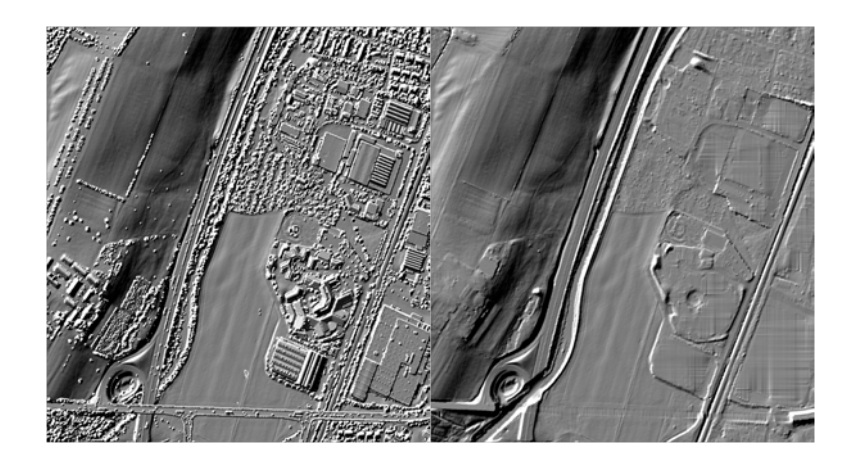

Figure 27: Differenze nella visualizzazione di file DSM, a sinistra, e DTM, a destra

comune riferimento geografico, in modo da creare informazioni integrative a partire dai dati di cui si è in possesso.

In particolar modo per realizzare le elaborazioni richieste da questo studio si è fatto uso del software ArcGIS di Esri.

Nel pacchetto ArcGIS sono inclusi vari prodotti, ma si è utilizzato unicamente ArcMap.

Acquisiti i dati territoriali, si è proceduto con la visualizzazione e l'elaborazione attraverso l'utilizzo della toolbox TauDEM (Terrain Analysis Using Digital Elevation Models). Questa non è altro che un pacchetto di strumenti, sviluppato presso la Utah State University, per l'estrazione e l'analisi delle informazioni idrologiche reperibili dai dati topografici, contenuti in un DEM.

#### 5.3 Da punti quotati a DEM

Non sempre si hanno a disposizione i file DEM della zona d'interesse.

In questo studio, si vuole analizzare il comportamento delle acque meteoriche sul pendio che ha massima elevazione in corrispondenza della sella di San Sebastiano, fino all'intersezione con la statale S.S. 348, detta Feltrina. Tale pendio è caratterizzato da elevata pendenza, infatti dalla cima alla base ha dislivello consistente di circa 200 m e lunghezza contenuta di circa 250 m.

Dunque, essendo di dimensioni modeste, la zona non è rappresentata in maniera sufficientemente dettagliata dai file DEM reperibili open souce sul Geoportale Nazionale, che hanno risoluzione minima in quella zona pari a 5 m×5 m.

Si è, allora, fatto ricorso all'utilizzo di punti quotati, estraendoli dalla cartografia CTR e da rilievi Laser Scanner.

Si è quindi fatto uso di vari algoritmi per l'interpolazione delle quote estratte dalle curve di livello delle CTR e dai rilievi topografici svolti in sito e per la composizione dei dati relativi a diverse risoluzioni, al fine di creare una griglia regolare che modella il suolo in modo continuo.

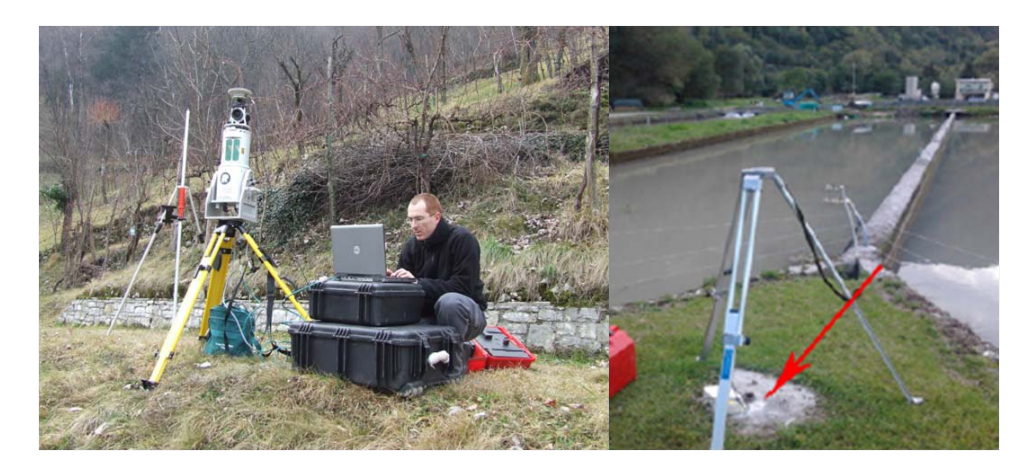

Figure 28: Esempio di strumentaione su treppiede e del posizionamento in corrispondenza del caposaldo nell'impianto di itticoltura in golena destra del Piave

#### 5.3.1 Rilievo Laser Scanner

Lo Studio di Geologia del Dott. Alessio Fileccia, per conto di ATS Srl, ha effettuato un rilievo Laser Scanner del territorio d'interesse, posizionando lo strumento in varie postazioni a diverse quote lungo il versante.

Si può fare riferimento al sistema UTM-WGS84 fuso 32N o al ROMA 40 fuso ovest, con quota geoidica 166.96 m ed ellissoidica 214.06 m, in corrispondenza della 'impianto di itticoltura situato in zona golenale sulla sponda destra del Piave, rispettivamente con coordinate:

- N: 5085584.15; E: 728999.89
- N: 5085606.86; E: 1729030.23

La strumentazione necessaria al rilievo viene collocata su un treppiede, Figura 28.

Per quanto concerne la georeferenziazione delle singole stazioni di misura e dei prismi riflettori, opportunamente distribuiti nell'area di interesse, si è ricorso a strumentazioni topografiche satellitari GPS. I prismi riflettori, sono stati posizionati, prima dell'acquisizione laser, in punti idonei e hanno lo scopo primario di consentire, durante le fasi di elaborazione, la corretta unione delle singole riprese. Su ciascuna delle stazioni di misura è stata eseguita una doppia ripresa: una prima a bassa risoluzione per verificare la completa copertura dell'area di interesse mentre la seconda, a risoluzione più elevata, per acquisire la nuvola di punti necessaria alla realizzazione del modello digitale del terreno. Hanno, infine, completato le singole scansioni laser una serie di fotogrammi scattati da una camera fotografica digitale metrica, ad alta risoluzione, collegata assialmente allo scanner e opportunamente calibrata; tali fotogrammi sono stati utilizzati successivamente per l'attribuzione del valore RGB (red reen blue) ad ogni singolo spot acquisito.

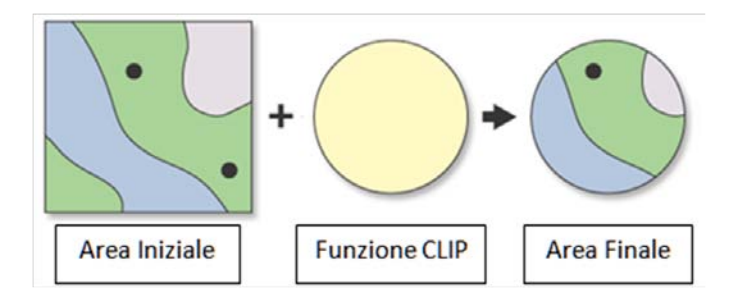

Figure 29: Esempio di applicazione della funzione Clip

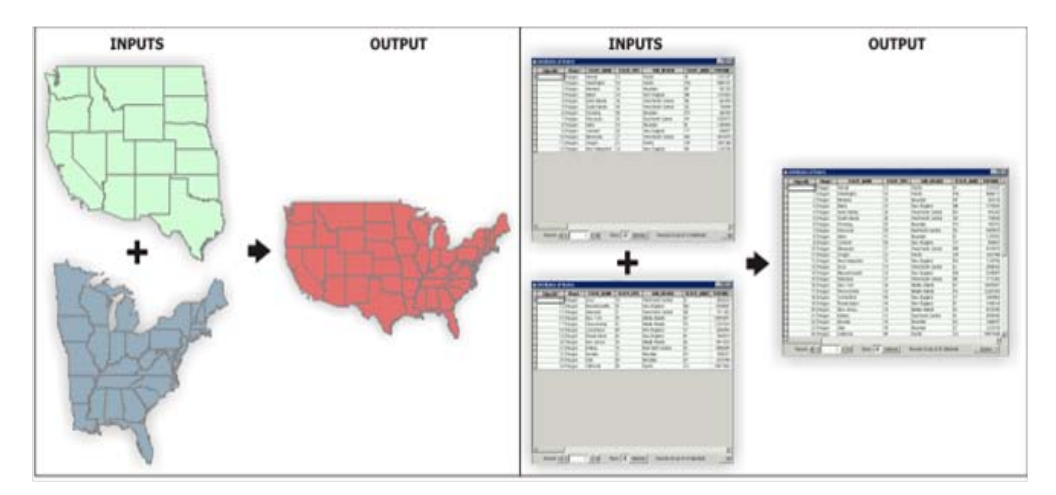

Figure 30: Esempio di applicazione della funzione Merge

#### 5.3.2 Creazione della geometria del dominio

Per creare la geometria di base per lo studio d'interesse, è necessario trasformare l'insieme si punti quotati e variamente spaziati a disposizione in una superficie unica e continua con le elevazioni corrispondenti.

Per ottenere tale risultati si utilizzano fondamentalmente le funzioni ArcGIS Clip, Merge e Kriging.

- Clip: funzione da utilizzare quando si vuole delinare una nuova area di lavoro contenuta all'interno dell'area iniziale, come illustrato nell'esempio in Figura 29.
- Merge: funzione da utilizzare quando si vuole poter combinare più dati e riunirli in un unico dato di uscita. Si può utilizzare per combinare punti, linee, poligoni o tabelle, come mostrato in Figura 30.
- Kriging: uno dei problemi che, più frequentemente, si incontrano nell'analisi spaziale dei dati nelle elaborazioni GIS è costituito dalla stima di una variabile, ad esempio la precipitazione cumulata su un certo intervallo temporale oppure la quota in corrispondenza ad un certo sito. Nel caso in

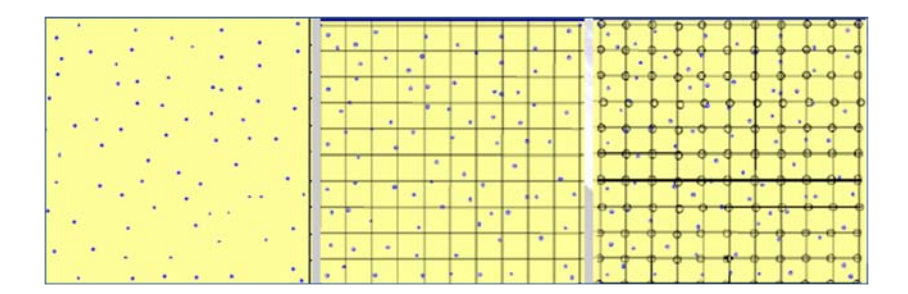

Figure 31: Esempio di applicazione della funzione Kriging

esame dobbiamo riconduci da un eterogeneo insieme di punti quotati a un'unica superficie continua caratterizzata dalle corrispondenti elevazioni. Per ottenere questo risultato si utilizza l'applicazione di ArcGIS nel pacchetto di analisi spaziale, che interpola dal file raster i parametri d'interesse svolgendo un'operazione di kriging. Questa funzione rappresenta un procedimento geostatistico di interpolazione spaziale, che permette di trasformare in una griglia regolare, cioè in una superficie a maglie quadrate tutte uguali, un insieme di punti irregolarmente distribuiti con valori riferiti all'asse z. In Figura 31 si evidenzia l'effetto dell'utilizzo della funzione Kriging.

Il metodo assume che la variazione della quota sia un fenomeno statisticamente omogeneo sulla superficie (autocorrelazione). Sulla base dei rapporti spaziali e delle differenze di quota di un certo numero di punti di input, costruisce una funzione che viene utilizzata per la costruzione della superficie interpolante.

$$
\bar{Z}(s_0) = \sum_{i=1}^{N} \lambda_i Z(s_i)
$$

dove  $Z(s_i)$  è il valore misurato nell'i-esimo punto,  $\lambda_i$  è il peso del valore misurato nell'i-esimo punto,  $s_0$  è il punto in cui si ricerca la stima della variabile d'interesse e N è la numerosità di dati a disposizione.

Nella Figura 32 si ha una rappresentazione schematica dell'interpolazione effettuata utilizzando la funzione Kriging.

#### 5.4 Estrazione della rete

L'estrazione della rete viene svolta attraverso la toolbox Taudem per ArcMap a partire dalle caratteristiche del terreno, contenute nel modello digitale di elevazione ricavato.

L'iter prevede una serie di operazioni a cascata, in cui i file in input di una generica operazione sono quelli ottenuti in output all'operazione precedente.

In primis è necessario individuare le direzioni di drenaggio, cioè il percorso effettuato da una goccia d'acqua che segue la massima pendenza del suolo. Il programma le individua analizzando le dierenze di quota tra un pixel e gli otto adiacenti. Successivamente si determina l'area cumulata, come la somma di tutti i pixel appartenenti alle direzioni di drenaggio che stanno a monte rispetto al pixel considerato. Tale valore è una misura di come il fusso si organizza all'interno del bacino. Successivamente si stabisce il valore dell'area drenata superato il quale si ha la formazione di una canalizzazione attraverso l'imposizione

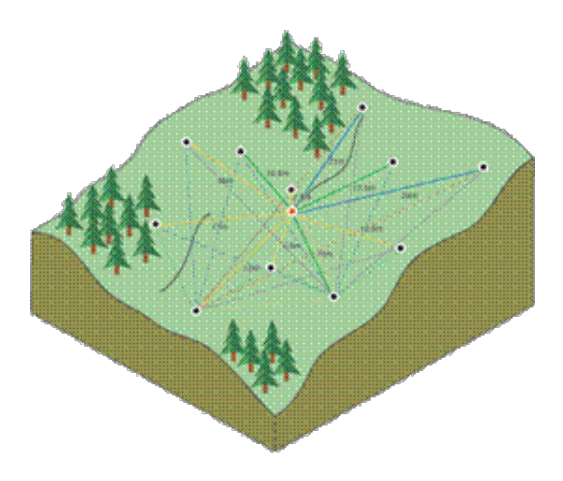

Figure 32: Rappresentazione schematica del funzionamento del Kriging

di una valore di soglia. La soglia ha il significato fisico di flusso minimo necessario per l'innesco dei meccanismi di incisione della rete. Una soglia bassa produrrà, quindi, una rete idrica molto intensa e ramicata, mentre al contrario l'imposizione di un valore di sognia elevato riduce al minimo ciò che il programma individua come corso d'acqua.

Un parametro che esprime questo concetto è la densita di drenaggio di una sezione, cioè il rapporto tra la somma delle lunghezze dei collettori della rete e l'area del bacino sotteso.

 $d_d = \frac{\sum L_i}{A}$ 

Il risultato dell'iter esposto è un modello della rete e di come il bacino vi afferisca, strumento fondamentale per compiere uno studio idrologico della zona d'interesse.

Nel seguito si analizzano step by step le operazioni da svolgere per ottenere l'estrazione della rete

#### 5.4.1 Pit Remove

L'operazione di Pit Remove è il passo preliminare della procedura. Permette di individuare e rimuovere quelle celle aventi altezze anomale all'interno del DTM, portandole allo stesso valore di elevazione delle celle presenti sul loro bordo.

Spesso all'interno di un DTM esistono dei siti caratterizzati da una quota particolarmente più bassa rispetto a quelle dei pixel circostanti, che andrebbero erroneamente a richiamare verso di sè le direzioni di drenaggio, concentrandole verso questo pixel depresso. Sono considerarsi come dei punti-pozzo, che non rispecchiano un reale andamento del suolo, e che interferiscono nel percorso dell'acqua deviandone il corretto andamento al suolo. Per queste ragioni vanno corretti, riassegnando loro una quota coerente con i valori di elevazione circostanti.

Nelle Figure 33 e 34 sono rappresentate rispettivamente una ricostruzione dell'andamento del suolo e la composizione della matrice del file DEM prima e dopo la correzione.

| Pit Remove |             |  |  |
|------------|-------------|--|--|
| Input      | Output      |  |  |
| file tif   | filefel tif |  |  |

Table 6: Input e Output per l'operazione Pit Remove

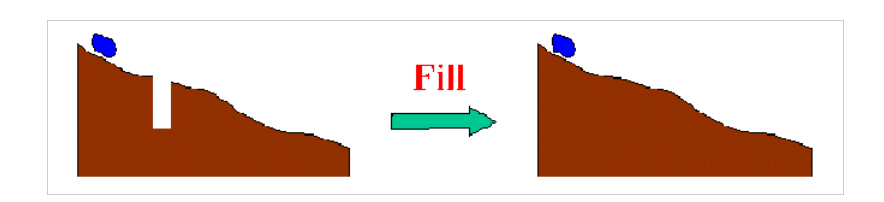

Figure 33: Rappresentazine del suolo prima e dopo la correzione

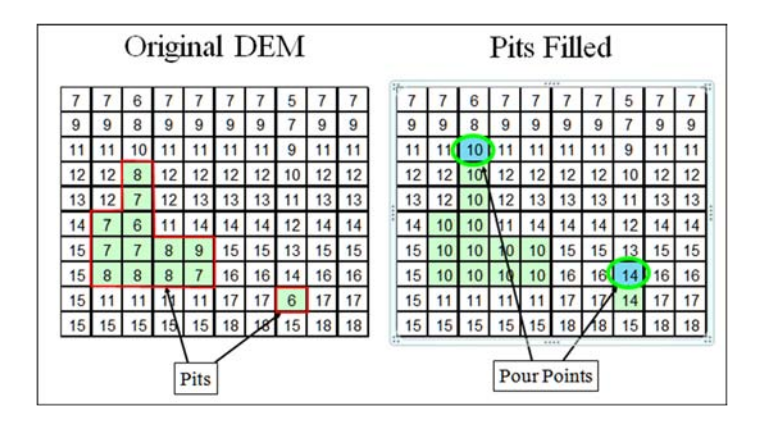

Figure 34: Esempio di file DEM prima e dopo la correzione

#### 5.4.2 D8 Flow Direction

L'operazine D8 Flow Directions considera ogni singolo pixel e lo confronta con gli otto pixel circostanti, quattro nelle direzioni cardinali e nelle quattro direzioni diagonali, individuando la direzione di drenaggio come il percorso verso la cella con massima pendenza. La pendenza è denita attraverso il rapporto tra la differenza di quota di due celle adiacenti e la loro distanza (lineare o diagonale), come meglio esplicitato nelle Figure 35 e 36.

Nel caso i cui due percorsi siano caratterizzati da uguale pendenza, viene assegnata come direzione di drenaggio la prima in senso antiorario a partire da est.

A livello pratico l'operazione genera due griglie: la prima contiene la direzione di flusso di ogni cella identificata da un valore da 1 a 8, calcolata con la direzione di massima pendenza, la seconda attribuisce a ogni pixel la pendenza calcolata nella direzione di drenaggio.
|             | D8 Flow Direction        |
|-------------|--------------------------|
| Input       | Output                   |
| filefel tif | filep tif<br>filesd8.tif |

Table 7: Input e Output per l'operazione D8 Flow Direction

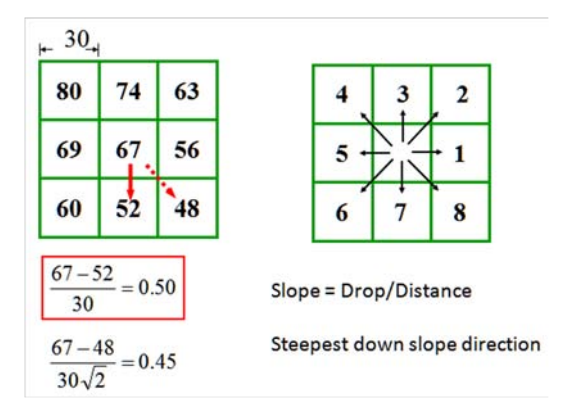

Figure 35: Esempio di schema di funzionamento dell'operazione D8 Flow Direction

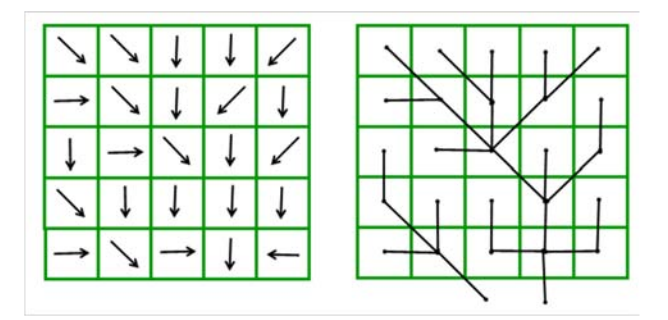

Figure 36: Esempio di risultato ottenuto nella definizione delle direzioni di drenaggio

## 5.4.3 D8 Contributing Area

L'operazione D8 Contributing Area associa a ogni pixel appartenente a una direzione di drenaggio il numero dei pixel che stanno a monte di esso. Ogni pixel fornisce a valle un contributo unitario, che si somma a quelli dovuti ai pixel che scolano in esso da monte. Quindi ogni pixel versa sul pixel a valle il proprio contributo unitario sommato al contributo che altri singoli pixel vicini apportano ad esso.

In questa procedura è possibile inserire una sezione di chiusura a delimitare l'area contribuente del bacino, a patto che tale punto sia posizionato in corrispondenza di un pixel canalizzato. Questo può essere impossibile all'inizio della generazione del reticolo idrografico, poichè non si può prevedere con precisione dove si posizioneranno i pixel canalizzati. Generalmente si può fare riferimento a una mappa cartografica in cui sia definita la rete idrografica, auspicando che sia sufficientemente affidabile e accurata.

Alternativamente si genera l'estrazione della rete una prima volta per l'intera mappa, per poi, una volta individuati i pixel realmente canalizzati, essere in grado di posizionare adeguatamente in essi la sezione di chiusura.

Una rappresentazione di tale funzione è evidenziata in Figura 37.

| D8 Contributing Area    |             |
|-------------------------|-------------|
| Input                   | Output      |
| filep tif<br>outlet.shp | filead8.tif |

Table 8: Input e Output per l'operazione D8 Contributing Area

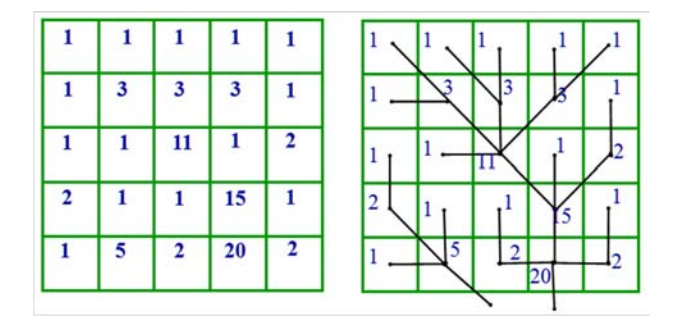

Figure 37: Esempio di griglia che riporta i valori associati al numero di pixel scolanti in ogni cella

### 5.4.4  $D\infty$  Flow Direction

L'operazione  $D\infty$  Flow Direction ha essenzialmente la stessa finalità dell'operazione D8 Flow Direction, ma restituisce la pendenza e la relativa direzione del flusso idrologico per ciascuna cella, tenendo conto dell'angolo della direzione del flusso calcolato lungo la pendenza maggiore, misurato in radianti ed in senso antiorario a partire dalla direzione Est.

La direzione del flusso è definita come la pendenza più ripida verso il basso valutando le otto celle adiacenti. Unendo ciascun baricentro con quelli adiacenti si ottengono un insieme di facce triangolari. La pendenza scelta dall'algoritmo è la massima verso il basso tra tutte le pendenze possibili. Essa, in generale, non si realizzera esattamente lungo una linea di collegamento tra due baricentri, ma avrà una propria direzione, come esplicitato in Figura 38.

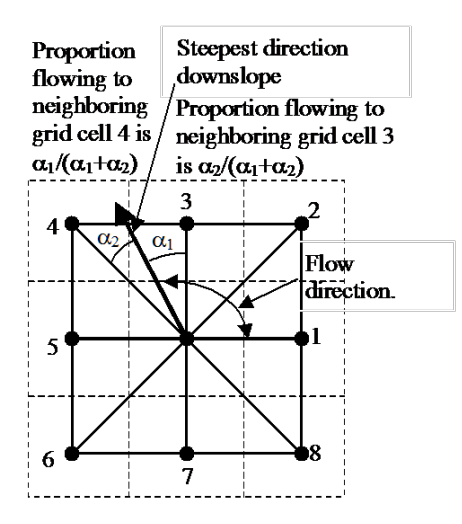

Figure 38: Esempio di schema di funzionamento dell'operazione Dinf Flow Direction

|             | Dinf Flow Direction        |
|-------------|----------------------------|
| Input       | Output                     |
| filefel tif | fileang tif<br>fileslp.tif |

Table 9: Input e Output per l'operazione Dinf Flow Direction

## 5.4.5  $D\infty$  Contributing Area

L'operazione D∞ Contributing Area è concettualmente simile a D8 Contributing Area, ma in questo caso un pixel generico non riversa interamente la propria area cumulata verso un solo pixel adiacente, ma tale area viene distribuita tra due pixel in maniera proporzionale agli angoli  $\alpha_1 \in \alpha_2$ , come rappresentato nella gura dell'operazione D∞ Flow Direction. In pratica l'area contribuente per ogni pixel della griglia è valutata come il proprio contributo a cui si somma il contributo da parte dei pixel vicini di monte che hanno una frazione drenante in esso.

|             | Dinf Contributing Area |
|-------------|------------------------|
| Input       | Output                 |
| fileang tif | filesca tif            |
| outlet.shp  |                        |

Table 10: Input e Output per l'operazione Dinf Contributing Area

## 5.4.6 Grid Network

L'algoritmo Grid Network fornisce tre matrici che riportano per ogni cella rispettivamente:

- il numero di ordine di Strahler (filegord.tif). Per ogni cella è riportato un valore che corrisponde alla posizione del tratto di corso d'acqua nella gerarchia dei tributari. Le regole di base sono:
	- i tratti sorgente hanno numero di ordine di Strahler pari ad uno
	- $-$  il ramo generato dalla confluenza di due rami di ordine diverso, assume il valore maggiore tra essi
	- il ramo generato dalla confluenza di due rami di ordine uguale, assume valore originale incrementato di uno
	- $-$  quando più di due rami si uniscono, il ramo generato assume l'ordine più elevato dei rami in entrata oppure il secondo ordine più grande aumentato di uno
- $\bullet$  il percorso più lungo (fileplen.tif). A ogni pixel viene associato un numero pari alla distanza tra quel pixel e quello più lontano che drena in esso, ovvero restituisce per ogni cella il valore relativo alla lunghezza del percorso seguito dal flusso che parte dalla cella affluente più lontana
- il percorso totale (filetlen.tif). Per ogni cella riporta la lunghezza del percorso totale dell'intera rete di drenaggio a monte di essa, data dalla somma delle lunghezze di tutti i percorsi seguiti dai flussi che drenano dai bacini di drenaggio sottesi dalla cella considerata.

Le lunghezze descritte sono misurate tra i centri dei pixel tenendo conto delle dimensioni dei pixel e la direzione, adiacente o diagonale, come espresso in Figura 39.

|            | Grid Network |
|------------|--------------|
| Input      | Output       |
| filep tif  | filegord.tif |
| outlet.shp | fileplen.tif |
|            | filetlen.tif |

Table 11: Input e Output per l'operazione D8 Contributing Area

## 5.5 Individuazione dei siti canalizzati

L'individuazione dei siti canalizzati si ottiene dall'imposizione di soglie topografiche proporzionali alle portate minime in corrispondenza delle quali si ha l'incisione della rete.

La corretta determinazione della rete canalizzata svolge un ruolo importante nella caratterizzazione idrologica di un bacino montano: la struttura della rete di drenaggio è, infatti, un parametro fondamentale per studiare la risposta idrologica geomorfologica di un bacino, per modellare le dinamiche di propagazione tipiche dei versanti e dei corsi d'acqua.

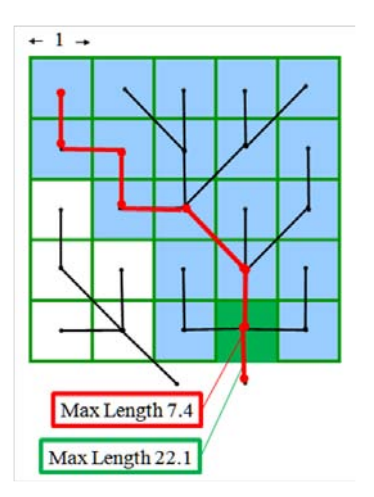

Figure 39: Rappresentazione dell'output ottenuto dal'operazione Grid Network

## 5.5.1 Stream Definition by Threshold

Nella pratica, si impone un valore di soglia sull'area drenata oltre cui la rete di drenaggio è da considerarsi canalizzata, generando un corso d'acqua come da Figura 40.

 $A_i \geq A_S$ 

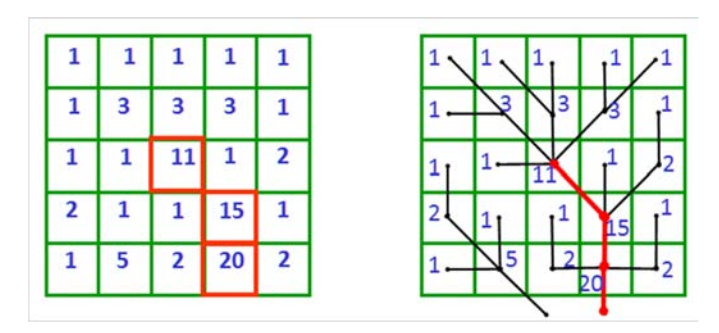

Figure 40: Schema di funzionamento dell'operazione Stream Definition by Threshold con soglia a 10pixel, in rosso la rete considerata canalizzata

Ovviamente, maggiore è tale valore, minore è il grado di ramicazione che si va a considerare per il corso d'acqua; viceversa, minore è la soglia, più la rete ha una conformazione ad albero, con numerosi affluenti. L'applicazione di diversi valori di soglia nel presente studio restituisce una conformazione del corso d'acqua più o meno dentritica, come da Figura 41.

Si osserva infatti che, al diminuire della soglia, la densità di drenaggio aumenta e viceversa.

Nella pratica se si vuole porre solo una soglia sull'area l'algoritmo richiede in input l'area drenata cumulata D8.

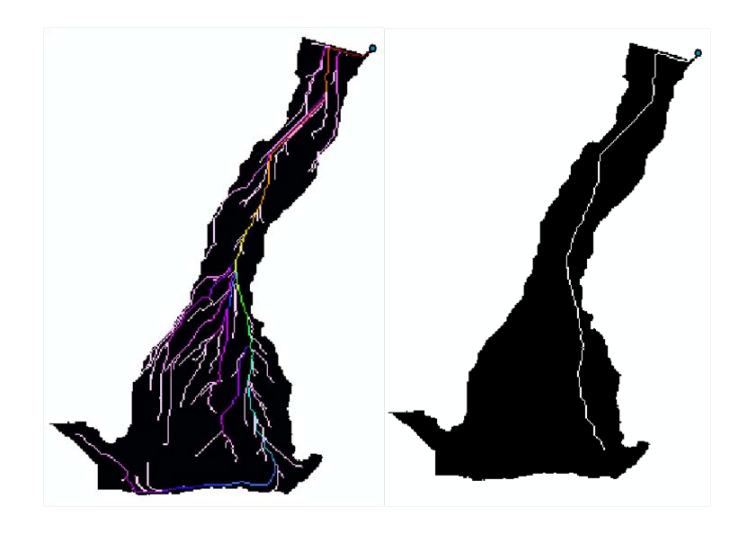

Figure 41: Esempio di ramicazione della rete per soglia bassa e alta

| Stream Definition By Threshold |
|--------------------------------|
| Input                          |
| filead 8.tif                   |
| outlet.shp                     |

Table 12: Input e Output per l'operazione Stream Definition By Threshold

## 5.5.2 Slope Area Stream Definition

Si può anche fissare la soglia sulla base della combinazione di area cumulata e pendenza.

Con tale criterio di estrazione risultano canalizzati quei siti per i quali il prodotto fra l'area drenata  $A_i$  e la potenza k-sima della pendenza locale  $\nabla z_i$ ecceda un certo valore di soglia S.

 $A_i \nabla z_i^k \geq S$ 

Questa metodologia combinata è adatta a modellare il fenomeno di incisione della rete in bacini in cui si ha una naturale riduzione delle pendenze nell'approssimarsi alla sezione di chiusura; infatti le reti così ottenute hanno densità di drenaggio decrescenti da monte verso valle.

Nella pratica se si vuole porre una soglia combinata di area e pendenza occorre inserire in input le direzioni di drenaggio, l'area drenata cumulata e le pendenze di drenaggio ottenute dalla metodologia  $D\infty$ . Eventualmente si può inserire in input anche una sezione di chiusura.

|             | Slope Area Stream Definition |
|-------------|------------------------------|
| Input       | Output                       |
| filep tif   | filesrc.tif                  |
| filesca.tif | filepsa.tif                  |
| fileslp.tif | filessa tif                  |
| outlet.shp  |                              |

Table 13: Input e Output per l'operazione Slope Area Stream Definition

In questo studio l'obiettivo non è quello di andare a ricostruire una rete esistente, ma di individuarne una ttizia laddove, sul versante che va da Costa San Sebastiano alla Statale Feltrina, si è generato un avvallamento per ruscellamento meteorico, per poi progettare, quanto più possibile fedelmente alla rete individuata, un canale da realizzare ex novo.

Dunque, si è cercato di determinare un valore di soglia per cui si individuasse una canalizzazione, poco ramicata, posizionata nel suddetto avvallamento del pendio, che partisse da una quota di circa 370 m s.m. fino alla sezione di chiusura, posizionata proprio a monte del muro di protezione della Statale 348.

Si sono svolti vari tentativi con entrambi i metodi e si è constatato che la canalizzazione che si genera nell'avvallamento è pressochè la stessa in entrambi i casi. Si è quindi deciso di fissare la soglia sull'area a 3000 pixel, cioè circa a 1470m<sup>2</sup> .

## 5.6 Creazione dei sottobacini

Si inserisce in input la mappa corretta estratta dall'algoritmo Pit Remove, le direzioni di drenaggio e l'area cumulata in base alla metodologi ascelta D8 o D∞, la geometria della rete estratta con la soglia sull'area cumulata oppure con la soglia sul prodotto tra area cumulata e pendenza e la sezione di chiusura del bacino. In output si ottengono due mappe digitali, due documenti di testo ed uno shape file del corso d'acqua.

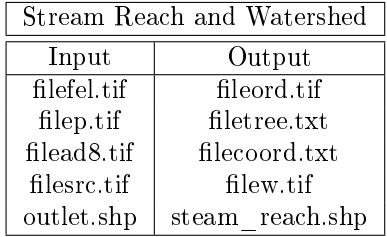

Table 14: Input e Output per l'operazione Stream Reach and Watershed

In Figura 42 è possibile apprezzarne il risultato grafico. Il filetree.txt contiene varie colonne che indicano:

- $\bullet$  il numero che identifica ciascun tronco della rete generico
- $\bullet$  il numero che identifica la posizione in corrispondenza del filecoord.txt del punto iniziale e finale del tronco generico

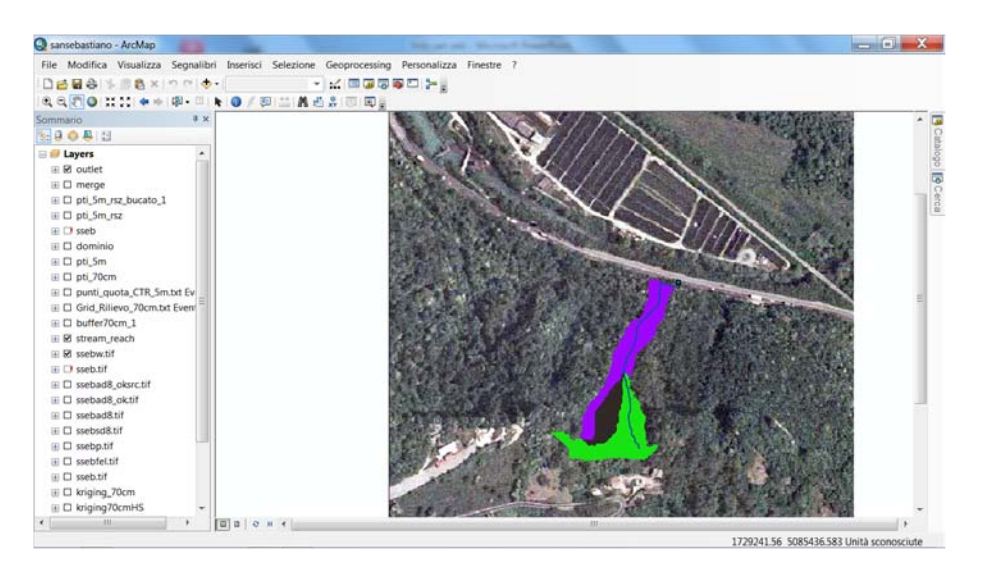

Figure 42: Output dell'operazione di creazione dei sottobacini

- il numero di collegamento del tronco successivo (a valle), se uguale a -1 indica che non è presente alcun tratto a valle, ovvero indica un tratto terminale della rete
- i numeri di collegamento dei tratti precedenti (a monte), che sono massimo due per ogni tronco, se uguale a -1 indica che non sono presenti tratti a monte
- il numero d'ordine di Strahler del tratto considerato
- il punto di monitoraggio identificatore dell'estremità a valle del collegamento, se uguale a -1 indica che l'estremita a valle non è un punto di monitoraggio
- il numero di tronchi sorgenti a monte del tratto considerato, se uguale a 1 indica che e un tratto sorgente

Il filecoord.txt è anch'esso composto di varie colonne che contengono:

- le coordinate X
- le coordinate Y
- la distanza in rete dalla sezione di chiusura
- l'elevazione
- l'area contribuente

Dallo shapefile steam reach.shp può essere estratta la tabella dei dati, come illustrato in Figura 43.

La legenda di tale tabella è reperibile sulla guida di utilizzo della toolbox Taudem ed è riportata nella Figura 44.

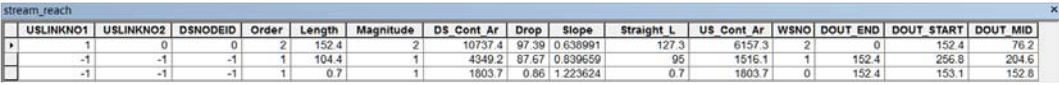

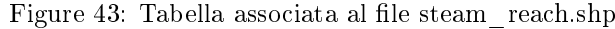

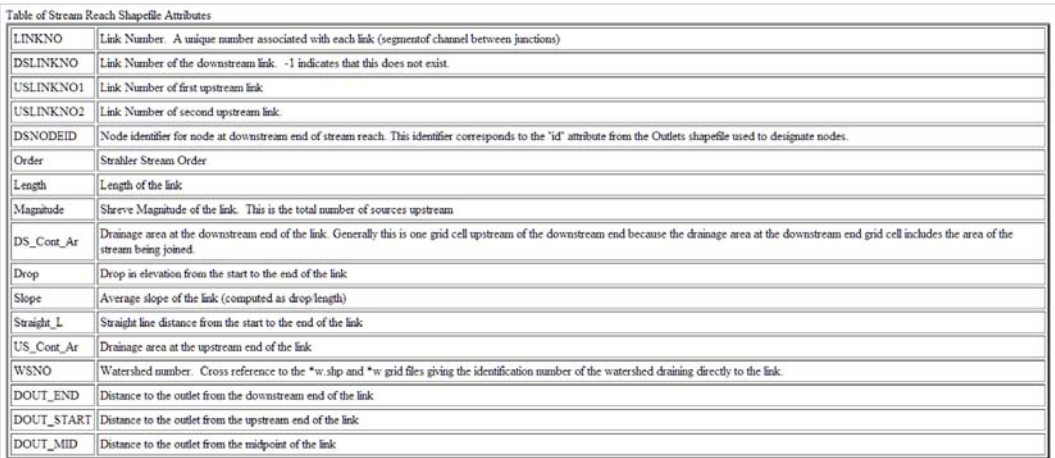

Figure 44: Legenda della tabella associata al file steam\_reach.shp

## 5.7 Risultati ottenuti

Dall'analisi delle informazioni contenute nei file di output si ricavano le caratteristiche geometriche dei sottobacini, numerati come da Figura 45, riassunte nelle Tabellae 15, 16 e 17.

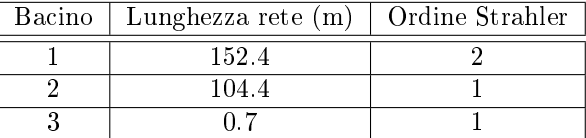

Table 15: Caratteristiche della rete

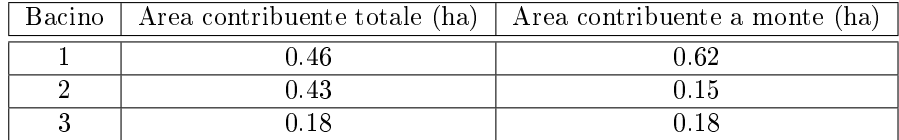

Table 16: Caratteristiche dei sottobacini

| Area intero bacino (ha)   Lunghezza totale rete $(m)$ |
|-------------------------------------------------------|
|                                                       |

Table 17: Caratteristiche dell'intero bacino

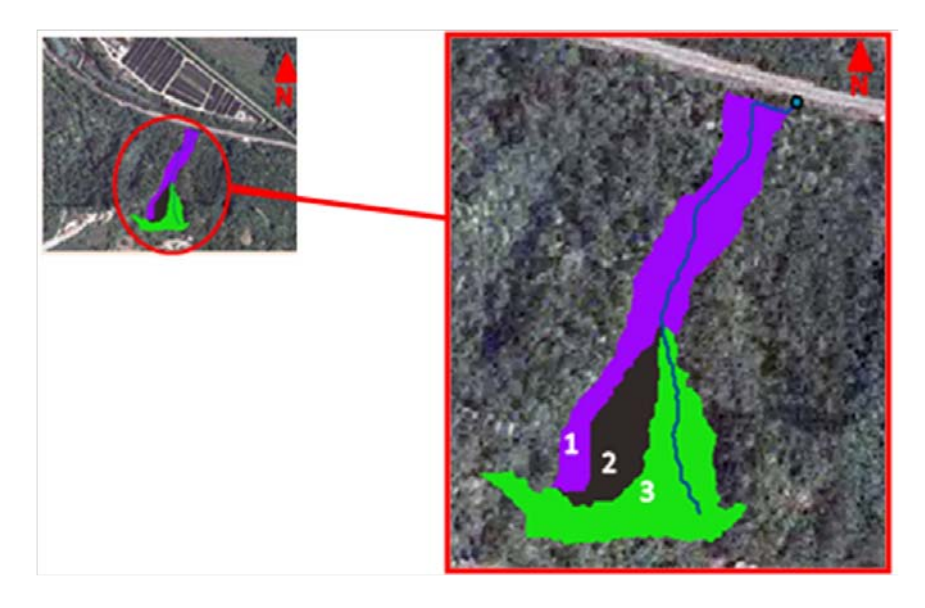

Figure 45: Output grafico dei sottobacini

## 6 Dati pluviometrici

Il dimensionamento delle opere idrauliche richiede l'analisi delle portate che affluiscono alla rete dalle superfici scolanti del bacino idrografico considerato. La determinazione delle portate suddette prevede, anzitutto, la conoscenza dell'intensità delle precipitazioni che concorrono alla loro formazione affliggendo il bacino in questione e, inoltre, l'estensione del bacino stesso, la natura e la composizione delle superfici scolanti.

È evidente che non tutti gli eventi piovosi presentano le stesse peculiarità, al contrario durata e intensità sono caratteristiche distintive di ogni singola precipitazione.

Nell'elaborazione di un modello idrologico è, dunque, fondamentale tenere conto dell'ampia varietà di eventi possibili. Per questo motivo, in relazione al tipo e all'importanza dell'opera, bisogna definire il rischio idraulico che si assume nella progettazione della stessa. Si fissa, quindi, su base statistica un ragionevole valore di frequenza probabile, detto tempo di ritorno, in cui è tollerabile che avvenga un peggioramento delle prestazioni o un malfunzionamento del sistema.

La definizione della storia pluviometrica di un bacino ottenuta tramite rilevamento, raccolta ed elaborazione dei dati è, quindi, essenziale al fine di creare un adeguato modello idrologico.

Riassumendo, allora, le fasi di costruzione di un evento sintetico di pioggia sono le seguenti:

- scelta del tempo di ritorno
- identicazione della curva di possibilità climatica valida per l'area in esame
- scelta del tipo di ietogramma sintetico, che meglio descrive la variabilità della pioggia puntuale nel tempo
- ragguaglio della pioggia puntuale all'area, mette in conto la variabilità spaziale degli eventi
- depurazione delle perdite e determinazione della pioggia netta

## 6.1 Fornitura dei dati di pioggia

La fornitura dei dati necessari allo studio si deve alla gentile concessione di ARPAV.

Sono stati forniti i valori relativi alla stazione pluviometrica di Quero (Bl) per una finestra temporale che va dal 1 gennaio 2003 al 31 dicembre 2013.

Il rilevamento dei dati è effettuato in stazioni di misura tramite pluviometri digitali. Il sensore di pioggia della stazione di misura è in funzione dal 1 novembre 2002 ed è tuttora attivo, è posto a una quota di 249 m s.m., alle coordinate geografiche Gauss-Boaga Ovest X: 1727948 Y: 5089994.

I dati si presentano sotto forma di bollettini di pioggia oraria e giornaliera, da cui sono state derivati i valori di pioggia estremi di ogni anno e da cui sono stati dedotti i parametri della funzione doppio esponenziale di Gumbel.

Le osservazioni pluviometriche sono, al pari di tutte le misurazioni strumentali, affette da errori. Questi sono di varie tipologie e possono essere ricondotti a:

- limiti dello strumento, ad esempio l'incapacità di rilevare le più deboli precipitazioni, che vanno solo a bagnare le pareti non venendo misurate
- difetti dello strumento
- azione del vento, che deflette la traiettorie delle gocce in caduta libera, sfalsando i dati misurati
- presenza e vicinanza al pluviometro di alberi o edici, che alterano localmente i valori dell'intensità di pioggia

## 6.2 Elaborazione dei dati di pioggia

L'elaborazione dei dati pluviometrici forniti da una stazione di misura ricerca il legame esistente tra altezza e durata delle precipitazioni.

L'analisi dei dati è di tipo statistico-probabilistica. In particolare, i valori massimi annuali di precipitazione rilevati per varie durate sono modellati in modo soddisfacente da una distribuzione doppio esponenziale di Gumbel.

Avendo alla base un approccio statistico, l'affidabilità del modello è influenzata dalla numerosità dei dati campionati. Per queste ragioni è sensato utilizzare una serie di dati che si riferisca a osservazioni svolte in non meno di una decina di anni. Questo accorgimento garantisce una discreta adeguatezza del modello rispetto al comportamento reale delle precipitazioni.

I dati forniti si riferiscono ad una serie pluviometrica di durata undici anni, quindi ci potrebbe essere qualche dubbio sulla robustezza e la signicatività di una tale analisi, se condotta con scopi previsionali.

In questo studio, però, non si ha l'intento di dare vita a un modello idrologico con finalità predittive per eventi futuri, semplicemente si vuole generare un dataset che serva da linea guida su cui basare la progettazione delle opere accessorie per la mitigazione degli effetti erosivi al di sotto di una condotta acquedottistica. A tal fine, non si è ritenuto necessario svolgere un'analisi statistica sull'andamento delle precipitazioni per individuarne eventuali trend e pattern, non reputandolo d'interesse rispetto agli obiettivi dell'elaborato.

### 6.2.1 Richiami statisti per l'analisi delle precipitazioni estreme

In termini probabilistici, si può definire il tempo di ritorno come l'inverso della probabilità cumulata di superamento di un evento. È usuale esprimere la probabilità cumulata di superamento come complementare all'unità della probabilità cumulata di non superamento. Quest'ultima generalmente si rappresenta con  $F(h)$ , dove h è la variabile aleatoria in esame.

In idrologia h è un'altezza di precipitazione e il tempo di ritorno è quel ragionevole valore di frequenza probabile per cui si ha il superamento di un valore soglia  $\bar{h}$ , fissato in modo tale che non si presentino malfunzionamenti o rotture dell'opera idraulica d'interesse, in funzione della sua tipologia e importanza.

 $Tr = \frac{1}{1-F(\bar{h})}$ 

Considerati i massimi annuali di h, si ricercano i valori soglia per fissati tempi di ritorno al fine di rappresentare le curve dei casi critici che esprimono il limite ultimo all'ordinario funzionamento in esercizio dell'opera.

Sia F (h) la probabilità cumulata di non superamento del valore soglia delle altezze di precipitazione massime annuali. Il suo andamento è ben rappresentato dalla distribuzione doppio esponenziale di Gumbel, la cui espressione è:  $F(h)$  $e^{-e^{-\alpha(h-u)}}$ 

I parametri d'interesse di questa distribuzione sono α e u e possono essere stimati utilizzando diversi metodi: dei momenti, della massima verosimiglianza oppure di Gumbel. Il primo fornisce stime poco accurate, il secondo è il metodo statisticamente più adeguato, ma è uso comune impiegare quello proposto da Gumbel, poiché porta a sovrastimare h, andando così a favore di sicurezza.

Il metodo di Gumbel si basa sull'assunzione di poter approssimare la probabilità cumulata di non superamento con la frequenza cumulata di non superamento, quindi  $F(h) \simeq F_i$ .

Ordinati i dati in senso crescente, è possibile esprimere la frequenza cumulata di non superamento come rapporto tra il numero i di osservazioni con valore minore o uguale a  $h_i$  e la numerosità campionaria N.

In questo modo, però, la frequenza cumulata associata all'N-esimo dato sarebbe pari a 1, quindi non si potrebbe mai avere superamento di quel valore di altezza di pioggia. Ma, tranne che per distribuzioni superiormente limitate, questo è statisticamente inaccettabile, poiché non è possibile escludere che nel futuro possa accadere un evento con altezze di precipitazione superiori al massimo valore storico registrato. Per ovviare a questo inconveniente si utilizza la correzione empirica teorizzata da Weibull:  $F_i = \frac{i}{N+1}$ .

Si definisce una variabile ridotta, che permette la linearizzazione tramite la creazione di una retta di regressione lineare  $y = \alpha(h - u)$ , da cui  $F(h) = e^{-e^{-y}}$ , in cui inserendo l'ipotesi di Gumbel-Weibull, si ricava  $y_i = -log_e(-log_e(F_i))$ .

E' bene ricordare che  $F_i$  e  $y_i$  sono uguali per tutte le durate, poiché dipendono solo da i e da N.

Per stimare  $\alpha$  e u è necessario eseguire un'interpolazione lineare minimizzando sia gli scarti verticali sia quelli orizzontali; infatti la variabile indipendente h non è deterministica, perché affetta da errori strumentali e sperimentali di misura.

Si devono preventivamente calcolare media e deviazione standard delle variabili h e y.

$$
h_m = \frac{1}{N} \sum_{1}^{N} h_i
$$
  
\n
$$
S_k = \sqrt{\frac{1}{N-1} \sum_{1}^{N} (h_i - h_m)^2}
$$
  
\n
$$
y_m = \frac{1}{N} \sum_{1}^{N} y_i
$$
  
\n
$$
S_y = \sqrt{\frac{1}{N-1} \sum_{1}^{N} (y_i - y_m)^2}
$$

I parametri  $\alpha$  e u si determinano nel modo seguente per tutte le durate di precipitazione:

 $\alpha = \frac{S_y}{S_y}$ 

 $\alpha = \frac{S_y}{S_k}$   $u = h_m - \frac{y_m}{\alpha}$ <br>Noti i parametri e fissato il tempo di ritorno, è possibile ricavare le altezze soglia di precipitazione, che provocano, se superate, malfunzionamenti nel sistema.

Tramite l'uso di formule inverse e passando ai logaritmi, per ogni durata di precipitazione si ricava l'alteza critica per ogni durata.

 $\bar{h} = u - \frac{1}{\alpha} log_e \left( -log_e \left( \frac{Tr-1}{Tr} \right) \right)$ 

Si riportano nella Tabella 18 i parametri e le altezze critiche fin qui descritte per vari tempi di ritorno e durate.

|                  |                 | parametri e altezze critiche |                  |                  |          |
|------------------|-----------------|------------------------------|------------------|------------------|----------|
| tempo di pioggia | $5 \text{ min}$ | $10 \text{ min}$             | $15 \text{ min}$ | $30 \text{ min}$ | $45$ min |
| media            | 10.50           | 16,54                        | 21.33            | 29,60            | 34,95    |
| $\alpha$         | 0.39            | 0,27                         | 0,24             | 0,20             | 0,14     |
| u                | 9.23            | 14,69                        | 19,24            | 27,04            | 31,33    |
| $Tr = 2$ anni    | 10.15           | 16,05                        | 20,77            | 28,92            | 33,98    |
| $Tr = 5$ anni    | 13.05           | 20,26                        | 25,51            | 34,73            | 42,17    |
| $Tr = 10$ anni   | 14.97           | 23,04                        | 28,64            | 38,57            | 47,60    |
| $Tr = 20$ anni   | 16.81           | 25,71                        | 31,65            | 42,26            | 52,80    |
| $Tr = 50$ anni   | 19.19           | 29.17                        | 35,54            | 47,03            | 59,53    |
| $Tr = 100$ anni  | 20.98           | 31.76                        | 38,46            | 50,61            | 64,58    |
| $Tr = 200$ anni  | 22.76           | 34 34                        | 41,36            | 54,17            | 69,61    |

Table 18: Riepilogo dei parametri e delle altezze soglia in funzione del tempo di ritorno e della durata di pioggia

Si sono valutate solo le durate di pioggia inferiori all'ora in quanto, come già specificato, questo elaborato si concentra nello studio di una soluzione applicativa di allontanamento delle acque meteoriche superficiali e subsuperficiali da un versante in forte pendenza, quindi, si è interessati principalmente a quelle precipitazioni caratterizzate da elevata intensità. Solitamente le precipitazioni che si protraggono per ore sono caratterizzate da intensità minori e dunque le reti di drenaggio non risultano sovraccaricate da tali eventi. Queste sono, appunto, le ragioni che hanno indotto a valutare solamente gli eventi generalmente definiti scrosci.

## 6.2.2 Curve segnalatrici di possibilità climatica

È evidente che la criticità di un evento di piena in una rete di drenaggio è funzione non solo dal tempo di ritorno, ma anche dalla durata di pioggia e dall'estensione del bacino in esame. Si cerca quindi di determinare una funzione che espliciti la dipendenza dell'altezza di precipitazione dalla durata del fenomeno piovoso.

È uso comune l'utilizzo di una rappresentazione detta curva segnalatrice di possibilità climatica.

 $h = a\tau^n$ 

I parametri a e n sono funzione del tempo di ritorno e della località e vanno adeguatamente stimati.

Si esprime la curva passando ai logaritmi  $log_e h = log_e a + nlog_e \tau$ .

Note le altezze di precipitazione, i tempi di ritorno e le durate di pioggia, si interpolano i punti  $(log\tau; logh)$ .

Le durate sono variabili deterministiche, quindi non affette da errore. Si minimizzano gli scarti verticali e si calcolano le rette di regressione lineare semplice  $y = nx + log a$ . Da queste si ricavano i parametri n e a e si individuano le curve di possibilità climatica, come da Figura 46.

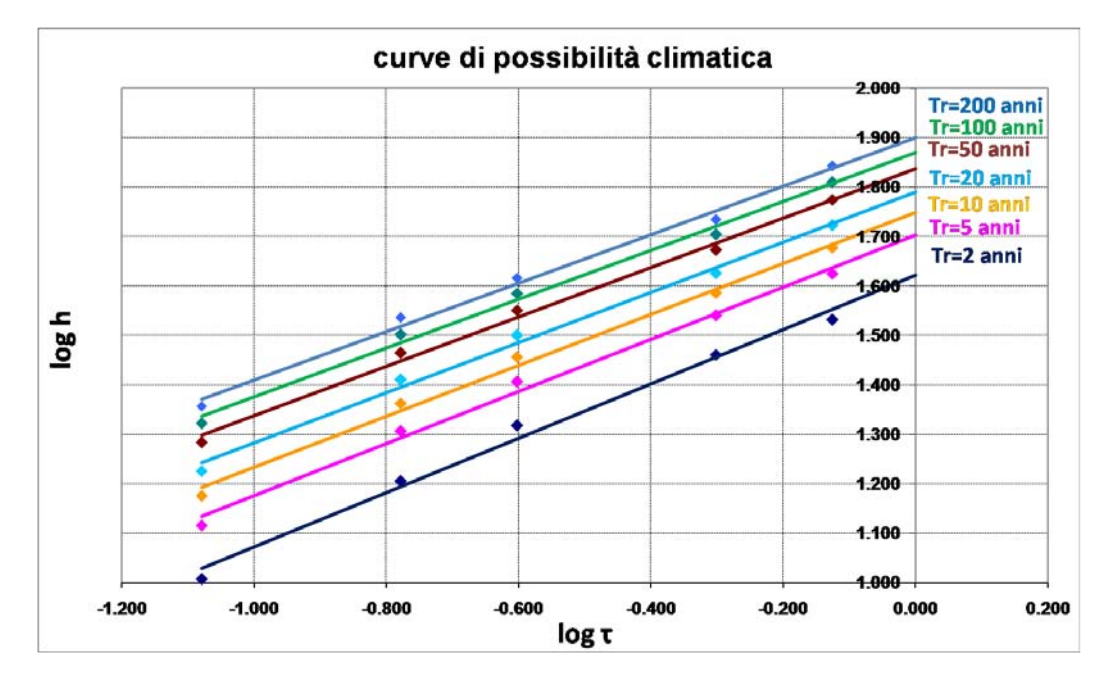

Figure 46: Andamento delle cpp in un grafico doppio logaritmico

Dal grafico doppio logaritmico si nota che le rette ottenute sono tra loro parallele, cioè hanno tutte medesimo valore n, con piccole differenze dovute alla natura intrinseca dei dati osservati. Infatti, non è sensato che le rette corrispondenti a eventi caratterizzati da diversi tempi di ritorno possano intersecarsi, in quanto non è plausibile che il caso critico rappresentato dalla retta con tempo di ritorno maggiore vada a eguagliare, fin anche a superare, il caso critico rappresentato dalla retta associata a tempo di ritorno minore. Invero è che le curve di possibilità pluviometrica prospettano, fissato un tempo di ritorno, sempre il caso più gravoso statisticamente prevedibile, senza comunque rappresentare realmente un limite fisico invalicabile.

## 6.2.3 Ragguaglio areale

Il ricorso alle curve segnaletiche di possibilità climatica determinate in un singolo punto, porta a sovrastimare l'afflusso in maniera tanto maggiore quanto più ampia è l'estensione del bacino.

Bisognerebbe, dunque, valutare la distribuzione spaziale delle precipitazioni, poiché in realtà le altezze di precipitazione sono decrescenti all'aumentare della distanza tra la zona esaminata e il centro di scroscio, cioè l'area in cui si scarica la quantità massima di pioggia.

In questo elaborato non si è, però, valutata la natura spaziale degli eventi meteorologici; non è noto, quindi, se le stazioni pluviometriche siano posizionate proprio in corrispondenza del centro di scroscio dei fenomeni indagati o meno. Dunque, a distanza dai punti di rilevamento, i valori delle altezze di pioggia misurati potrebbero essere sensibilmente superiori o inferiori a quelli di riferimento per la stazione valutata.

Noto che, a parità di durata, l'intensità di un evento di pioggia decresce all'aumentare della superficie di studio, si reputa conveniente effettuare un ragguaglio spaziale delle altezze di precipitazione per mediare i valori, estendendoli alla superficie considerata.

Per estendere all'intera superficie del bacino di studio la validità della distribuzione di piogge espressa dalla curva di possibilità climatica riferita al punto in cui è posta la stazione di misura, si correggono in modo opportuno i coefficienti a e n, tramite le formule empiriche di Puppini. Queste formule empiriche sono valide per aree, misurate in ha, di dimensioni inferiori a 1300 ha e per durate espresse in ore.

$$
a' = a \left[ 1 - 0.052 \frac{S}{100} + 0.002 \left( \frac{S}{100} \right)^2 \right]
$$

$$
n' = \left(n + 0.0175 \frac{S}{100}\right)
$$

Si moltiplica, inoltre, il coefficiente n' anche per un fattore  $4/3$  solo se si considerano eventi di durata inferiore all'ora con andamento costante nel tempo.

Nel caso in esame si considerano unicamente gli scrosci, inoltre, in ragione delle piccole dimensioni dell'area considerata, i valori ragguagliati risultano molto simili ai valori precedenti la correzione.

| $Tr$ (anni)    |       | 5     | 10    | -20   | 50    | 100   | 200   |
|----------------|-------|-------|-------|-------|-------|-------|-------|
| a              | 41.78 | 50 35 | 56.10 | 61.52 | 68.71 | 73.96 | 79.25 |
| n              | 0.55  | 0.53  | 0.52  | 0.51  | 0.50  | 0.49  | 0.49  |
| a′             | 41.76 | 50.32 | 56.07 | 61.48 | 68.67 | 73.92 | 79.20 |
| n'             | 0.55  | 0.53  | 0.52  | 0.51  | 0.50  | 0.49  | 0.49  |
| $\frac{1}{6}n$ | 0.73  | 0.70  | 0.69  | 0.68  | 0.67  | 0.66  | 0.65  |

Table 19: Ragguaglio areale con Puppini: parametri prima e dopo la correzione

### 6.2.4 Costruzione degli ietogrammi

Con le piogge di progetto si dovrebbe rappresentare e riprodurre la variabilità spaziale e temporale osservata. In genere si dà una descrizione approssimata di tale variabilità utilizzando vari metodi, come si approfondirà nel seguito.

In questo elaborato si sono costruiti fondamentalmente due tipologie di ietogramma: costante e Chicago.

Ietogramma costate Lo ietogramma costante rappresenta una pioggia a intensità costante per tutta la sua durata.

Per generarlo occorre assegnare il tempo di ritorno e la durata di pioggia, quindi, dalle curve di possibilità pluviometrica valide nel territorio in esame, si deduce l'intensità media dell'evento critico di durata e tempo di ritorno assegnati. Tale intensità viene tenuta costante per tutta il tempo di pioggia, come mostrato in Figura 47.

 $i_{media} = \frac{h}{\tau} = a\tau^{n-1}$  con  $\tau$  pari al tempo di pioggia

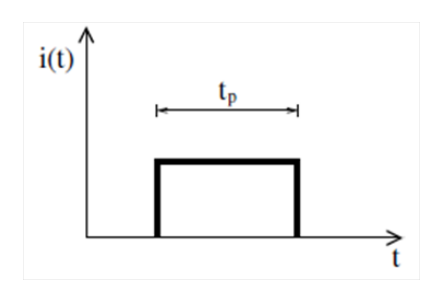

Figure 47: Esempio di ietogramma costante

Risulta essere il più diffuso per la sua grande semplicità, ma presenta i seguenti limiti:

- occorre determinare a priori la durata di pioggia dell'evento critico
- l'intensità è nulla prima e dopo l'evento di durata critica, quindi il volume complessivo risulta sottostimato rispetto agli eventi reali
- non è in grado di riprodurre la variabilità e i picchi di intensità durante l'evento

Ietogramma Chicago Lo ietogramma di tipo Chicago, rispetto allo ietogramma costante, rappresenta meglio alcune caratteristiche degli ietogrammi osservati, come ad esempio la presenza del picco di intensità, le precipitazioni antecedenti e successive l'istante del picco, i volumi totali.

E' uno ietogramma non costante, che presenta un picco di intensità che può essere posizionato arbitrariamente all'inizio, alla fine o in posizione intermedia nella durata di pioggia, come illustrato nella Figura 48.

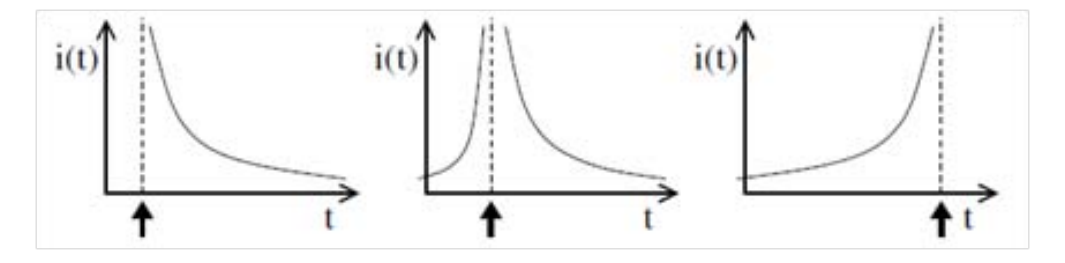

Figure 48: Esempio di ietogramma Chicago con picchi in varie posizioni

E' costruito in modo tale che al suo interno si possano trovare eventi parziali di durata inferiore a quella di pioggia, il cui volume totale è sempre fornito dalle curve di possibilià pluviometrica.

Nello ietogramma Chicago, infatti, la massima altezza di precipitazione cumulata su qualsiasi durata è sempre pari all'altezza di precipitazione dedotta dalla curva di possibilità pluviometrica per la medesima durata.

Per generare uno ietogramma con picco nella posizione iniziale, ogni durata della precipitazione la cumulata della pioggia sintetica deve essere pari a quella fornita dalla curva di possibilità pluviometrica.

 $h\left(\tau\right) = \int_0^{\tau} j\left(t\right) dt = a\tau^n$ 

dove j(t) è proprio l'equazione dello ietogramma Chicago da determinare.

Derivando  $h(\tau)$  rispetto a  $\tau$  si ottiene l'equazione dello ietogramma Chicago:  $j(t) = nat^{n-1}$ , in cui si è sostituita la variabile  $\tau$  con t dopo la derivazione.

Nello specifico si è ricorsi ad un approccio discreto (come da Figura 49), per cui, fissato un intervallo base di tempo, si sono calcolati i valori corrispondenti alla curva di possibilità pluviometrica per step progressivi. A ogni intervallo temporale si è associato il corrispondente valore di intensità generata come da formula:

$$
j = \left(at_{i+1}^n\right) - \left(at_i^n\right)/\triangle t.
$$

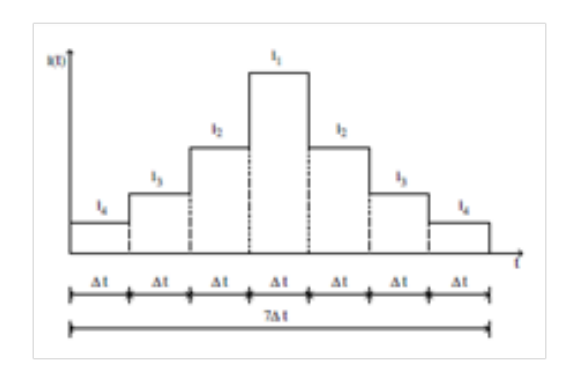

Figure 49: Esempio di costruzione discreta di uno ietogramma Chicago con picco centrale

Naturalmente alla fine dell'evento deve essere associata un'altezza di pioggia pari a quella che si trova dalle curve possibilità pluviomentrica (c.p.p.) per l'intero tempo di pioggia.

Gli ietogrammi con picco in diverse posizioni sono stati ottenuti suddividendo in modo assolutamente casuale il volume totale di pioggia nella durata della precipitazione, facendo attenzione al fatto che, all'interno dell'evento, non devono esserci sottoeventi di durata superiore ai valori della c.p.p. per tali durate. Infatti è bene ribadire che i valori delle c.p.p. sono i massimi che si possono determinare fissato il tempo di ritorno e la durata di pioggia.

Per il caso in esame si valuta un tempo di ritorno di 50 anni, fissato con l'obiettivo di contemperare la durabilità dell'opera in sè con i costi di realizzazione.

Nel seguito si riportano alcuni esempi degli ietogrammi costruiti.

Dalla Figura 50 è palese che all'aumentare della durata di pioggia si riduce l'intensità dei precipitazione. Infatti, è alla base dell'idrologia l'ipotesi che l'intensità di pioggia si riduca all'aumentare del tempo di precipitazione.

Gli ietogrammi di tipo Chicago con picco iniziale e finale contengono le stesse altezze intensità di precipitazione semplicemente ordinate rispettivamente in

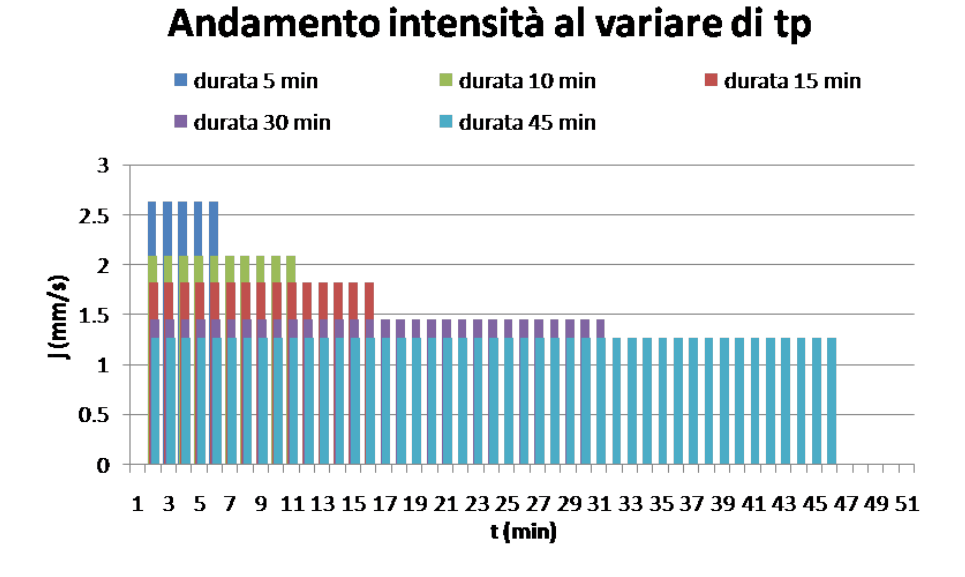

Figure 50: Confronto tra gli ietogrammi costanti al variare della durata di pioggia

senso decrescente e crescente, come eviddenziato nelle Figure 51 e 52.

Gli ietogrammi Chicago con picco centrale sono invece stati costruiti ordinando arbitrariamente le intensità di pioggia in modo tale che quelle di picco accadano circa a metà della durata di pioggia e andando poi decrescendo, come esemplificato nella Figura 53.

Si vuole successivamente stabilire quale ietogramma, e/o quale forma, massimizzi le portate al picco nell'idrogramma di progetto.

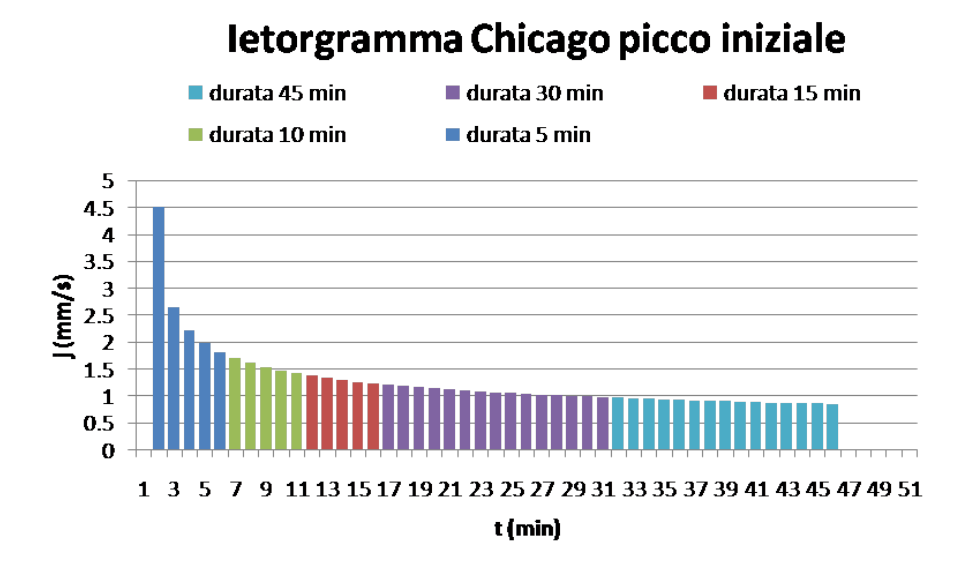

Figure 51: Confronto tra gli ietogrammi Chicago con picco iniziale al variare della durata di pioggia

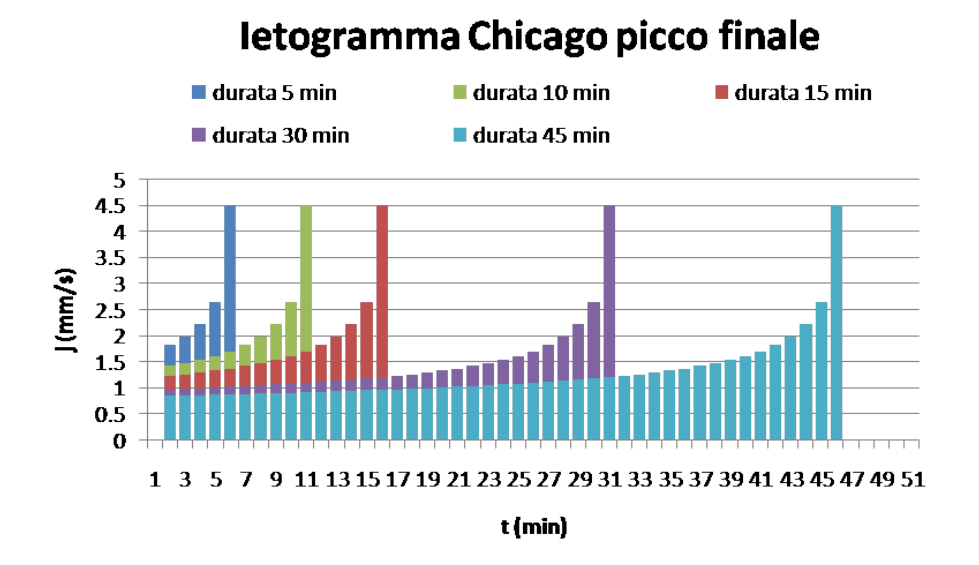

Figure 52: Confronto tra gli ietogrammi Chicago con picco finale al variare della durata di pioggia

# Ietogramma Chicago picco centrale

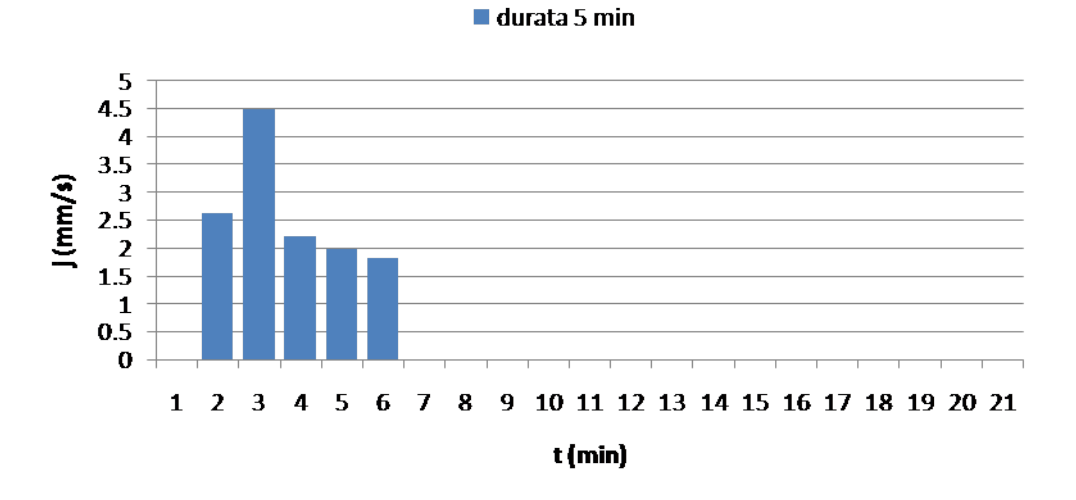

## Ietogramma Chicago picco centrale

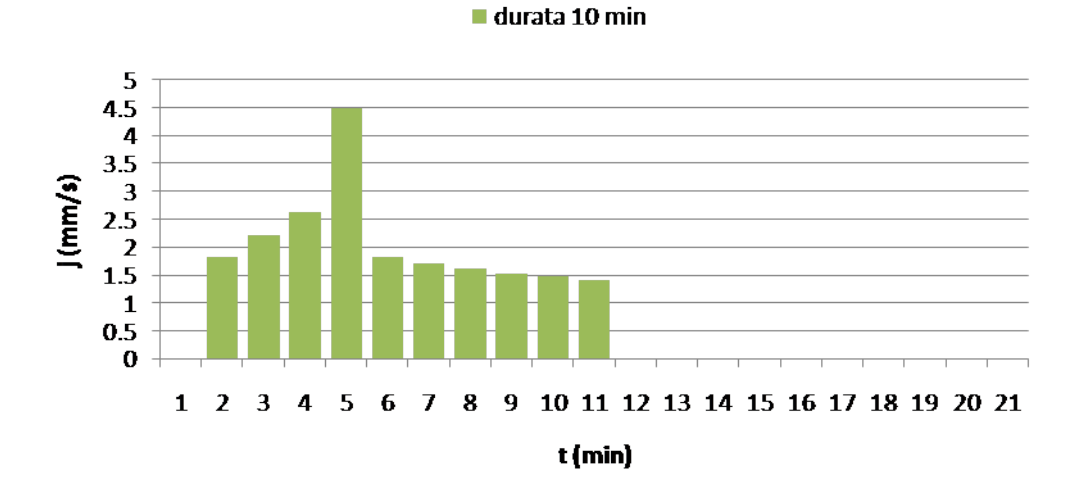

Figure 53: Esempio di ietogrammi Chicago con picco centrale per durate di 5 e 10 minuti

# Progetto delle opere

## 7 Trasformazione afflussi-deflussi

Si procede ad utilizzare i dati ottenuti dallo studio delle precipitazioni per riprodurre un evento di pioggia con fissato tempo di ritorno e successivamente per simulare il conseguente comportamento della rete di drenaggio del bacino d'interesse.

È, quindi, necessario convertire i dati di pioggia da afflussi sul bacino di studio in deflussi nella rete, cioè definire in che porzione e con che modalità i volumi d'acqua precipitati al suolo in un dato tempo vanno a costituire le portate di piena.

Non è verosimile ritenere che l'intera mole di acque meteoriche possa scolare nei condotti fognari; infatti in parte viene intercettata dalla vegetazione, in parte va a costituire il deflusso superficiale che scorre per ruscellamento verso la rete idrografica seguendo le linee di massima pendenza del terreno, mentre una porzione si accumula in impluvi articiali e in piccoli invasi naturali, come pozzanghere e avvallamenti del terreno. Infine la quota rimanente si infiltra nel suolo dando luogo al deflusso ipodermico.

La tipologia e la conformazione del suolo influenzano in maniera consistente la quantità di acqua che va a formare la portata di piena.

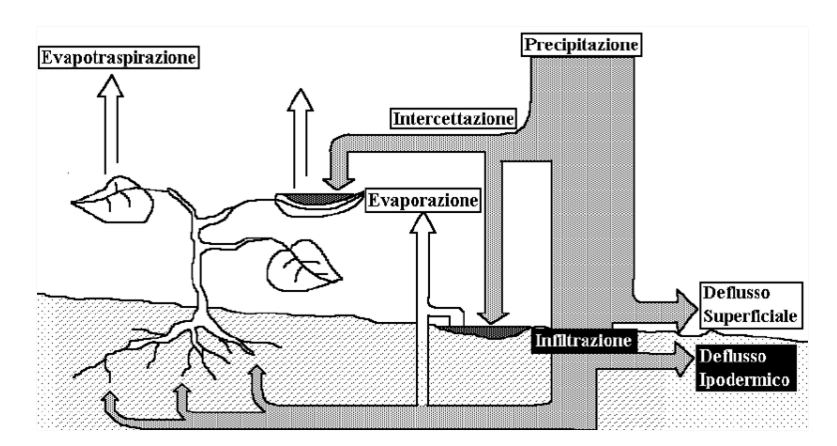

Figure 54: Esempio di dispersione dell'acqua meteorica

Nelle aree vegetate, soprattutto nel periodo estivo in cui la flora è pienamente sviluppata e rigogliosa, è rilevante la porzione di acqua trattenuta dalla vegetazione; ha, quindi, luogo un fenomeno detto evapotraspirazione. La traspirazione è dovuta alle radici delle piante che assorbono una parte dell'acqua arrivata al suolo e la reintroducono in atmosfera attraverso gli stomi. Invece, la pioggia intercettata dalla flora e quella convogliata nelle pozzanghere si disperde in atmosfera, evaporando, per azione di particolari agenti atmosferici, quali la temperatura dell'aria e del suolo, l'umidità relativa dell'aria, la radiazione solare e la presenza di vento.

Il volume di precipitazione che arriva nei recapiti è, quindi, tanto più ridotto quanta più vegetazione è presente, come confermato dall'evidenza empirica.

Nella trasformazione degli afflussi in deflussi si deve, allora, assolutamente tenere conto della tipologia di suolo.

Bisogna, però, rammentare che anche il grado di saturazione del terreno influenza la quantità di acqua che defluisce in rete. Infatti nei momenti immediatamente successivi all'inizio dell'evento di pioggia si infiltra nel suolo una quantità d'acqua consistente. Ma man mano che piove il terreno si satura, si in ltra meno acqua al suo interno e, quindi, si riduce la dispersione, aumentando la quantità d'acqua che ristagna in superficie o che va ad alimentare i rigagnoli che scorrono sul suolo, fino a raggiungere la rete drenante. Questo mette in evidenza che la capacità di inltrazione del terreno è variabile nel tempo, all'interno di uno stesso fenomeno e che durata e intensità di pioggia influiscono sulla saturazione del suolo, facendo variare la quantità di acqua che si disperde in esso o che defluisce nei recapiti.

A questo punto dell'elaborato esistono varie modalità per trasformare gli afflussi in deflussi, a seconda di che risultato si desidera ottenere.

Fondamentalmente si discerne la trattazione in due strade: una che utilizza un metodo semplicato per la determinazione delle portate massime in transito in una sezione del corso d'acqua, su base statistica e in funzione della frequenza pobabile di accadimento di un evento, l'altra che utilizza un metodo derivato dal primo, ma più recente e raffinato, che ricostruisce la formzione delle piene in modo più dettagliato.

Il primo approccio si basa sull'utilizzo del metodo concettuale comunemente chiamato, in Italia, metodo cinematico; il secondo approccio, invece, si basa sulla teoria della risposta idrologica geomorfologica.

## 7.1 Metodo cinematico

Il metodo cinematico o metodo del ritardo di corrivazione, anche noto all'estero con il nome di metodo razionale, (Turazza, 1880) è un metodo semplicato per ricavare la portata la colmo fissato un tempo di ritorno e assegnata una sezione di chiusura al bacino d'interesse.

Esso è particolamente indicato all'applicazione su bacini scolanti di dimensioni modeste e si basa sulla definizione di un tempo di corrivazione del bacino  $t_c$ , cioè il tempo che impiega una goccia d'acqua generica che cade sul bacino per arrivare attraverso la rete alla sezione di chiusura. Tale tempo è assunto come elemento caratteristico del bacino scolante.

Fissata la sezione di chiusura di un corso d'acqua, il metodo si basa sulla logica assunzione che le portate defluenti attraverso una tale sezione siano funzione delle caratteristiche del bacino tributario sotteso dalla sezione stessa e dell'evento pluviometrico considerato.

Inoltre, in tale metodo, la formazione del deflusso è fortememente correlata alla durata di precipitazione, e si basa sulle seguenti ipotesi:

- la formazione della piena è dovuta unicamente a un fenomeno di trasferimento di massa liquida
- ogni singola goccia di pioggia si muove sulla superficie del bacino seguendo un percorso immutabile che dipende unicamente dalla posizione del punto in cui essa è caduta
- la velocità della singola goccia non è influenzata dalla presenza di altre gocce, cioè ognuna di esse scorre indipendentemente dalle altre
- la portata defluente si ottiene sommando tra loro le portate elementari, provenienti dalle singole aree del bacino, e che arrivano nello stesso istante alla sezione di chiusura
- $\bullet$  la portata massima defluita si raggiunge quando l'insieme dei contributi di tutti i sottobacini tributari arriva alla sezione di chiusura

La prima delle ipotesi precedenti esclude la presenza di qualsiasi fenomeno di invaso, la seconda e terza ipotesi equivalgono ad assumere che il tempo di corrivazione di qualsiasi punto del bacino sia costante.

In questa schematizzazione si assume, inoltre, che la durata del processo di esurimento, valutata a partire dall'istante di cessazine della pioggia, sia pari al tempo di corrivazione.

Si schematizza, quindi, il processo di formazione della portata nella sezione terminale come dovuto a una fase di crescita lineare nel tempo fino al valore massimo, seguito da una fase costante se il tempo di pioggia è maggiore del tempo di corrivazione e, infine, concluso da una fase di decrescita lineare fino al completo esaurimento. Questo equivale ad assumere che il modello sia lineare e stazionario.

Un ulteriore limite di questa trattazione è rappresentato dall'assunzione di considerare il bacino tributario come una superficie piana di forma rettangolare, soggetta a precipitazioni uniformi e con intensità costante.

Dunque, si considera un bacino scolante di area A su cui cade, nella durata di pioggia  $t_p$ , un'altezza di pioggia pari a h, ma solo una frazione del volume meteorico  $\varphi Ah$  va effettivamente a formare il deflusso efficace, mentre invece la frazione complementare  $(1 - \varphi) Ah$  non arriva alla sezione di chiusura, andando a determinare l'evaporazione, l'infiltrazione profonda o subsuperficiale, etc.

Il valore medio della porata efficace defluita è allora  $\bar{Q} = \frac{\varphi Ah}{(t_p + t_c)}$ .

Il valore del colmo di piena è ottenibile in funzione della durata di pioggia in rapporto con il tempo di corrivazione.<br>  $Q = \frac{\varphi A a \tau^n}{n}$ 

$$
Q_{max} = \frac{\varphi A a \tau^n}{\tau'}
$$

$$
\tau' = \begin{cases} t_p & \to t_p > t_c \\ t_c & \to t_p < t_c \end{cases}
$$

Il metodo più semplice per utilizzare il metodo è, quindi, fissare un coefficiente di deflusso costante, definito rispetto ad un certo intervallo di tempo come il rapporto tra il volume di precipitazioni efficace, che defluisce dalla sezione di chiusura, e il volume affluito sull'area scolante d'interesse.

$$
\varphi = \frac{V_{efficace}}{V_{pioggia}}
$$

In questo studio per la determinazione del tempo di corrivazione si è utilizzata la formula sperimentale messa a punto dall'Università del Maryland, per la stima del tempo di corrivazine in bacini di piccola dimensione, ma la letteratura è ricca di formule empiriche da utilizzare in contesti simili a quello per cui sono state ricavate.

$$
t_c = \left[26.3 \tfrac{(L/k_s)^{0.6}}{3600^{(1-n)0.4}a^{0.4}i_f^{0.3}}\right]^{\tfrac{1}{(0.6+0.4n)}}
$$

in cui t<sub>c</sub>è espresso in secondi, a e n sono i coefficienti delle c.p.p. corretti con il ragguaglio areale, L è la lunghezza della rete in metri,  $k_s$  è il coefficienti di Gauckler-Strickler in  $m^{1/3}/s$  e  $i_f$  è la pendenza media del suolo.

Fissato un valore del coefficiente di scabrezza di Gauckler-Strickler pari a 60  $m^{1/3}/s$  e applicandolo al caso di studio, si trovano tempi dell'ordine di qualche minuto.

Il metodo cinematico ha per ipotesi la costanza dell'intensità di pioggia in ingresso, quindi, per operare con tale metodo, si utilizzano i dati relativi allo ietogramma con intensità di pioggia costante nel tempo.

Si fissa per lo studio un valore cautelativo di 0.8 e si ottengono i risultati riassunti in Tabella 20 e evidenziati dai grafici nelle Figure 55, 56, 57, 58 e 59.

| tempo di pioggia (min) | portata di picco $(m^3/s)$ |
|------------------------|----------------------------|
|                        | 0.18                       |
| 10                     | 0.30                       |
| 15                     | 0.26                       |
| 30                     | 0.21                       |
|                        | O 18                       |

Table 20: Riepilogo delle portate di picco ottenute con il metodo razionale

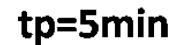

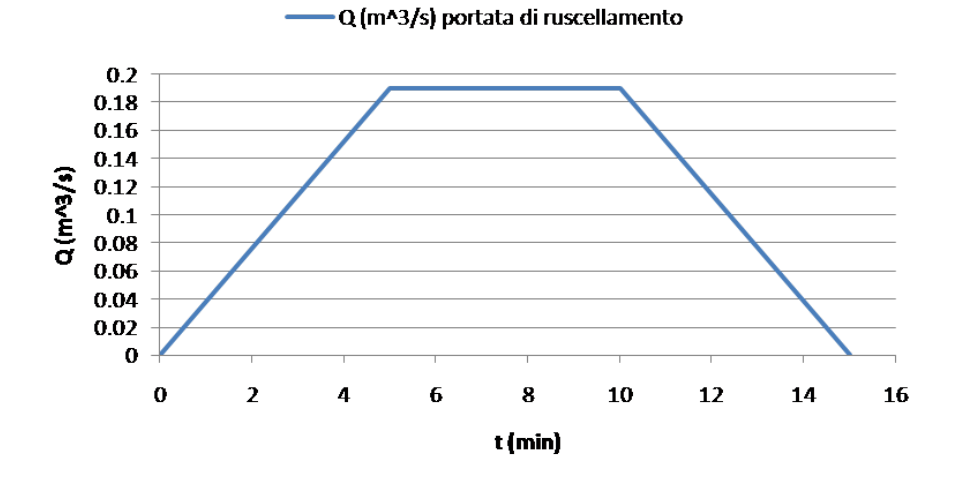

Figure 55: Idrogrammi ottenuti con il metodo razionale per pioggia di durata 5 minuti

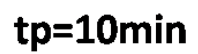

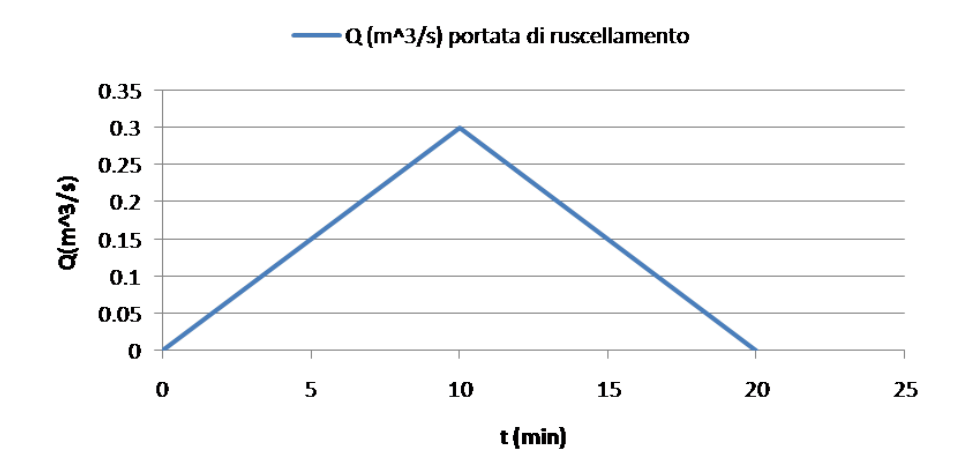

Figure 56: Idrogrammi ottenuti con il metodo razionale per pioggia di durata 10 minuti

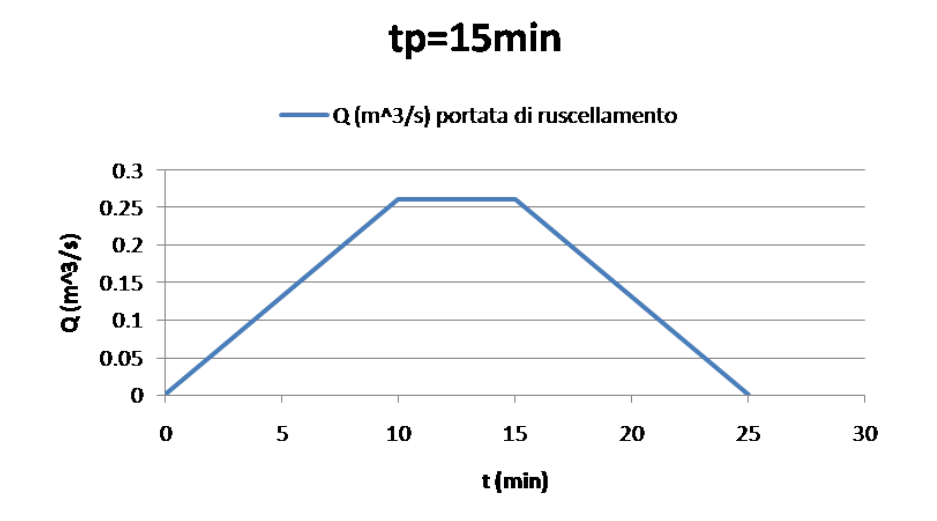

Figure 57: Idrogrammi ottenuti con il metodo razionale per pioggia di durata 15 minuti

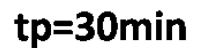

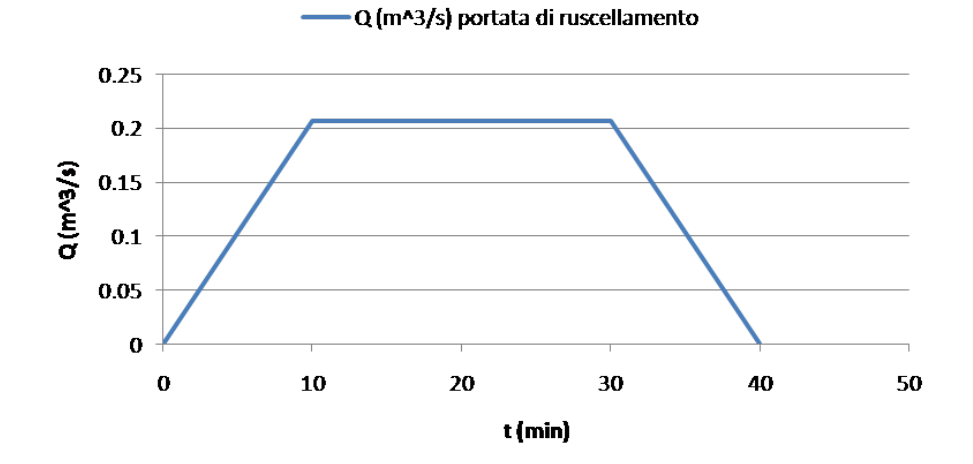

Figure 58: Idrogrammi ottenuti con il metodo razionale per pioggia di durata 30 minuti

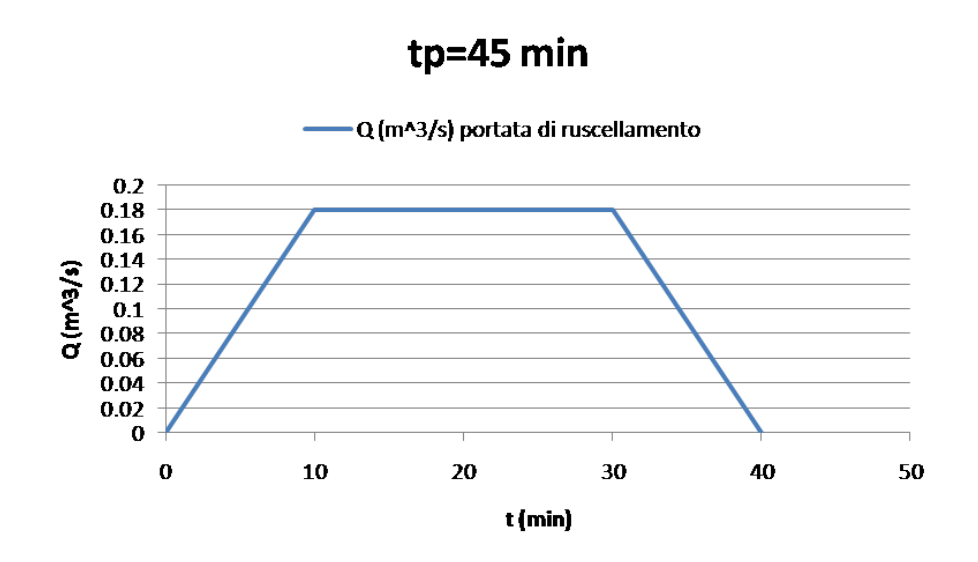

Figure 59: Idrogrammi ottenuti con il metodo razionale per pioggia di durata 45 minuti

## 7.2 Teoria della risposta idrologica geomorfologica

## 7.2.1 Teoria della risposta idrologica

Si consideri un generico corso d'acqua con una definita sezione di chiusura. Si definisce bacino idrografico, relativo alla sezione considerata, la porzione di

territorio in cui la pioggia caduta transita fino alla sezione di chiusura. Tale precipitazione va valutata al netto della parte che si inltra in profondità andando a ricaricare la falda e di quella porzione che si disperde per azione dei meccanismi di evapotraspirazione.

Il problema fondamentale dell'idrologia è capire, partendo dall'intensità di precipitazione  $j(t)$ , come il volume d'acqua che precipita al suolo si ripartisce, andando a generare l'idrogramma di piena nella sezione di chiusura.

Il bilancio idrologico esprime il principio di conservazione della massa e stabilisce una relazione tra i flussi idrologici relativi a un fissato volume di controllo e la variazione della quantità d'acqua contenuta in tale volume:

 $\frac{dV}{dt} = P(t) - Q(t) - F(t) - ET(t)$ 

in cui  $Q(t)$  è il deflusso superficiale,  $P(t)$  è la precipitazione,  $F(t)$  è il flusso totale che lascia il bacino attraverso le acque sotterranee e ET(t) è l'evapotraspirazione.

Il bilancio idrologico è fortemente dipendente dalla dimensione del volume di controllo e dai tempi con cui si manifestano i fenomeni. Un bilancio a scala mondiale analizzerà eventi di durata annuale o stagionale, mentre un bilancio a scala di bacino idrografico analizzerà eventi dell'ordine delle ore o dei giorni.

Durante un evento di pioggia si può assumere che la radiazione solare sia molto ridotta e l'umidità atmosferica molto elevata, quindi è possibile trascurare l'evapotraspirazione, e, considerando un bacino di piccole dimensioni, si pensa di trascurare il flusso relativo ai moti di filtrazione, in quanto caratterizzato da velocità di molto inferiori a quelle del deflusso superficiale.

Dunque l'eqauzione del bilancio di massa diventa

 $Q(t) = P(t) - \frac{dV}{dt} = P(t) - \frac{dV_g}{dt} - \frac{dV_s}{dt}$ 

in cui si è suddiviso il volume di acqua invasato nel bacino nei termini subsuperficiali  $V_g$  e superficiali  $V_s$ .

La derivata del volume  $V_g$  rappresenta il flusso di precipitazione che si insinua nel suolo e raggiunge la falda, risultando praticamente perso ai fini della formazione dell'evento. Per questo motivo si definisce la pioggia efficace, cioè la porzione di precipitazione che effettivamente va a formare il deflusso, come  $P_e(t) = P(t) - \frac{dV_g}{dt}$ .

Dall'equazione di continuità si scrive:

$$
Q\left(t\right) = P_e\left(t\right) - \frac{dV_s}{dt}
$$

 $\mathcal{L}(\mathcal{C}) = \mathcal{L}(\mathcal{C})$ <br>Allora, la teoria della risposta idrologica si fonda principalmente su due fasi:

- la modellazione dei processi di infiltrazione e separazione dei deflussi alla superficie e all'interno del suolo
- $\bullet$  modellazione della divisione delle componenti dei deflussi in superficiale, profondo e sub-superficiale

### 7.2.2 Modello idrologico geomorfologico

Si applica, quindi, al bacino di studio un metodo di trasformazione degli afflussi in deflussi più recente e raffinato: il modello idrologico geomorfologico, che consente di determinare la risposta idrologica di un bacino unicamente basandosi sulle sue caratteristiche geomorfologiche.

Tale modello si basa sulla considerazione che il tempo necessario a un goccia d'acqua, immessa in un punto generico del bacino, per raggiungere la sezione di chiusura è legata solamente al percorso che tale goccia esegue e, dunque, alla

morfologia della rete di drenaggio. In pratica, si basa sulla definizione dei tempi di residenza in rete e fuori rete, cioè dei tempi che una qualsiasi goccia di acqua, che viene immessa nel bacino, impiega per arrivare alla sezione di chiusura, valutando il percorso che compie nei sottobacini che scolano in rete e il percorso nella rete stessa. Ovviamente l'elevata molteplicità di cammini possibili della goccia di pioggia, impone di affrontare il problema in modo probabilistico.

Bisogna puntualizzare che il modello geomorfologico imputa tutta la non linearità dei fenomeni idrologici alla separazione degli afflussi in afflussi efficaci, valutando la trasformazione delle precipitazioni efficaci in deflussi come governata dalle assunzioni fondamentali di linearità e invarianza della trasformazione. Quindi un singolo impulso in input genera un idrogramma unitario multiplo di quello generato da n unità in input.

Nella pratica si utilizzano i software Geomorf e Geoinput che originano l'idrogramma unitario geomorfologico (IUH) partendo da dati di input.

Riepilogando, una volta scelta l'area di studio, si può riassumere lo schema logico dei modelli di piena in cinque fasi:

- individuazione dell'andamento delle precipitazioni in ingresso sul bacino,
- suddivisione dell'area considerata in sottobacini,
- caratterizzazione delle tipologie di suolo che compongono ogni sottobacino,
- determinazione, per ogni sottobacino, delle perdite idrologiche e dell'andamento della pioggia efficace nel tempo,
- $\bullet$  trasformazione della pioggia efficace affluente in deflusso e individuazione della quantità d'acqua che viene immessa nel sistema per ruscellamento superficiale e sub-superficiale e di quella che si invasa nella rete.

## 7.2.3 Determinazione della pioggia efficace

I volumi ed i tempi di formazione del deflusso superficiale in un bacino idrografico sono condizionati da due principali meccanismi (Hortoniano e Dunniano) utilizzati per descrivere l'interazione tra precipitazione meteorica e processi idrologici nel bacino. Entrambi i meccanismi sono caratteristici della scala di versante, definita come unità morfologica, priva di vie preferenziali di scorrimento, attraverso cui le acque meteoriche vengono convogliate alla sponda del canale, effimero o permanente, che la sottende.

Meccanismo Hortoniano Secondo il meccanismo Hortoniano, si ha la formazione di deflusso superficiale quando l'intensità di precipitazione  $P(t)$  supera la velocità di infiltrazione  $f(t)$ , producendo un deflusso superficiale pari alla differenza tra volume di pioggia e volume assorbito dal suolo nell'unità di tempo.

E' un meccanismo tipico di climi aridi o semiaridi, è comunque raro che il deflusso superficiale si formi per via hortoniana in bacini con clima umido e caratterizzati da suoli profondi e notevolmente permeabili.

Il modello di Horton (1933) è un modello fisico semplificato, offre una descrizione del fenomeno dell'infiltrazione basata sulle seguenti ipotesi:

 se l'intensità di pioggia è maggiore della velocità di inltrazione allora la superficie è satura

 ogni tipologia di suolo è caratterizzata da una velocità di inltrazione massima iniziale,  $f_0$ , ed una minima,  $f_c$ , al cui valore tende asintoticamente la velocità di infiltrazione quando la durata dell'evento tende all'infinito

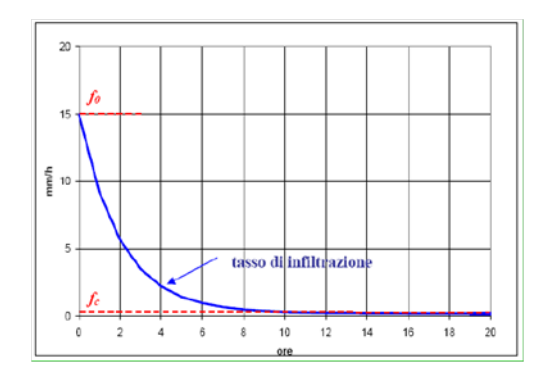

Figure 60: Esempio di meccanismo Hortoniano

Meccanismo Dunniano Nel meccanismo dunniano il deflusso è generato dalla saturazione progressiva degli strati superficiali del suolo per intercettazione da parte del piano di campagna della superficie freatica, dovuta all'innalzamento della falda per il contributo combinato di deflusso subsuperficiale e precipitazione che si infiltra.

Si stabilisce un volume massimo invasabile al di sotto della superficie prima che si raggiunga la saturazione del terreno. Il deflusso superficiale a luogo a partire dall'istante  $t_0$ , in cui il suolo ha raggiunto la saturazione.

Dunque, per tempi inferiori a  $t_0$  l'intera precipitazione si infiltra nel suolo e viene perduta ai fini del deflusso superficiale, mentre per tempi superiori a  $t_0$ l'intera precipitazione va a formare il deflusso superficiale.

Tale meccanismo è prettamente tipico di aree a clima umido e coperte di vegetazione.

Metodo SCS-CN I programmi utilizzati richiedono in input un metodo di definizione delle precipitazioni efficaci misto, dunniano e horoniano: il metodo SCS-CN.

La procedura Curve Number di Soil Conservation Service (SCS, 1972) è largamente utilizzata per interpretare la dinamica temporale delle perdite. United States SCS ha caratterizzato la permeabilità dei terreni con un numero 'Runoff Curve Number' (CN) compreso tra  $0\div 100$  e variabile sulla base di assegnationgradi di umidità del suolo. Si considerano tre condizioni iniziali di umidità del terreno (Antecednt Moisture Condition AMC) all'inizio della precipitazione in funzione del tipo di suolo, di uso del suolo, delle pratiche agricole e delle condizioni di drenaggio: bassa (AMC I), media (AMC II) e alta (AMC III).

SCS ha proposto un modello per la determinazione del pluviogramma netto o efficace al deflusso di un bacino a partire dagli afflussi totali. Si pone che l'acqua sottratta al deflusso, dall'inizio dell'evento e fino al tempo generico t, sia inferiore o al più uguale al valore della massima ritenzione potenziale del suolo S allo stesso istante t e che quest'ultima dipenda solo dalla precipitazione P

cumulata fino a quell'istante sul bacino. Il legame tra le perdite per infiltrazione e la pioggia affluita è dato da curve di ritenzione potenziale crescenti con la precipitazione totale, ma diverse da suolo a suolo in base al numero di curva che caratterizza il tipo di terreno.

A livello rigoroso si dovrebbe rappresentare la pioggia efficace  $P_e$  rapportata alla quantità di pioggia precipitata al suolo P al netto della ritenzione iniziale  $I_a$ dovuta al ruscellamento come il rapporto tra la ritenzione di acqua istantanea del terreno F e la capacità di ritenuta massima del suolo S.

$$
\frac{Q}{P - I_a} = \frac{F}{S}
$$

P −I<sup>a</sup> Dall'equazione di continuità, la pioggia caduta è pari ai contributi dati dalla ritenzione iniziale e istantanea, cioè la perdita di acqua associata a fenomeni di intercettazione della vegetazione, evaporazione o invaso nelle depressioni super ficiali del terreno, e dalla pioggia netta, cioè la parte di acqua che defluisce in rete

$$
P = P_e + I_a + F
$$
  
Allora  $P_e = \frac{(P - I_a)^2}{P - I_a + S}.$ 

Empiricamente si è scelto di assumere la ritenzione iniziale pari al 20% della capacità di ritenuta totale del terreno,  $I_a = 0.2S$ .

Si ricava, quindi, il deflusso solo in funzione della pioggia e della massima ritenuta del suolo.

La precipitazione netta al tempo generico è ricavabile dalla relazione empirica:

 $P_e = \frac{(P - 0.2S)^2}{P + 0.8S}$  $\frac{P-0.2S)^2}{P+0.8S}$  con  $S = S_0 \left(\frac{100}{CN} - 1\right)$ 

dove  $S_0$  è un fattore di scala dipendente dall'unità di misura adottata, che per il sistema metrico internazionale è pari a 254, e CN è il numero di curva che caratterizza la permeabilità del suolo.

In particolare CN decresce all'aumentare dell'infiltrazione nel terreno, quindi ha valore 100 per suolo completamente impermeabile e 0 per suolo totalmente permeabile.

SCS ha classificato quattro gruppi idrologici  $(A, B, C, D)$  di suoli in funzione della permeabilità, decrescente da A a D. Per suoli di uno stesso gruppo viene assegnato un diverso valore di CN a seconda dell'uso del suolo, delle diverse pratiche agricole, delle condizioni di drenaggio del terreno e dello stato di imbizione del terreno all'inizio dell'evento considerato.

In letteratura si reperiscono facilmente le tabelle di riferimento in funzione della copertura del suolo, delle precipitazioni avvenute nei giorni precedenti e della capacità di deflusso, come riportate nelle Figure 61, 62, 63, 64 e 65.

## 7.3 File di input

Per procedere con l'analisi del bacino è necessario unire i file contenenti le caratteristiche del bacino con gli eventi di pioggia registrati in un determinato evento. Per fare questo viene utilizzato geoimput\_arcgisENG.exe, un eseguibile che rielabora i dati di imput e ne restituisce due file che serviranno, in seguito, per ricavare la portata dell'evento di piena. Il programma prepara i files necessari per il funzionamento del modulo geomorfologico; qualsiasi errore nella compilazione dei files di input impedisce il funzionamento del programma.

Dunque, il funzionamento dell'eseguibile è subordinato al corretto inserimento dei file di input, che sono contenuti nella cartella Input. In tale cartella si inseriscono i file relativi alle precipitazioni, alla classificazione del suolo e il

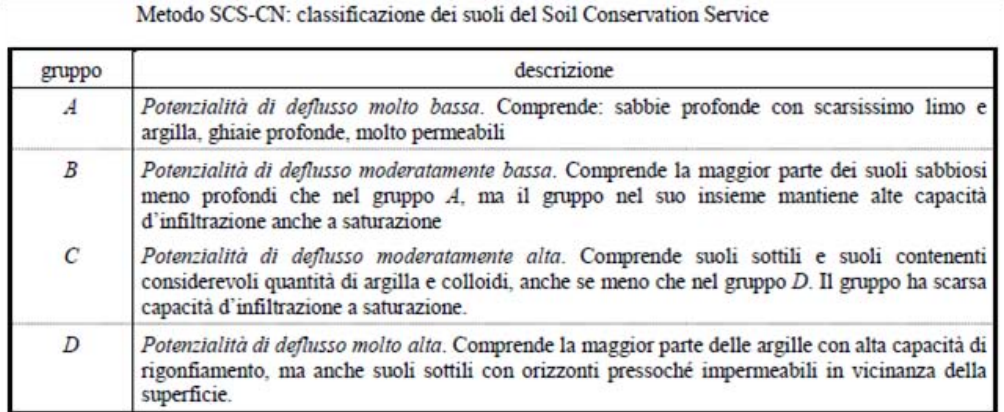

Figure 61: Tabella che riporta la classificazione dei suoli, effettuata da U.S. SCS

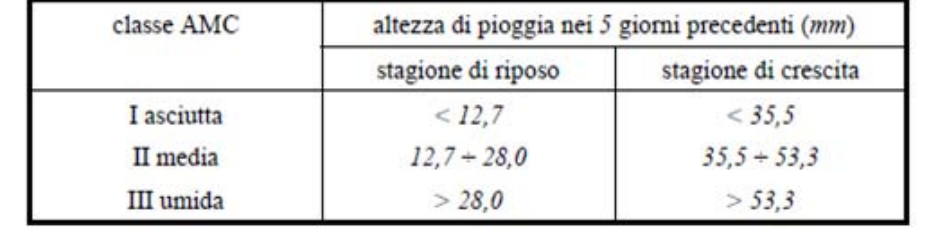

Definizione della classe d'umidità iniziale in base all'altezza di pioggia nei 5 giorni precedenti

Figure 62: Tabella che riporta la classificazione dei suoli, sulla base dell'umidità iniziale

corrispondente CN assegnato, ai parametri scelti, e la sottocartella che contiene la geometria dell'area di studio.

Il programma funziona lanciando il file eseguibile geoinput arcgisENG.exe e rispondendo alle domande poste in successione a video.

Il corretto funzionamento del programma prevede la produzione nella cartella Output dei seguenti files:

- file.geo: file di input del geomorfologico che riassume per ogni sottobacino le caratteristiche geometriche e i parametri dinamici della rete
- le.rain: le di input del geomorfologico che predispone i dati di pioggia, i curve number medi per sottobacino e l'indice phi in un formato compatibile con il programma geomorf
- nean.dat: file informativo che riporta i curve number medi per ogni sottobacino, ottenuto in ragione delle frazioni di uso del suolo presenti nel determinato sottobacino

La mancata produzione dei file di output indica presenza di errori nei file di input; il risultato prodotto compare nella cartella Output.

|     | classe AMC |     |             | classe AMC |              |
|-----|------------|-----|-------------|------------|--------------|
|     | П          | Ш   |             | П          | Ш            |
| 100 | 100        | 100 | 40          | 60         | 78           |
| 87  | 95         | 98  | 35          | 55         | 74           |
| 78  | 90         | 96  | 31          | 50         | 70           |
| 70  | 85         | 94  | 22          | 40         | 60           |
| 63  | 80         | 91  | 15          | 30         | 50           |
| 57  | 75         | 88  | 9           | 20         | 37           |
| 51  | 70         | 85  | 4           | 10         | 22           |
| 45  | 65         | 82  | $\mathbf 0$ | 0          | $\mathbf{0}$ |

Metodo SCS-CN: valori corretti del "Curve Number"  $C_n$  per passare da condizioni d'umidità iniziale (AMC) medie (classe II) a condizioni asciutte (classe I) o umide (classe III)

Figure 63: Tabella che riporta il CN corretto in funzione della classe di suolo (AMC)

Per proseguire con il programma geomorf, file.geo e file.rain devono essere copiati nella cartella geomorf3.

Quindi si prosegue con inserimento nella cartella principale dei programmi prodotti dal geoinput e l'esecuzione del programma Geomorf3ENG.exe. Viene generato nella cartella Results un file con le portate calcolate, da cui è possibile ricostruire gli idrogrammi dell'evento.

## 7.3.1 Geometria

La cartella di input chiamata Geometry deve contenere quattro file:

- un file che nomina il bacino di studio del tipo nomebacino.dat, in questo caso sseb.dat
- i file ottenuti dall'elaborazione del bacino eseguita dalla routine del Taudem per l'estrazione della rete e la denizione dei sottobacini e della rete canalizzata
	- filew.asc, è il file prodotto da TauDEM che contiene la matrice di geometria in cui ad ogni pixel corrisponde il numero del sottobacino cui esso appartiene, in questo caso ssebw.asc
	- $-$  filecoord.dat, è il file prodotto da Taudem che contiene la geometria dei rami della rete, in questo caso ssebcoord.dat
	- filetree.dat, è il file prodotto da Taudem che contiene le informazioni sulla struttura della rete, in questo caso ssebtree.dat

## 7.3.2 File rain

Si costruisce un file di testo che contiene i parametri per la generazione temporale degli output, le altezze di pioggia corrispondenti agli ietogrammi spiegati in

| Valori del parametro CN (adimensionale)                                       | Tipo idrologico Suolo |                |             |                |
|-------------------------------------------------------------------------------|-----------------------|----------------|-------------|----------------|
| Tipologia di Uso del Territorio                                               | А                     | B              | C           | D              |
| Terreni coltivati, in presenza di pratiche di conservazione del suolo         | 62                    | 71             | 78          | 81             |
| Terreni coltivati, in assenza di pratiche di conservazione del suolo          | 72                    | 81             | SS.         | 91             |
| Prati                                                                         | $\leq 30$             | 58             | 71          | 78             |
| Boschi, in presenza di copertura rada e senza sottobosco                      | 45                    | 66             | 77          | 83             |
| Boschi e foreste, in presenza di copertura fitta e con sottobosco             | 25                    | 55             | 70          | 77             |
| Spazi aperti con manto erboso superiore al 75% dell'area                      | 39                    | 61             | 74          | 80             |
| Spazi aperti con manto erboso compreso tra il 50 ed il 75% dell'area          | 49                    | 69             | 79          | 84             |
| Spazi aperti con manto erboso inferiore al 50% dell'area                      | 68                    | 79             | 86          | 89             |
| Zone industriali (area impermeabile 72%)                                      | \$1                   | 88             | 91          | 93             |
| Zone commerciali e industriali (area impermeabile \$5%)                       | 89                    | 92             | 94          | 95             |
| Zone residenziali, lotti fino a 500 m <sup>2</sup> (area impermeabile 65%)    | 77                    | 85             | 90          | 92             |
| Zone residenziali, lotti di 500+1000 m <sup>2</sup> (area impermeabile 38%)   | 61                    | 75             | 83          | 87             |
| Zone residenziali, lotti di 1000+1500 m <sup>2</sup> (area impermeabile 30%)  | 57                    | 72             | 81          | ß6             |
| Zone residenziali , lotti di 1500+2000 m <sup>2</sup> (area impermeabile 25%) | 54                    | 70             | \$0         | 85             |
| Zone residenziali, lotti di 2000+5000 m <sup>2</sup> (area impermeabile 20%)  | 51                    | 68             | 70          | 84             |
| Zone residenziali, lotti di 5000+10000 m <sup>2</sup> (area impermeabile 12%) | 46                    | 65             | 77          | 82             |
| Parcheggi, tetti, autostrade,                                                 | $Q_{\rm S}$           | 0S             | $Q_{\rm S}$ | $Q_{\rm S}$    |
| Strade pavimentate o asfaltate, dotate di drenaggio                           | 08                    | O <sub>R</sub> | QR.         | 98             |
| Strade con letto in ghiaia                                                    | 76                    | 85             | 89          | Q <sub>1</sub> |
| Strade battute in terma                                                       | 72                    | 82             | 87          | 89             |

Figure 64: Tabella che riporta il numero di curva in funzione della tipologia di suolo e della condizione di umidità iniziale del suolo (AMC)

precedenza e indice  $\phi$ , che definisce la porzione di deflusso profondo che non concorre alla formazione dell'idrogramma. Le altezzedi pioggia sono considerate uniformemente distribuite nello spazio.

Nel dettaglio, come da Figura 66, in questo file sono contenuti nell'ordine:

- il timestep della precipitazione, in minuti
- la durata totale della simulazione, in minuti
- l'intervallo temporale che esprime ogni quanto il programma esegue il calcolo delle caratteristiche idrologiche, in secondi
- $\bullet$  il metodo con cui è definita la separazione dei deflussi, con valore 1 se si utilizza un metodo combinato indice  $\phi$  - SCS
- il numero totale dei dati di precipitazione inseriti
- la sequenza delle piogge di altezza uniforme in riga, in mm

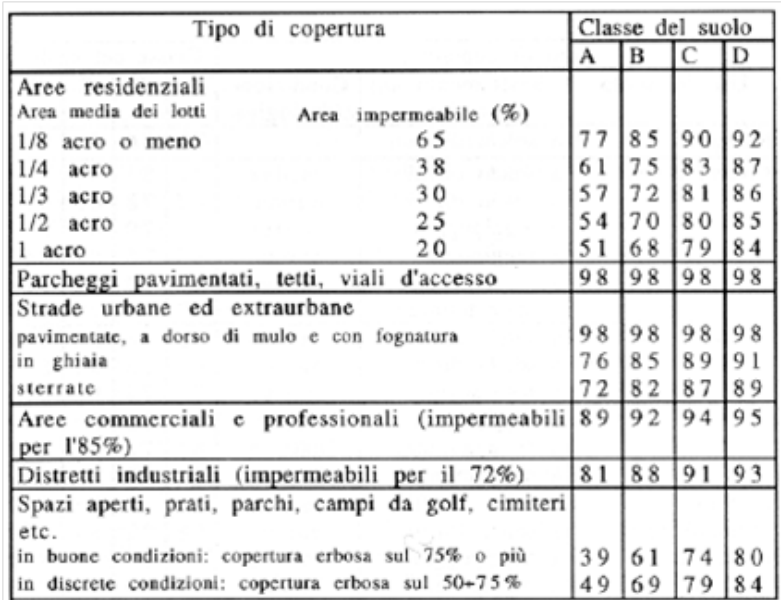

Figure 65: Tabella che riporta il numero di curva in funzione della tipologia di copertura e della condizione di umidità iniziale del suolo (AMC)

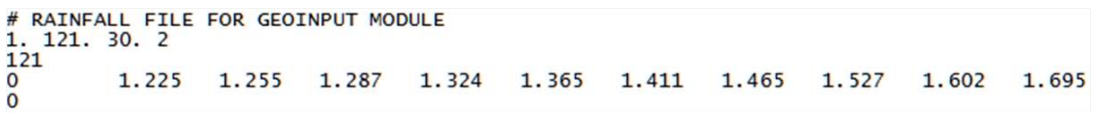

### Figure 66: Esempio di file rain.dat

• il valore dell'indice  $\phi$ , in mm/s, che in questo caso indica la separazione dell'infiltrazione profonda da quella ipodermica, in questa versione del programma rappresenta la quantità di infiltrazione in millimetri che viene persa al fine del conteggio nella sezione di chiusura del bacino, quindi il deflusso ipodermico è rappresentato dalla quantità  $j \cdot \phi$ 

Si è scelto in questo elaborato di indagare un lasso temporale di circa due ore, di minuto in minuto, e lanciando la computazione del programma con passo temporale di 30 secondi.

Per massimizzare i contributi del deflusso subsuperficiale e profondo, al fine di dimensionare le opere di mitigazione nei casi più critici, si è posto a zero l'indice  $\phi$ , annullando così, in modo cautelativo, il valore del deflusso profondo a favore degli altri.

### 7.3.3 Parametri di input

I programmi richiedono in input la definizione di alcuni parametri contenuti in diversi file:

 lepar.dat, che contiene i parametri dinamici su cui si basa il modello idrologico geomorfologico, in questo caso ssebpar.dat (Figura 67)

- $-$  tempo medio di residenza per il flusso superficiale, in ore
- $-$  tempo medio di residenza per il flusso subsuperficiale, in ore
- $-$  celerità di propagazine dell'onda, in m/s
- coefficiente di dispersione idrodinamica in  $m^2/s$
- landsat.dat, è il file contenente la matrice della classificazione del suolo (Figura 69)
- classes.dat, contiene i valori del Curve Number che si assegnano a ciascuna classe di uso del suolo per la separazione dei deflussi con il metodo SCS-CN (Figura 70)

```
Dynamic parameters of the model:<br>Mean residence time (overland flow) [h]:
0.1Mean residence time (subsurface flow) [h]:
BO<br>
Wave propagation celerity [m/s]:<br>
6.
6.<br>B.<br>Hydrodynamic dispersion [m2/s]:<br>0.0
end
```
Figure 67: Esempio di file ssebpar.dat

In questo elaborato si sono svolti due studi, uno per massimizzare il deflusso ipodermico e uno per massimizzare quello superficiale.

Dunque, in ragione delle piccole dimensioni del bacino di studio, si può considerare il suolo come avente copertura uniforme, come evidenziato anche dalle Carte che rappresentano la copertura del suolo riportate in Figura 68.

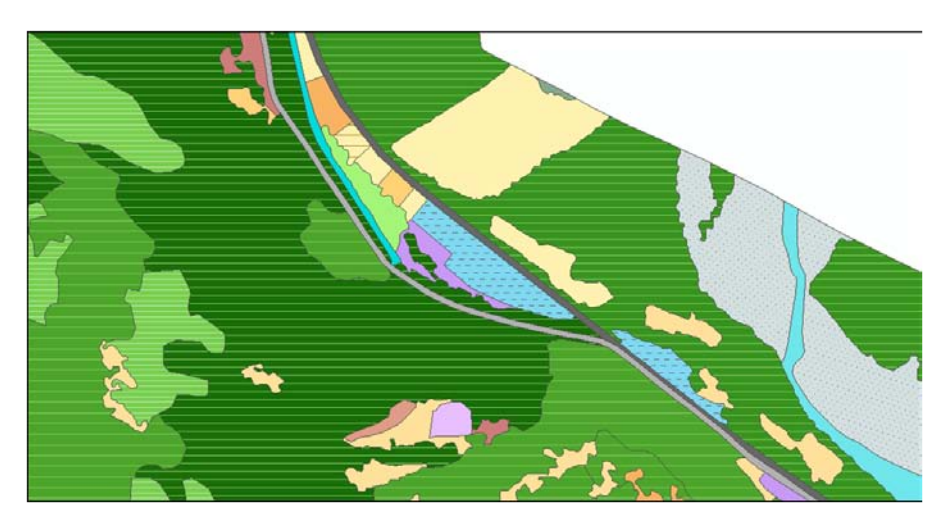

Figure 68: Carte della copertura del suolo per la zona d'interesse

Il terreno risulta caratterizzato da presenza di arbusti e vegetazione, ma non da un manto erboso, proprio per gli effetti del dilavamento al suolo.

Dunque, si è costruito un file contenente una matrice, con numero di righe e colonne coincidente a quello della matrice che rappresenta il dominio geometrico della zona di studio, i cui valori sono tutti unitari e fanno, quindi, riferimento tutti a un'unica classe di suolo.

| 551 | 365                             |
|-----|---------------------------------|
|     |                                 |
|     | <u>111111111111111111111111</u> |
|     | 1111111111111111111111111       |
|     | 1111111111111111111111111       |
|     | 1111111111111111111111111       |
|     | <u>111111111111111111111111</u> |

Figure 69: Esempio di file landsat.dat

Si considera, allora, per l'unica classe tipologica del terreno un CN medio pari a 85, aumentandolo fino a 98 per effetto della saturazione del suolo in caso di precipitazioni intense o prolungate nei giorni precedenti, viceversa riducendolo fino a 60 considerando condizioni di drenaggio del suolo particolamente favorevoli. Dunque si indagano, infine, i due casi critici limite caratterizzati da CN 60, al fine di massimizzare il deflusso subsuperficiale, e da CN 98, per massimizzare il deflusso di ruscellamento.

```
# Number of thematic classes for the basin:
1<br># Curve Number of each class:<br>98
# END
```
Figure 70: Esempio di file classes.dat

Come anticipato, i programmi richiedono in input una stima dei tempi di residenza in rete e fuori rete. In questo studio si è data una stima di tali parametri ponendo rispettivamente il tempo di residenza superficiale pari al tempo di corrivazione calcolato sulla direzione di drenaggio più lunga fuori rete, e il tempo di residenza subsuperficiale pari al tempo che impiega l'acqua ad attaversare sotterraneamente il percorso di drenaggio più lungo, sulla base del coefficiente di permeabilità fissato. Tale metodo di stima del tempo di residenza subsuperficiale è piuttosto spannometrico, ma è utile per determinare l'ordine di grandezza dei valori da inserire in input, in assenza di informazioni più dettagliate.

#### 7.3.4 Idrogrammi di output

Si è svolta un'analisi di sensitività per valutare gli effetti della variazione del tempo di residenza subsuperficiale di input, piochè tale parametro è caratterizzto da un range di valori ipotizzabili piuttosto ampio.

Si riportano a titolo d'esempi alcuni risultati ottenuti.

Se si indaga il caso di studio con CN 60 si nota che per tempo di residenza di 30 min si individua un picco più elevato rispetto a tempi superiori. Infatti per tempo di residenza crescente si riduce il picco poichè meno infiltrazione raggiunge la sezione di chiusura, restando più a lungo all'interno del bacino. Infatti nel grafico si può notare che le curve hanno il ramo decrescente che si allunga all'aumentare del tempo di residenza.

Se si indaga il caso con CN 98, non si individuano differenze al variare del tempo di residenza subsuperficiale, infatti questo studio massimizza il ruscellamento e quindi logicamente non dipende dal tempo di residenza subsuperficiale.
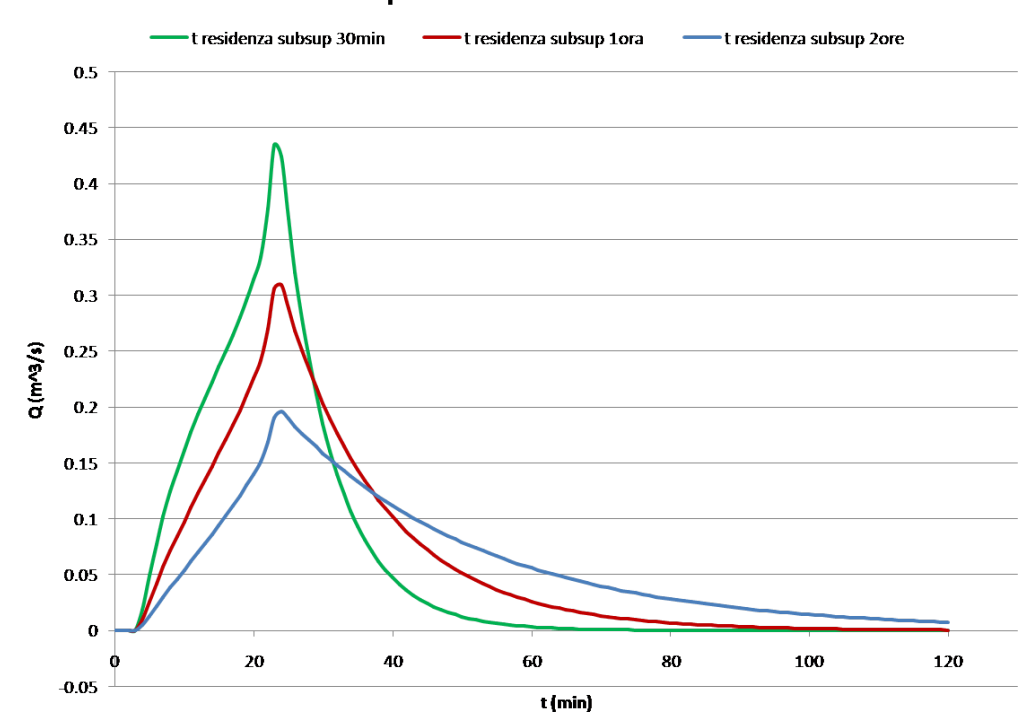

## tp10min 50anni CN60

Figure 71: Grafico che evidenzia la variazione di infiltrazione al variare del tempo di residenza subsuperficiale

Per motivi di cautela si decide allora di adottare un tempo di residenza pari a 30 minuti.

Si è inoltre testata la variabilità della forma degli idrogrammi e dei picchi al variare della forma dello ietogramma in ingresso.

Si nota che i valori di picco sono associati allo ietogramma Chicago con picco alla fine del tempo di pioggia, per quanto nella realtà tale andamento delle precipitazioni sia piuttosto infrequente.

Si considera per cautela il valore di picco ottenuto dallo ietogramma Chicago con picco finale.

|    | $\lfloor m^3/s \rfloor$ |
|----|-------------------------|
| 60 | 0.68                    |
|    | 45                      |

Table 21: Valori di picco ottenuti con il geomorfologico

Si nota, inoltre, che i valori al colmo del ruscellamento trovati per ietogramma costante non sono dissimili da quelli individuati con il metodo di corrivazione.

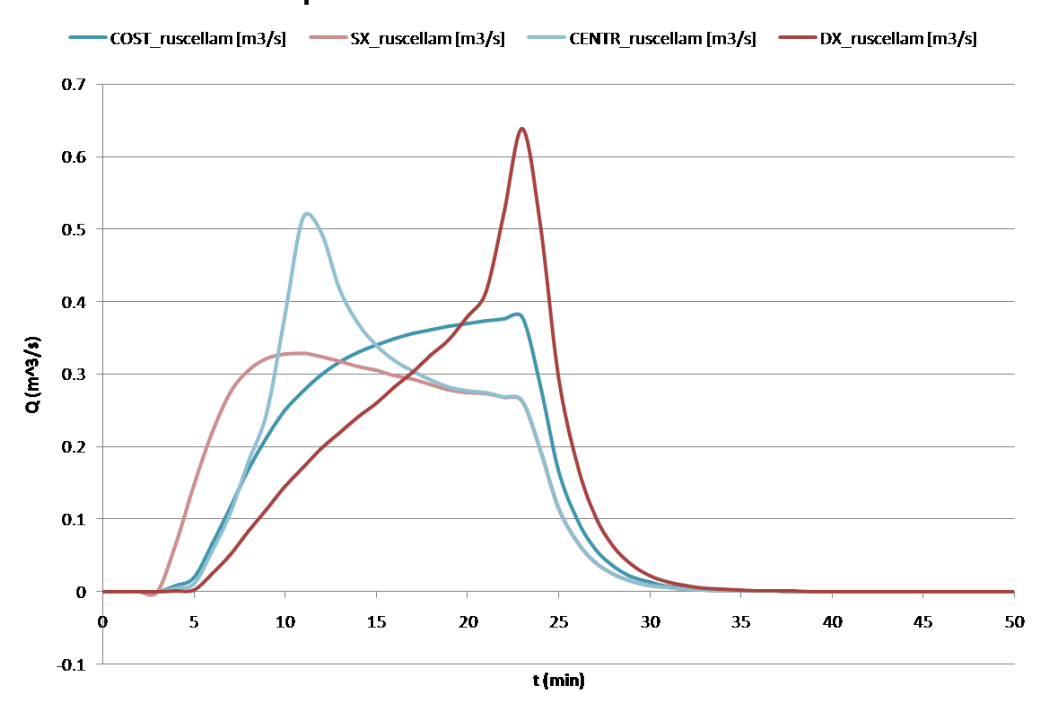

# tp10min 50anni tsub0.5ore CN98

Figure 72: Esempi di idrogramma al variare della forma dello ietogramma in ingresso per CN 60

## 8 Progetto delle opere

Valutata la situazione del versate e delle opere esistenti, si decide di progettare la realizzazione di un'opera di mitigazione idraulica, al fine di drenare il pendio e allontanare le acque meteoriche di ruscellamento e subsuperficiali, che causano problemi di erosione al piede delle opere suddette.

Si procede, allora, a progettare un sistema accoppiato di cunette e dreni, per l'ottimale drenaggio delle acque superficiali e subsuperficiali.

I problemi da affontare per il dimensionamento di tali opere sono riconducibili al caso di un vasca collettrice di portata, perchè sono caratterizzati dall'immissione di portata non complanare.

Considero un generico problema di immissione di portata in un collettore, seguendo la trattazione sviluppata in 'Open Channel Flow' da Henderson.

In tale situazione ci sono elevate dissipazioni di energia dovute all'ingresso della corrente immessa. Infatti, evidenze sperimentali indicano che il mescolamento turbolento, dovuto all'immissione laterale di portata nel flusso principale della corrente, induca le resistenze al moto a essere di molto superiori rispetto a quelle ordinarie. Per questa ragione, il problema non può essere trattato con un'equazione di bilancio dell'energia. Bisogna, allora, affrontare il problema uti-

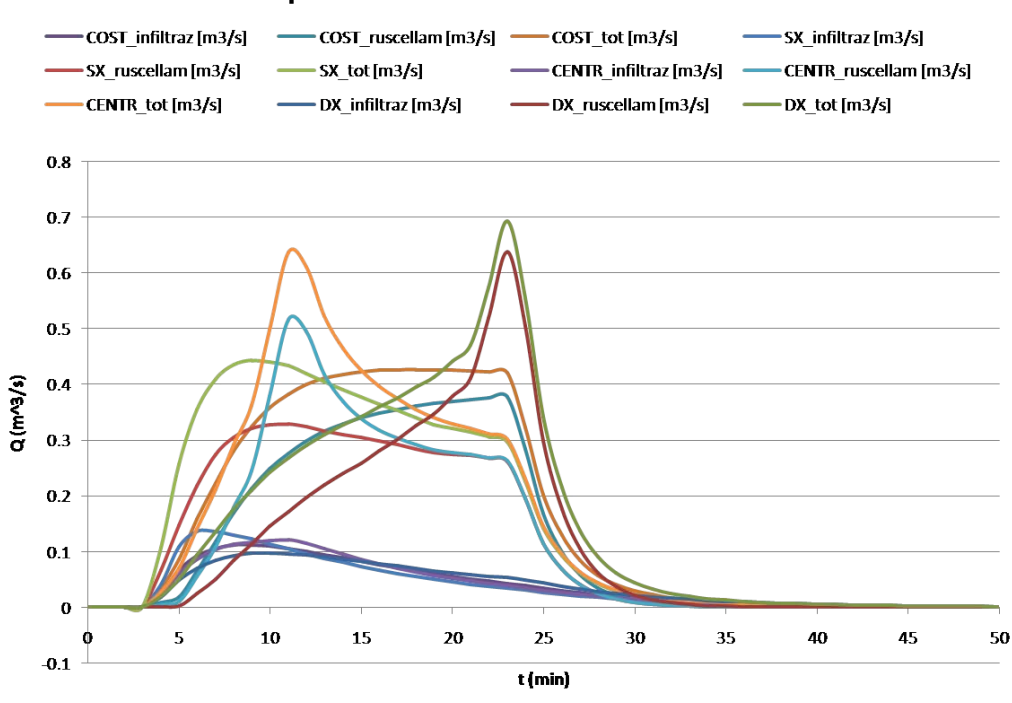

#### tp10min 50anni tsub0.5ore CN98

Figure 73: Esempi di idrogramma al variare della forma dello ietogramma in ingresso per CN 98

lizzando il principio della quantità di moto, precisando che il flusso in ingresso non ha componente della quantità di moto nella direzione di flusso della portata nel canale e, quindi, ciò riduce la complessità di scrittura del principio della quantità di moto.

Laddove il fondo del canale è orizzontale e la resistenza al moto è trascurabile, la quantità di moto si riduce alla formulazione della spinta

$$
M = Ay_G + \frac{Q^2}{aA}
$$

 $g_M = \frac{G_M}{g_A}$  con A sezione del canale,  $y_G$  posizione del baricentro della sezione e  $\mathrm Q$  portata del collettore; l'espressione di M così scritta dimensionalmente ha la forma di una forza divisa per un peso specifico  $\gamma$ .

Tale contributo è costante lungo il canale, quindi  $\frac{dM}{dx} = 0$ , e questa conclusione non è soggetta a modificazioni per effetto della variazione di portata in direzione longitudinale. Infatti, la variazione di portata introduce un termine  $\frac{dQ}{dx}$  che è valutato in  $\frac{dM}{dx}$ , ma non implica ulteriori complicazioni dell'equazione.

Laddove l'inclinazione del fondo e le resistenze in alveo non sono trascurabili, si introducono dei termini aggiuntivi nell'equazione delle spinte:

- la pendenza del letto introduce una forza pari a  $-\sum (\gamma A\triangle z)\triangle b = -\gamma A\triangle z$
- la resistenza al moto aggiunge un contributo di forza pari a  $\tau_0 P \triangle x$

Questi contributi si sommano a tutte le forze generalmente agenti, allora si può scrivere:

$$
\gamma \triangle M + \gamma A \triangle z + \tau_0 P \triangle x = 0
$$
  
da cui  

$$
\frac{dM}{dx} + A \frac{dz}{dx} + \frac{\tau_0 p}{\gamma} = 0
$$

$$
\frac{dM}{dx} = A (i_f - j)
$$

in cui si sono definiti i termini relativi alla pendenza del fondo come variazione della quota del letto in direzione longitudinale,  $i_f = -\frac{dz}{dx}$ , e gli sforzi tangenziali agenti sul contorno come  $\tau_0 = \gamma R_H j$ .

Assumiamo che la portata in ingresso sia lineare in x, cioè  $q = \frac{\triangle Q}{L} = cost$ e dunque  $Q(x) = q \cdot x$ , e che la componente in direzione longitudinale del peso sia circa equivalente alla componente dovuta agli sforzi tangenziali sul contorno, dunque venga meno il termine  $A(i_f - j) = 0$ .

In queste ipotesi l'equazione risolutrice ha soluzione esplicita a condizione che la corrente sia comandata da valle, come accade più frequentemente in problemi di questa natura che sono, infatti, generalmente caratterizzati da pendenze di fondo contenute.

Quando, invece, la geometria del problema presenta inclinazione del letto sufficientemente elevata, il problema è caratterizzato da una transizione di corrente da lenta a rapida e, dunque, si localizza una sezione di controllo del moto in una posizione indeterminata. Il punto in cui si realizza la sezione di controllo della corrente deve essere individuato prima di iniziare la computazione, poichè tale condizione risulta necessaria al fine di ricostruire l'andamento del pelo libero. Infatti, il moto deve essere integrato in corrente subcritica a partire dalla sezione in questione sviluppandosi verso monte, e viceversa, in corrente supercritica dalla sezione verso valle.

Il criterio per l'identicazione di tale sezione può essere sviluppato dalla formulazione della spinta e della sua variazione longitudinale, notando che  $d(Ay_G)/dy \simeq$ A; infatti si ottiene

 $\frac{dM}{dx} = \frac{2Q}{gA}\frac{dQ}{dx} - \frac{Q^2}{gA^2}\frac{dA}{dx} + A\frac{dy}{dx} = A(i_f - j)$ 

Nel caso in cui la forma del collettore sia rettangolare, la variazione di sezione trasversale è pari alla larghezza del canale,  $\frac{dA}{dy} = B$ , e si può definire il paramettro adimensionale di Froude come  $Fr^2 = \frac{Q^2 B}{g A^3}$ , quindi l'equazione si semplifica trasformandosi come segue:

 $\left(1 - Fr^2\right) \frac{dy}{dx} = i_f - j - \frac{2Q}{gA^2} \frac{dQ}{dx}$ <br>Nella sezione di controllo del moto si hanno condizioni critiche della corrente (o  $\frac{dy}{dx} = 0$ ) quando l'equazione si trasforma in un'identità del tipo 0=0.

Tralasciando il caso in cui vada a zero il termine  $\frac{dy}{dx}$ , notoriamente in condizioni critiche si ha  $Fr = 1$ , allora, affinchè di realizzi il tirante critico in una sezione, bisogna che termine di destra nella suscritta equazione sia nullo.

Allora, se si considera l'immissione di portata costante e tale che  $\frac{dQ}{dx} = q =$  $\frac{Q_{cr}}{x}$ , dove  $Q_{cr}$  è la portata che si realizza in x, generica sezione in cui si hanno le condizioni critiche del moto, l'equazione diventa

$$
i_f = j + \frac{2Q_{cr}^2}{gA^2x}
$$

Se a questo punto si esprime tramite la relazione di Chézy il trmine  $j=\frac{Q_{cr}^2 P}{\chi^2 A^3},$ in cui P rappresenta il perimetro bagnato e  $\chi$  il coefficiente di Chézy, e si definisce B come la larghezza della superficie libera, allora si trova

$$
i_f = \frac{Q_{cr}^2 P}{\chi^2 A^3} + \frac{2Q_{cr}^2}{g A^2 x} = Fr^2 \left(\frac{gP}{\chi^2 B} + \frac{2A}{Bx}\right)
$$

Dato che stiamo indagando la sezione in cui ci sono condizioni critiche  $Fr=\,$  $\frac{Q^2_{cr}\cdot B}{gA^3}=1$ , da cui si ricava  $A=\left(\frac{Q^2_{cr}B}{gA^3}\right)^{\frac{1}{3}}=\left(\frac{q^2x^2B}{gA^3}\right)^{\frac{1}{3}}$ , sostituendo si ricava  $i_f = \frac{gP}{\chi^2 B} + \frac{2}{B} \left(\frac{q^2 B}{gx}\right)^{\frac{1}{3}}$ da cui si definisce la posizione in cui si realizza la sezione critica  $x = \frac{8q^3}{\sqrt{2}}$  $gB^2\left(i_f-\frac{gP}{\chi^2B}\right)^3$ 

La sezione di controllo del moto può esistere solo se il valore di x trovato è più piccolo della lunghezza totale L del collettore. Se questa condizione non è soddisfatta il flusso di corrente nell'intera lunghezza del collettore si mantiene subcritico e comandato dall'estremità di valle del collettore.

Se la sezione critica esiste e si posiziona all'interno del collettore, la corrente è subcritica a monte di essa e supercritica a valle. Se in questa situazione c'è una condizione che comanda la corrente nell'estremità di valle del canale, come per esempio il livello di sbocco in un'opera idraulica a profondità costante, è necessario che nel collettore si localizzi una discontinuità che permetta di passare nuovamente a moto subcritico a valle, altrimenti la corrente può rimontare da valle verso monte, generando rigurgito, finanche a raggiungere la sezione di controllo del moto.

Lo sviluppo di queste equazioni è un caso particolare di una trattazione generalizzata dell'argomento, originariamente trattato da Keulegan, e per collettore con sezione rettangolare e scabrezza costante sono risolvibili esplicitamente. Infatti, considerando sezione rettangolare molto larga si ha  $A = By, P = B$  e dunque  $R_H = y$ , e si può definire la portata specifica  $\bar{q} = \frac{q}{B}$ , da cui si scrive il tirante critico per sezione rettangolare come  $y_{cr} = \sqrt[3]{\frac{\bar{q}^2 x^2}{g}}$ ; allora si trovano le sottostanti equazioni:

$$
i_f = \frac{g}{\chi^2} + \frac{2y_{cr}}{x}
$$

$$
i_f = \frac{g}{\chi^2} + 2\left(\frac{\bar{q}^2}{gx}\right)^{\frac{1}{3}}
$$

$$
x = \frac{8\bar{q}^3}{g^2\left(i_f - \frac{g}{\chi^2}\right)^3}
$$

Quando il canale ha sezione variabile o coefficiente di Chézy non costante il problema va risolto iterativamente, perchè la formulazione delle equazioni è implicita.

Bisogna, però, puntualizzare che tale trattazione è svolta considerando valida la distribuzione idrostatica delle pressioni.

Nello studio svolto, invece, non è plausibile ritenere valida questa ipotesi. Infatti il piano di posa dei manufatti è un versante fortemente incinato, con pendenza vicina ai 45°, e ,dunque, non si può prescindere dall'introdurre una differenza tra la normale e la verticale.

Probabilmente proprio per questo motivo, l'applicazione della suddetta trattazione alle opere di studio non fornisce un risultato soddisfacente.

Infatti, anche considerando la portata uniforme, come portata di picco suddivisa per la lunghezza del collettore, l'applicazione delle formule non riesce a individuare il posizionamento della sezione critica, che risale verso monte fino a coincidere con la sezione iniziale del canale.

Seppure concettualmente impossibile, poichè, per astrazione, laddove la portata tende a zero il moto è sicuramente lento, non è illogico pensare che un'opera

caratterizzata da valori di pendenza al fondo così elevati, sia da subito caratterizzata da corrente in moto supercritico.

#### 8.1 Cunette

Le opere di drenaggio superficiali sono interventi spesso eseguiti immediatamente dopo il verificarsi di un evento franoso per la regimazione e il drenaggio delle acque superficiali e per la sistemazione di un pendio instabile.

In genere i drenaggi superficiali possono comprendere canalette superficiali, fossi di guardia, dreni intercettori, riprofilatura dei versanti per eliminare le depressioni presenti, sigillatura e impermeabilizzazione delle fessure beanti.

In questo caso si progettano due canalette superficiali, cui si decide di dare un predimensionamento a moto lento. Da tale predimensionamento si fissano la dimensione di base pari a 0.8m e l'altezza delle sponde pari a circa 1.50 m e si sceglie di posizionare le cunette lateralmente e parallelamente alle adduttrici acquedottistiche.

Si decide di realizzare le cunette in calcestruzzo con all'interno una rete metallica a maglie quadrate di  $10cm \times 10cm$ , e di realizzare un rivestimento dell'alveo di bolognini annegati nel getto, per aumentarne la resistenza all'erosione e all'usura anche in presenza di elevate velocità della corrente in transito.

Si realizzano, poi, le verifiche della cunetta all'azione del getto in arrivo dal bacino per ruscellamento. Si dimezza la portata massima di picco individuata, per ripartirla sulle due cunette in progetto e si ricava la componente di portata trasversale alle cunette e pari a circa 100 l/s.

Si utilizzano le formule di Paoletti per verificare che il getto non cada a ridosso delle sponde e si verifica che l'energia del getto sia inferiore alla spinta delle sponde, per garantire da cedimenti.

Si verifica, inoltre, a scorrimento l'intera struttura delle cunette rispetto al loro piano di posa.

Tutte le verifiche risultano ampiamente soddisfatte.

Gli elaborati grafici si riportano in seguito.

#### 8.2 Dreni

Gli interventi di drenaggio hanno lo scopo di allontanare e di raccogliere le acque superficiali e sotterranee in corrispondenza di pendii instabili o di terreni di fondazione da bonificare e consolidare, in modo da diminuire le pressioni interstiziali e conseguentemente le spinte del terreno. In termini più generali i drenaggi comprendono anche gli interventi diretti a esercitare un'azione regolatrice delle acque correnti superficiali non incanalate e di quelle stagnanti in depressioni.

Le prime applicazioni di dreni sub-orizzontali furono sperimentate nel compartimento Autostrade della California (USA), dove successivamente sono state effettuate numerose applicazioni di questa tecnica.

I dreni sono costituiti da tubazioni fessurate, inseriti in fori suborizzontali o leggermente inclinati verso l'alto, eseguiti con l'utilizzo di macchine idrauliche potenti e molto versatili. I dreni orizzontali sono spesso associati all'installazione di altri tipi di sistema di drenaggio sia profondo sia superficiale.

Questa tipologia di sistemi drenanti hanno un impatto ambientale contenuto dal punto di vista estetico-paesaggistico dovuto al fatto che la loro installazione avviene al di sotto del piano campagna, che li rende adatti anche a utilizzi al di sotto di terreni agricoli, se posizionati a una profondità adeguata a non interferire con l'impianto radicale delle piante, proprio per la loro scarsa o nulla occupazione del suolo in superficie. Tuttavia la loro esecuzione, se non accuratamente progettata e monitorata, può provocare ripercussioni negative sull'equilbrio delle acque sotterranee e degli acquiferi coinvolti.

I tubi drenanti suborizzontali sono impiegati con efficacia fondamentalmente negli interventi di consolidamento di frane di scorrimento rotazionale, in corrispondenza delle scarpate di coronamento,  $e/o$  di colamenti con superfici di scorrimento poco profonde o in tutti quei casi nei quali l'inclinazione del versante sia piuttosto elevata.

Si dimensionano due dreni da posizionare a lato delle cunette e sboccanti in esse.

Si sceglie un diametro di 200 mm avendo cura di verificare che il funzionamento sia a pelo libero con riempimento non superiore al 50% e si sceglie di posare dreni di lunghezza pari a 13 m con pendenza pari al 60%, in modo tale da non dover approfondire eccessivamente gli scavi per la loro posa.

Si scelgono dreni in calcestruzzo forati nella calotta superficiale e rivestiti internamente di malta epossicatramosa per migliorarne la resistenza all'abrasione, vista la presenza di probabile moto supercritico al loro interno. Le condotte di drenaggio vengono, allora, prima trattate con uno strato di vernice epossicatramosa di spessore 0.1 mm e, successivamente, con uno strato di malta epossicatramosa, cioè un composto sintetico di malta addittivato con sabbia quarzifera, che lo rende più resistente all'abrasione.

### 8.3 Elaborati grafici

A seguire si riportano gli elaborati grafici prodotti.

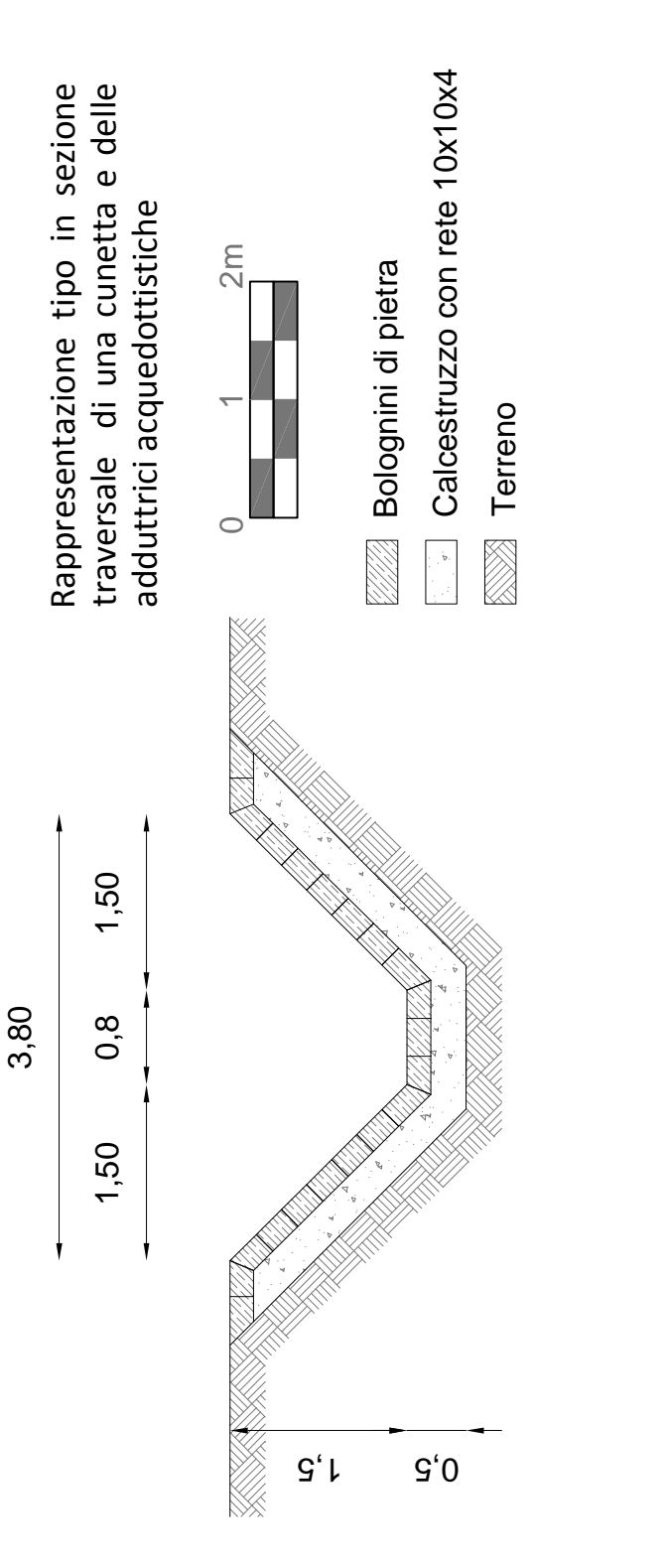

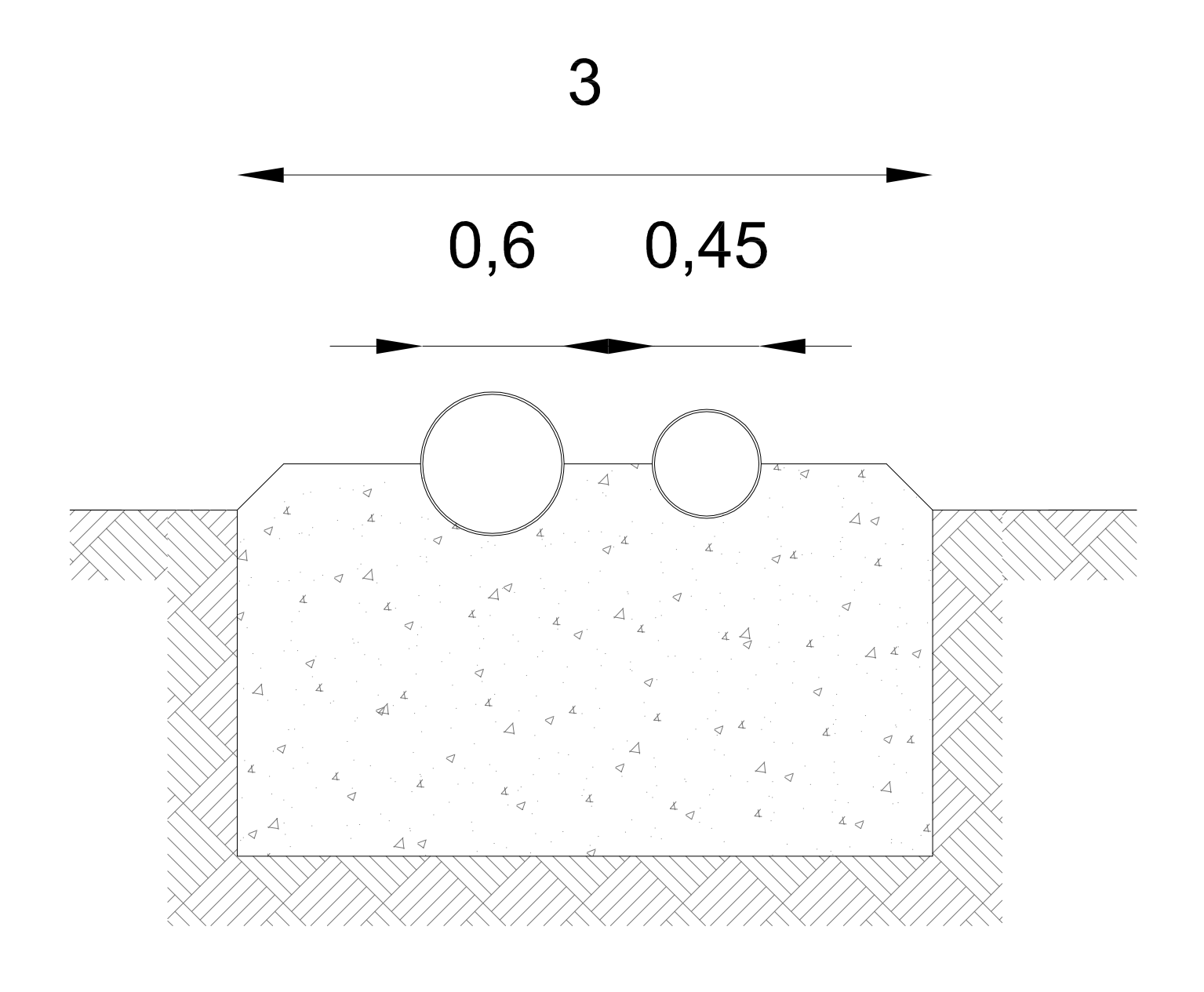

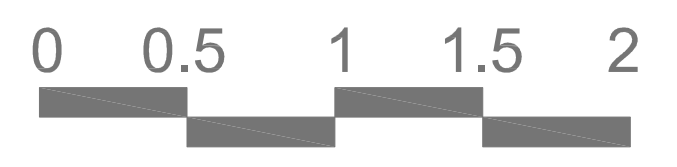

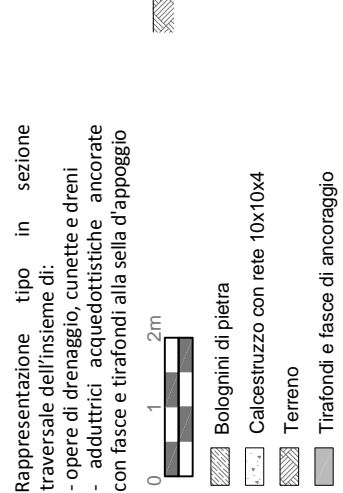

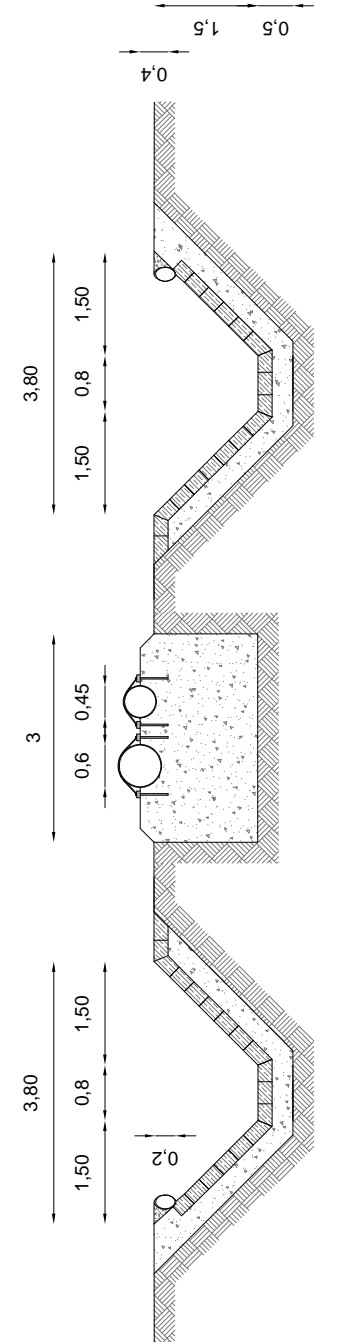

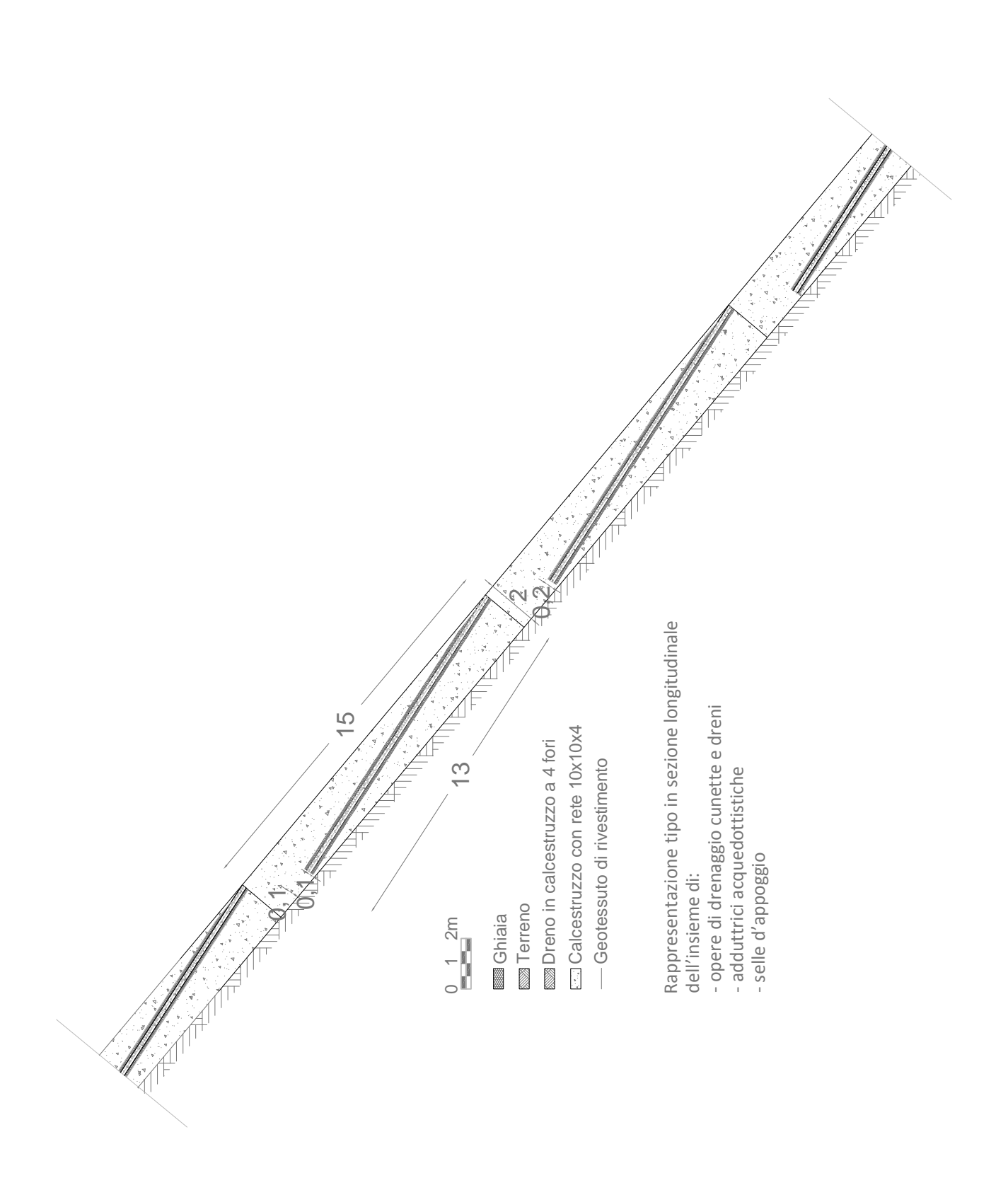

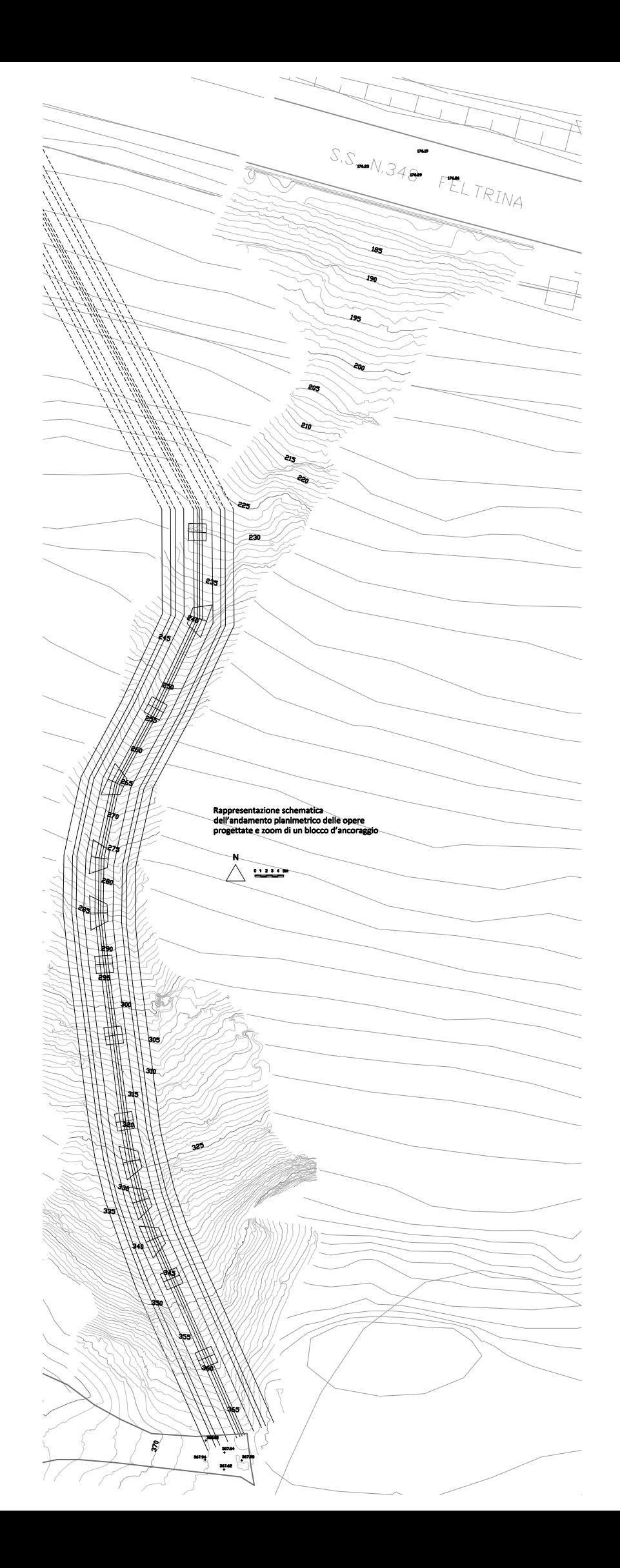

# Bibliografia e Sitografia

- FOGNATURE L. Da Deppo, C. Datei Libreria internazionale Cortina Padova - OPEN CHANNEL FLOW Henderson Macmillan Series in Civil Engineering - SISTEMAZIONE DEI CORSI D'ACQUA L. Da Deppo, C. Datei, P. Salandin Libreria internazionale Cortina Padova - PROCESSI E MODELLI DELL'IDROMETEOROLOGIA M. Marani Corso di Idrologia Dicea Unipd - APPUNTI DELLE LEZIONI DI IDROGRAFIA E IDROLOGIA Elaborazioni statistico-probabilistiche dei modelli degli aflussi-deflussi A.A. 1993-1994 G. Fiorillo - CORSO DI IDROLOGIA Costruzione dello ietogramma di progetto M. Cannarozzo - ESERCITAZIONE DI TELERILEVAMENTO Corso di Idrologia Dicea Unipd A.A. 2012-2013 E. Belluco -CORSO DI SISTEMAZIONE DEI BACINI IDROGRAFICI M. Fugazza A.A. 2010-2011 - L'ACQUA PER LA VITA: STORIA DEL CONSORZIO SCHIEVENIN L. De Bortoli - CORSO DI SISTEMI IDRAULICI URBANI: MATERIALI PER CON-**DOTTE** A.A. 2010-2011 G. La Loggia